# МIНIСТЕРСТВО ОСВIТИ I НАУКИ УКРАЇНИ КРИВОРIЗЬКИЙ ДЕРЖАВНИЙ ПЕДАГОГIЧНИЙ УНIВЕРСИТЕТ Фiзико-математичний факультет Кафедра iнформатики та прикладної математики

«Допущено до захисту» Завiдувач кафедри Моiсеєнко Н. В. « <u>» 2023</u> p.

Реєстрацiйний № «  $\rightarrow$  2023 p.

## **Розробка навчально-методичного комплексу з основ робототехнiки для профiльного навчання iнформатики**

Квалiфiкацiйна робота студента групи Iм-22 ступiнь вищої освiти «магістр» спецiальностi 014 Середня освiта (Iнформатика) **Овсюка Юрiя Миколайовича**

Керiвник: асистент кафедри iнформатики

Закарлюка Iрина Станiславiвна

Оцiнка: Нацiональна шкала Шкала ECTS Кiлькiсть балiв

Голова ЕК Члени ЕК

#### **ЗАПЕВНЕННЯ**

Я, Овсюк Юрій Миколайович, розумію і підтримую політику Криворізького державного педагогічного університету з академічної доброчесності. Запевняю, що ця кваліфікаційна робота виконана самостійно, не містить академічного плагіату, фабрикації, фальсифікації. Я не надавав і не одержував недозволену допомогу під час підготовки цієї роботи. Використання ідей, результатів і текстів інших авторів мають покликання на відповідне джерело. Із чинним Положенням про запобігання та виявлення академічного плагіату в роботах здобувачів вищої освіти Криворізького державного педагогічного університету ознайомлений. Чітко усвідомлюю, що в разі виявлення у кваліфікаційній роботі порушення академічної доброчесності робота не допускається до захисту або оцінюється незадовільно.

# **ЗМІСТ**

<span id="page-2-0"></span>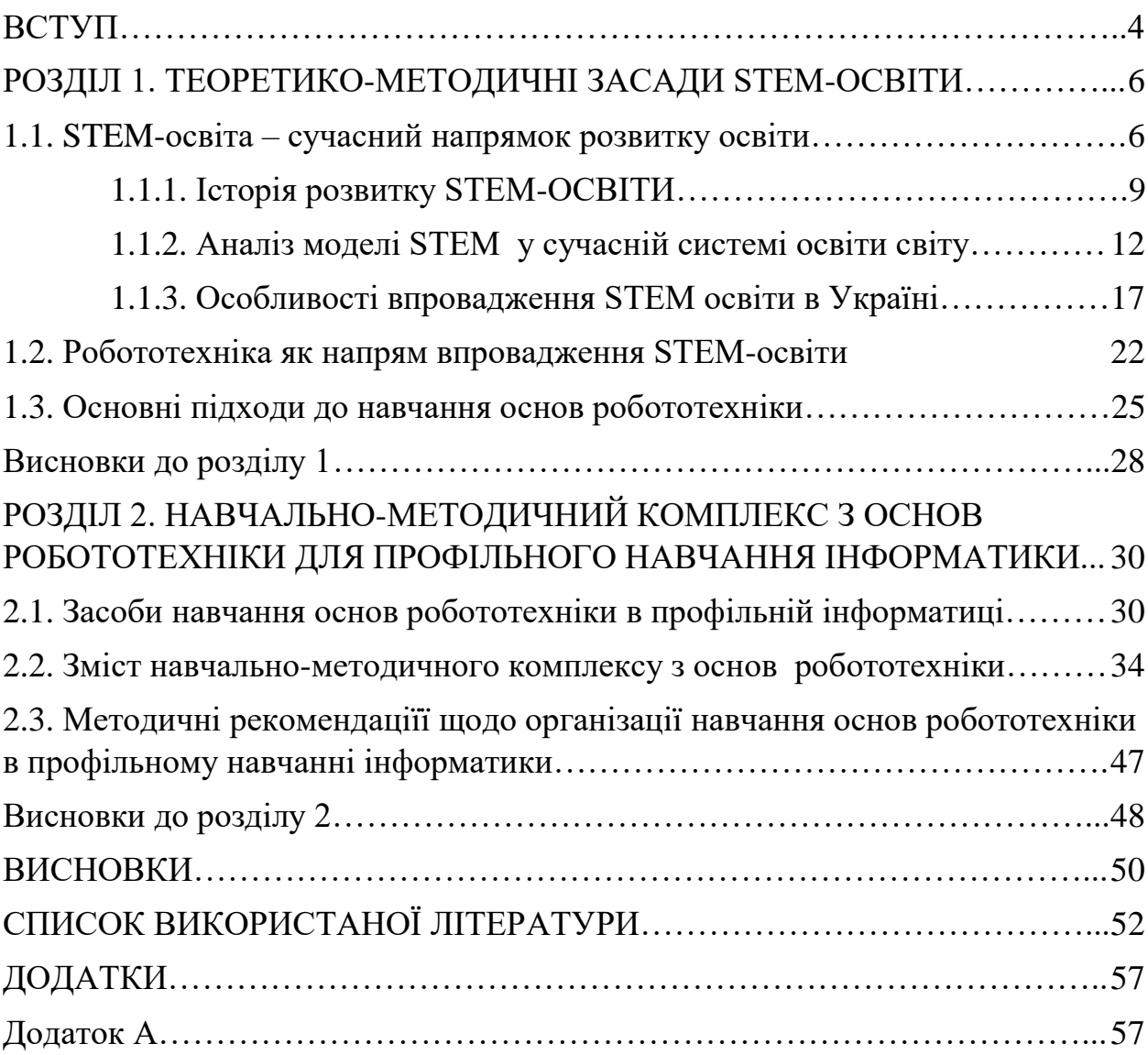

#### **ВСТУП**

**Актуальність теми дослідження.** На сучасному етапі інноваційних технологій, науковцями доведено, що впровадження STEM-освіти надає можливість учням експериментувати з новими технологіями, що в майбутньому сприяє їх успішній реалізації бути висококваліфікованими фахівцями у високотехнологічних галузях. Впровадження STEM-освіти у закладах загальної середньої та позашкільної освіти створює умови для збільшення частки активних форм навчальної діяльності учнів, інтенсифікації їх самостійності в здобуванні знань та опануванні навичок і технологічної інтеграції аудиторної та позааудиторної роботи. Для ефективного формування раннього професійного самовизначення і усвідомленого професійного вибору, поширення інноваційного педагогічного досвіду та освітніх технологій, широкої пропаганди результатів дитячої науково-технічної творчості необхідно приділити увагу розробці та розвитку методичної основи впровадження STEM-освіти.

Проблемами впровадження STEM-освіти займалися наступні науковці: В. Багашова, Н. Балик, О. Барна, В. Биков, В. Бойченко, І. Василенко, Ю. Зоря, С. Кириленко, І. Кіт, Л. Колток, О. Корнієнко, О. Кузьменко, Н. Морзе, В. Олексюк, О. Патрикеєва, Н. Поліхун, С. Сьома, О. Стрижак, Д. Шулікін [14, с.124].

Актуальність обраної проблеми спонукала нас до вибору **теми роботи:** «Розробка навчально-методичного комплексу з основ робототехніки для профільного навчання інформатики».

**Метою дослідження є** теоретично обґрунтувати розробку навчальнометодичного комплексу з основ робототехніки для профільного навчання інформатики.

У відповідності з метою дослідження було сформовано **завдання:**

1. Розглянути робототехніку як засіб впровадження сучасного напряму STEM-освіти;

- 2. Здійснити аналіз основних підходів та засобів навчання основ робототехніки;
- 3. Розробити зміст навчально-методичного комплексу та надати методичні рекомендаціїї щодо організації навчання з основ робототехніки в профільному навчанні інформатики.

**Об'єкт дослідження є** навчання інформатики в профільних класах.

**Предмет дослідження є** навчально-методичний комплекс з основ робототехніки для профільного навчання інформатики.

Досягненню мети і розв'язанню поставлених завдань сприяло використання комплексу **методів дослідження**: теоретичні – вивчення та аналіз джерел інформації, наукових робіт провідних вітчизняних та зарубіжних науковців та методистів, синтез, порівняння; емпіричні - (розробка навчально-методичного комплексу з основ робототехніки).

**Практична значущість:** даний курс з основ робототехніки можна використовувати в курсі інформатики в профільних класах.

**Структура та обсяг роботи –** робота складається зі вступу, двох розділів, висновків, списку використаної літератури, що містить 47 найменувань та додатків. Основний зміст роботи викладено на 56 сторінках. Повний обсяг роботи складає 90 сторінок.

#### **РОЗДІЛ 1**

#### <span id="page-5-1"></span><span id="page-5-0"></span>**ТЕОРЕТИКО-МЕТОДИЧНІ ЗАСАДИ STEM-ОСВІТИ**

#### **1.1. STEM-освіта - сучасний напрямок розвитку освіти**

<span id="page-5-2"></span>Останнім часом у освітньому просторі України набирає обертів тренд STEM-освіти. STEM-освіта – це низка чи послідовність курсів або програм навчання, яка готує учнів до успішного працевлаштування, до освіти після школи або для того й іншого, вимагає різних і більш технічно складних навичок, зокрема із застосуванням математичних знань і наукових понять. Хоча єдиного розуміння цього поняття немає, навіть там, де зародилася STEM-освіта – у США. Кожна країна визначає його самостійно. Загальним розумінням у світі є те, що така система освіти навчає дитину жити у реальному швидкоплинному світі, який постійно змінюється, вміти реагувати на ці зміни, критично мислити, бути загально розвиненою творчою особистістю. Діти, що проходять навчання за такою системою, беззаперечно стають лідерами соціуму, легко адаптуються та знаходять своє місце в житті [1, с. 13].

Сьогодні існує декілька варіантів вживання цього акроніму, що зазначені на рисунку 1.1.

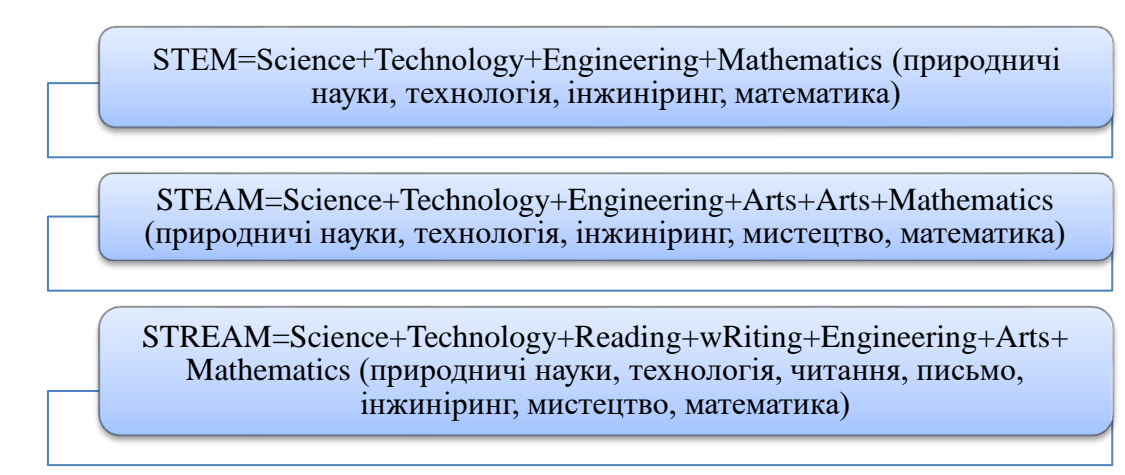

#### **Рис. 1.1. Варіанти акроніму STEM**

Взяті окремо чотири предмети STEM визначаються таким чином:

- 1. S(Science) наука є визначенням природного світу, у тому числі законів природи, пов'язаних з фізикою, хімією, біологією, а також оперуванням або застосуванням фактів, принципів, концепцій, пов'язаних з цими дисциплінами;
- 2. T(Technology)технологія включає в себе всю систему людей і організацій, знань, процесів і пристроїв, які входять до створення та функціонування технологічних артефактів, а також самі артефакти, тобто продукти технологічної діяльності;
- 3. E(Engineering)інжиніринг є сукупність знань про дизайн та створення продуктів і способу вирішення проблеми. Інжиніринг використовує поняття науки та математики, а також технологічні процеси та інструменти;
- 4. M(Mathematics)математика вивчає закономірності і взаємозв'язки між величинами, цифрами та формами. Математика включає теоретичну математику і прикладну математику. Математична складова є невід'ємною в будь-якій STEM-модифікації [4, с. 26].

Важливо розуміти, що STEM – це не просто технічна освіта. Вона охоплює значно ширше поняття, а саме вдале поєднання креативності та технічних знань. У першу чергу учень стає не споживачем, а замовником знань. Вчитель же – своєрідним наставником, людиною, що допомагає пояснити, як використовувати потенціал кожної технології для власної користі й користі суспільства [3, с. 11].

С. Кириленко уточнює про те, що під час STEM-уроків в центрі уваги знаходиться не вчитель, а практичне завдання, яке потрібно вирішити. Для повноцінної реалізації такого підходу обов'язковими є наявність STEMлабораторій. Вони включають в себе наявність 3D принтерів, наборів навчальної електроніки, фото-відео студії та інших сучасних технічних засобів [17, с.18].

STEM-освіта дозволяє вчителям через практичну діяльність пояснювати необхідний матеріал, тому що поруч з теорією діти відразу бачать як це виглядає в реальному житті. STEM-підхід дозволяє виховати в дітях гнучкість та критичне, практично орієнтоване мислення. На перший план виходить здатність вчитись та сприймати зміни, а не самі знання, які стають неактуальними з неймовірною швидкістю. Це дає впевненість батькам у майбутньому їхніх дітей, адже після застосування STEMвикладання діти матимуть глибоке розуміння як жити у сучасному динамічному світі [10, с. 146].

STEM-лабораторія дасть можливість вчителю пояснити складні процеси за допомогою візуалізації. Учні зможуть отримувати не лише необхідну інформацію, а й відразу застосовувати знання на практиці. Це простір для творчості, креативності, розвитку орієнтовного мислення. Може використовуватись в початковій, середній та старшій школах під час вивчення – природничо-наукових дисциплін та виконання STEM – проєктів [6; 7].

При вивченні інформатики в 10-11 класах після базового модуля учні можуть вивчати матеріал вибіркового модуля, який обирається відповідно до індивідуальних інтересів і здібностей учнів, матеріально–технічної бази та наявного програмного забезпечення. Наявність матеріально–технічної бази дає можливість обирати і вивчати модулі – тривимірне моделювання, комп'ютерна анімація [15, с. 197].

Наявність матеріально технічної бази – цифрового лазерного верстату та фрезерувально-токарний верстату з числовим програмним управлінням, шолому віртуальної реальності, при вивченні варіативних модулів з технологій (5-9 класів) або/та при умові вибору технологічного профілю в 10- 11 класах, – використання цифрового з числовим програмним управлінням, допомагає внести в систему загальної освіти елементи професійно-технічної підготовки виготовлення 3D моделей [5, с. 3].

Створення 3D моделей за допомогою робототехнічних конструкторів ще один напрямок STEM- освіти.

Сучасна робототехніка дозволяє створювати роботів, які можуть виконувати певні завдання в важкодоступних місцях, де людині працювати небезпечно: у місцях катастроф, землетрусів, при пожежах. Роботи – автомати виконують роботу прибиральників, продають булочки і каву, доглядають за важкохворими, полегшують життя людям з обмеженою рухомістю. Уже сконструйовано безпілотних літаків-роботів, бойових роботів, роботів-розвідників, роботів, які гарно співають, ходять і бігають, мікроскопічних роботів, яких використовують в мікрохірургії [19, с. 50].

Сьогодні робототехніка є одним з перспективних напрямів науковотехнічного прогресу, в якому проблеми розвитку механіки та нових технологій поєднуються з проблемами штучного інтелекту. Розвиток цього напряму в рамках освітнього процесу відбувається в галузі інформатики та інформаційно-комунікаційних технологій. Тому особливе значення зараз має впровадження навчальних роботів у освітній процес. [37, с. 75]. Інтеграційний характер робототехніки дозволяє вважати її одним із напрямів STEM- освіти.

#### **1.1.1. Історія розвитку STEM-ОСВІТИ**

<span id="page-8-0"></span>Незважаючи на порівняно давню історію походження й розвитку, однією з інноваційних моделей навчання майбутніх фахівців у більшості розвинених країн світу визнано концепцію STEM-освіти. Рух STEM виник у США у другій половині XХ ст. на хвилі необхідності впровадження інновацій у сфери й галузі виробництва і був викликаний нагальними потребами нової економіки у висококваліфікованих фахівцях, дефіцит яких ставав більш відчутним, що гальмувало розвиток економіки країни. Це було спричинено зниженням рівня інтересу здобувачів освіти (особливо серед жінок) до вивчення дисциплін природничо-математичного циклу й технологічної освітньої галузі та побудови відповідної кар'єри [32, с. 8].

На думку американських учених, STEM-освіта обґрунтовується як: міждисциплінарний підхід до навчання, де академічні концепції поєднуються з реальними заняттями, коли учні комплексно застосовують науку, технології, техніку та математику, що створює зв'язок між школою, громадою, роботою та глобальним підприємством застосовуючи розвитку STEM-грамотності, а заразом, і здатності конкурувати в новій економіці; «метадисципліна», що означає «створення дисципліни, заснованої на інтеграції інших дисциплінарних знань у нове «ціле» [42, с. 80].

Ця інтеграція, що спрямована на усунення традиційних бар'єрів, зведених між чотирма дисциплінами, сьогодні називається STEM. Акронім «STEM» (попередньо зазначався як «SMET») було запроваджено у 1990-х рр. Національним науковим фондом США (National Science Foundation, NSF) для підкреслення важливості чотирьох окремих дисциплін, але активне його використання розпочалося лише з 2000-х років [43, с. 8].

Визначення урядом США вектору розвитку країни в напрямі STEM вже наприкінці ХХ ст. призвело до значних технологічних досягнень у галузі природничих наук, інженерії й технологій, що й досі впливають на сучасне життя усього людства. Водночас глобальна фінансово-економічна криза 2008-2009 рр., викликана зміною технологічних укладів, унаслідок якої попередні інновації перестали забезпечувати зростання продуктивності виробництва, а генерування достатньої кількості нових ідей виявилося неможливим, викликала старт нового витку в розвитку STEM, адже попит на кваліфікованих фахівців наукоємних і високотехнологічних галузей, здатних до комплексної інноваційної діяльності неухильно зростав [41, с. 88].

З огляду на те, що STEM може стати ключовим фактором розвитку інноваційної економіки та підвищення конкурентоспроможності держави, поняття «STEM-освіта» з того часу стало синонімом освітньої реформи в США. Визнання STEM в якості базової технологічної основи розвиненого суспільства й актуальності Програми «Виховуй для інновацій» («Educate to Innovate») було підтримано Національною радою з досліджень (National Research Council), Національним науковим фондом (National Science Foundation, NSF) та іншими установами [21, с. 46].

Розробляється план дій, відповідно до якого визначаються компанії, здатні створювати та інвестувати в програми STEM, упродовж наступного десятиліття планується здійснення ефективної підготовки вчителів нової формації – викладач STEM. У країні значно збільшуються інвестиції, спрямовані на якісне впровадження STEM-освіти в усі організації, структури, ланки й етапи освітнього «конвеєру»: дитячий садок – школа – заклад вищої освіти – професійна перепідготовка (так звана освітня труба – educational pipe–line) через усі етапи дослідної діяльності, усю структуру робочої сили, усі елементи NIS США: приватний освітній сектор, університети, державні структури [24; 25].

Упровадження освітніх інновацій здійснюється у взаємозв'язку формального, неформального й інформального навчання шляхом розроблення спеціальних навчальних програм, адаптованих для різного віку, через позашкільні програми (наукові табори, музеї, екскурсії, STEMконкурси, проєкти, ярмарки тощо) [38].

Згодом стає очевидною тенденція креативного напряму розбудови інноваційної економіки, а тому, не викликає сумнівів факт необхідності впровадження в систему STEM творчих і гуманітарних дисциплін із метою розвитку художньо-креативних та лідерських якостей майбутніх фахівців усіх галузей, здатних (окрім розв'язання суто технологічних питань) брати участь у різноманітних командних заходах, виявляти ініціативу, креативно розв'язувати актуальні проблеми, з урахуванням змін обставин, генерувати та реалізовувати нові ідеї, сприймати й застосовувати конструктивну критику, здійснювати хороші глибокі презентації [26; 30].

Серед перших, хто висловив необхідність впровадження мистецьких практик і гуманітарних знань у розвиток високих технологій, став один із

найуспішніших бізнесменів сучасності, керівник Apple – Стів Джобс. У промові після випуску корпорацією Apple першого iPad він заявив про своє переконання в тому, що одних технологій недостатньо, лише альянс технологій із мистецтвом і гуманітарними знаннями принесе бажаний результат і змусить серця співати [23].

Ця думка закладена як основа оновленої філософії STEM і втілена у моделі STEАM-освіти, за якою інтеграція пакету STEM (на всіх освітніх рівнях) здійснюється з усіма іншими навчальними предметами (All), зокрема мистецькими дисциплінами, художніми практиками, а також гуманітарними і соціальними науками, що об'єднуються загальним терміном «Arts» [31, с. 126].

На думку американського фахівця з інтеграції мистецтв і STEАMосвіти Ж. Якман, акронім STEM відображає як усі теми в предметних сферах співвідносяться між собою та реальним світом. Згадана авторка уточнює, що літера «А» позначає широкий спектр мистецтв, а саме – дисциплін, які виходять далеко за межі естетики: вона організовує взаємозв'язок між усіма гуманітарними дисциплінами, що формально зараховують до галузі мовних мистецтв, суспільними (соціальними) науками, вивчення яких допомагає зрозуміти, які ідеї матимуть практичну реалізацію, а які – ні, а також усі основні види мистецтва, кожне з яких стимулює розвиток у сферах STEM [32, с. 8].

### **1.1.2. Аналіз моделі STEM у сучасній системі освіти світу**

<span id="page-11-0"></span>В. Багашова наголошує, що STEM-освіта – це створення умов щодо збалансованого гармонійного формування науково–орієнтованої освіти на основі інтеграції математично-природничої та гуманітарних профілів освіти, в основі яких лежить критичне мислення учнів і навички дослідницької діяльності [2, с. 183].

STEM освіта визначена С. Кириленко як підхід до навчання, завдяки якому учні вчаться продемонструвати інноваційне й критичне мислення та творче розв'язання проблем на стику предметів. Використовуючи інтеграцію мистецтв як навчальний підхід і для експериментального навчання, і для навчання на основі запитів, STEM-освіта розвиває в учнів інноваційне й критичне мислення, здатність до творчого розв'язання проблем, тим самим забезпечує безліч точок доступу для участі школярів у творчому процесі та досягненні цілей у всіх предметних сферах [18, с. 56].

Науковці М. Бирка виділяє п'ять основних аспектів STEM–освіти, що охарактеризовано у таблиці 1.1 [8, с. 9].

*Таблиця 1.1*

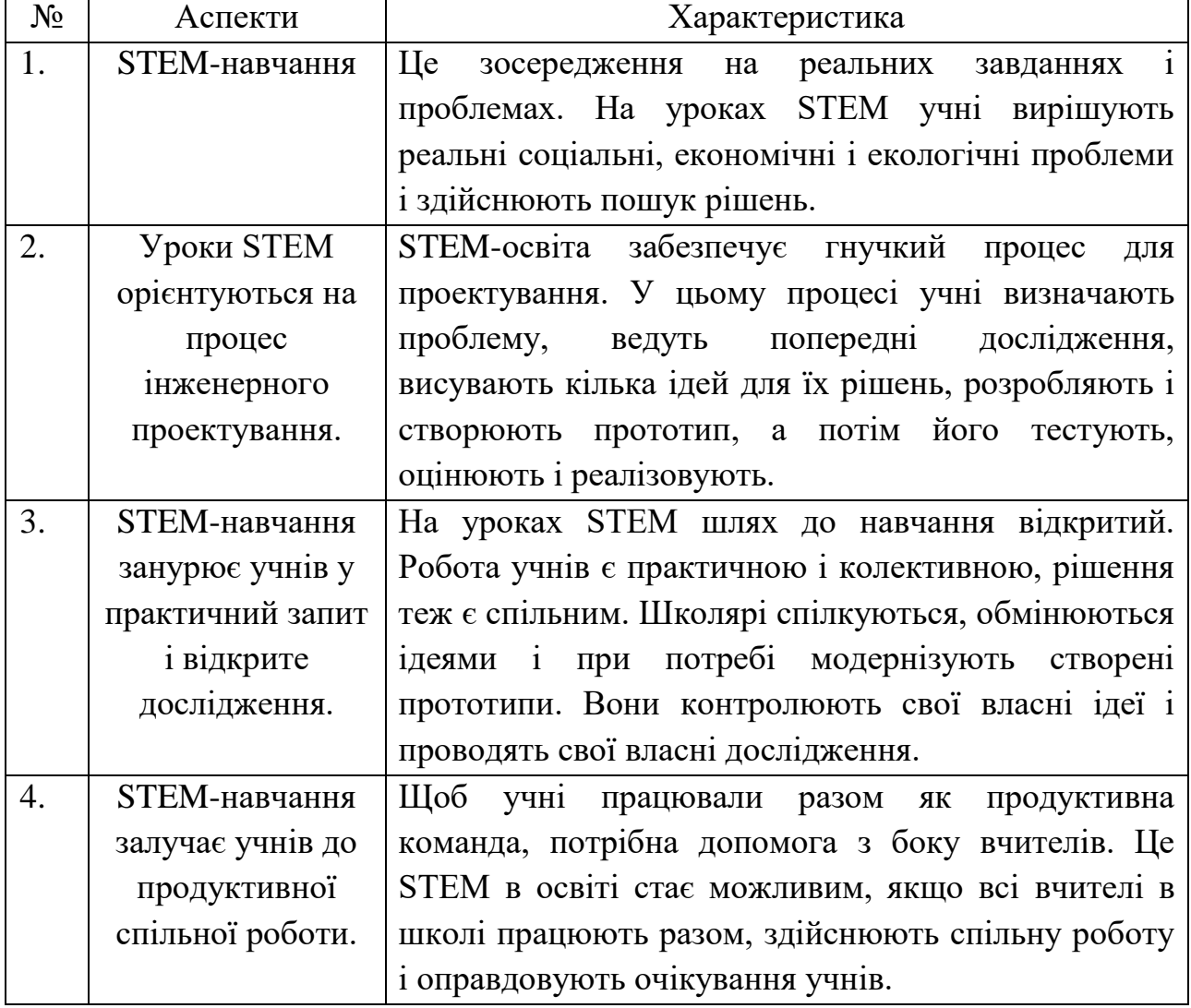

**Аспекти STEM–освіти**

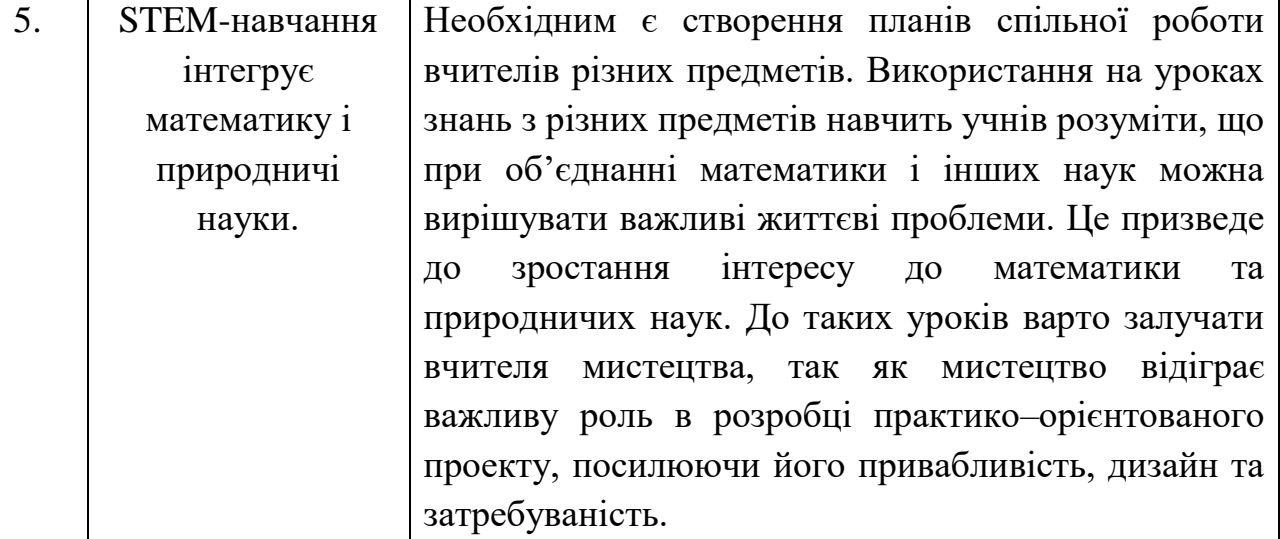

Найбільш активно просувають STEM-підхід в освітньому напрямку Сполучені Штати Америки. Програма STEM впроваджується на державному рівні. Зокрема, у провідних навчальних закладах з упровадженням STEMосвіти поряд із вивченням STEM-дисциплін особливу увагу приділяють охороні довкілля [20, с. 35].

Вони проводять дослідження в галузі сонячної енергетики, зокрема, розробляють більш дешеві й міцні панелі сонячних батарей. В США було введено новий трьохкомпонентний стандарт природничо-наукової освіти: Practices – наукові та інженерні навички, Content – основні предметні знання, Crosscutting concepts – узагальнюючі (наскрізні ) уміння [34, с. 123].

Дослідниками, С. Горбенко, І. Василашко визначено, що STEM-освіта має свої переваги, позначені на рисунку 1.2 [35, с. 5].

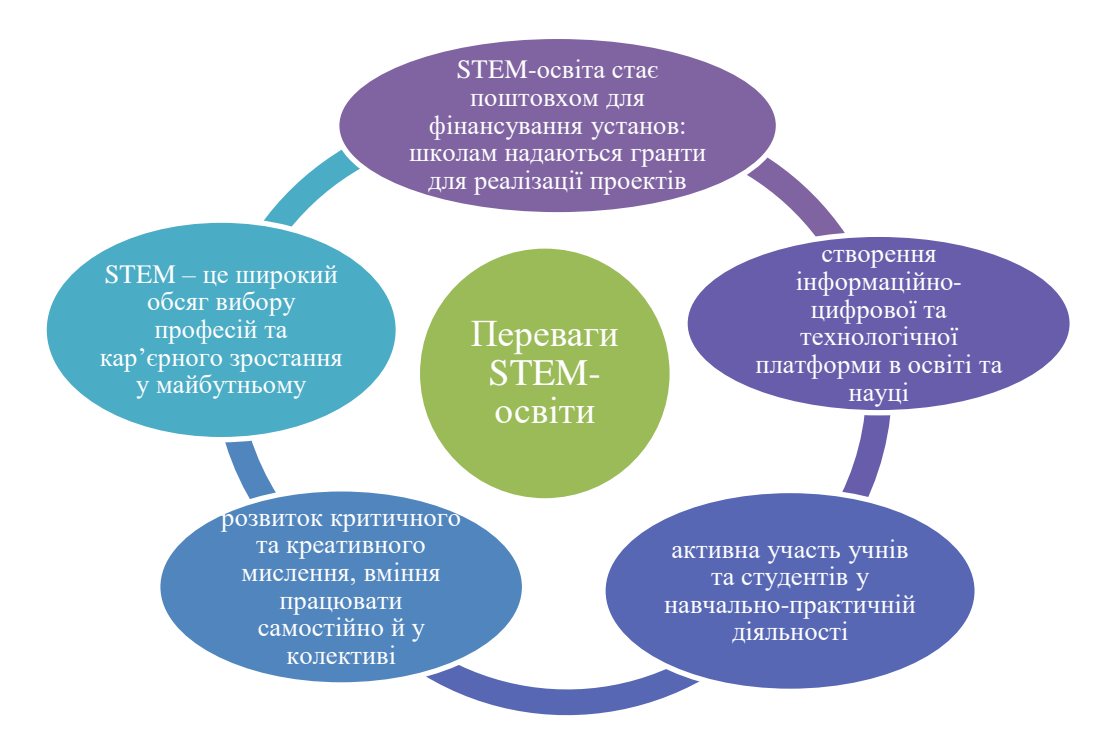

**Рис. 1.2. Переваги STEM–освіти**

В основі STEM-підходу лежать чотири принципи:

- 1. Проєктна форма організації освітнього процесу, під час якого здобувачі освіти об'єднуються у групи для спільного вирішення навчальних завдань.
- 2. Практичний характер навчальних завдань, результат вирішення яких може бути використаний для потреб сім'ї, класу, школи, вищого навчального закладу, підприємства, міста тощо.
- 3. Міжпредметний характер навчання: навчальні завдання конструюються в такий спосіб, що їх вирішення необхідне використання знань відразу кількох навчальних дисциплін.
- 4. Охоплення дисциплін, які є ключовими для підготовки інженера або спеціаліста з прикладних наукових досліджень: предмети природничого циклу (фізика, хімія, біологія), сучасні технології та інженерні дисципліни [36, с. 12].

До реалізації програми впровадження STEM в освіті також долучилися керівники провідних компаній в галузі ІТ-технологій і телекомунікацій. Серед меценатів – ТОП-менеджмент таких найвідоміших

компаній, як Іntel, Xerox, Time Warner та інші. До проекту залучені фонд, заснований Біллом і Меліндою Гейтс та Нью-Йоркський фонд, заснований корпорацією Карнегі та ін.. В результаті була створена некомерційна організація Change the Equation, що підтримує освіту за STEM-напрямками [40, с. 80].

Багато країн слідом за США підхопили ініціативу розвитку STEMосвіти. Вже сьогодні навчальні заклади Франції, Великої Британії, Австралії, Ізраїлю, Китаю, Сінгапуру пропонують сертифіковані державні освітні програми в науково-технічній сфері та ведуть підготовку STEM-фахівців. Значних економічних успіхів добився Сінгапур. Сінгапурська система освіти незмінно перспективна. Прийняттям двомовності з англійською мовою(в доповнення до рідної мови), зосередженістю на науці, технології, інженерії та математиці (STEM) – Сінгапур передбачив багато з ключових стратегій в галузі освіти, прийнятих сучасними політиками [27, с. 37].

Ще 2002 році була запущена ініціатива «Перетворення Сінгапуру», націлена на перетворення цього міста-держави на світовий центр креативності, інновацій та дизайну. Уряд Сінгапуру реформує систему освіти так, щоб стимулювати креативні якості молоді. Одним із шляхів цього – впровадження молодих, по-новому мислячих талановитих людей в різні державні структури, відповідальні за економічну політику [22, с. 133].

У Фінляндії Національний науковий освітній центр LUMA координує роботу шкіл, університетів та підприємств. LUMA слугує центром ресурсного постачання навчально-методичних матеріалів в області STEM при науково-технічних закладах для школярів та на курсах підвищення кваліфікації для вчителів.

Більшість країн Європи мають подібні національні ініціативи та стратегії. Поряд з цим вони пропагують напрями у створенні міжнародних програм із розвитку та підтримки освіти в області STEM (табл.1.2.):

### *Таблиця 1.2*

# **Міжнародні програми із розвитку та підтримки освіти в області STEM**

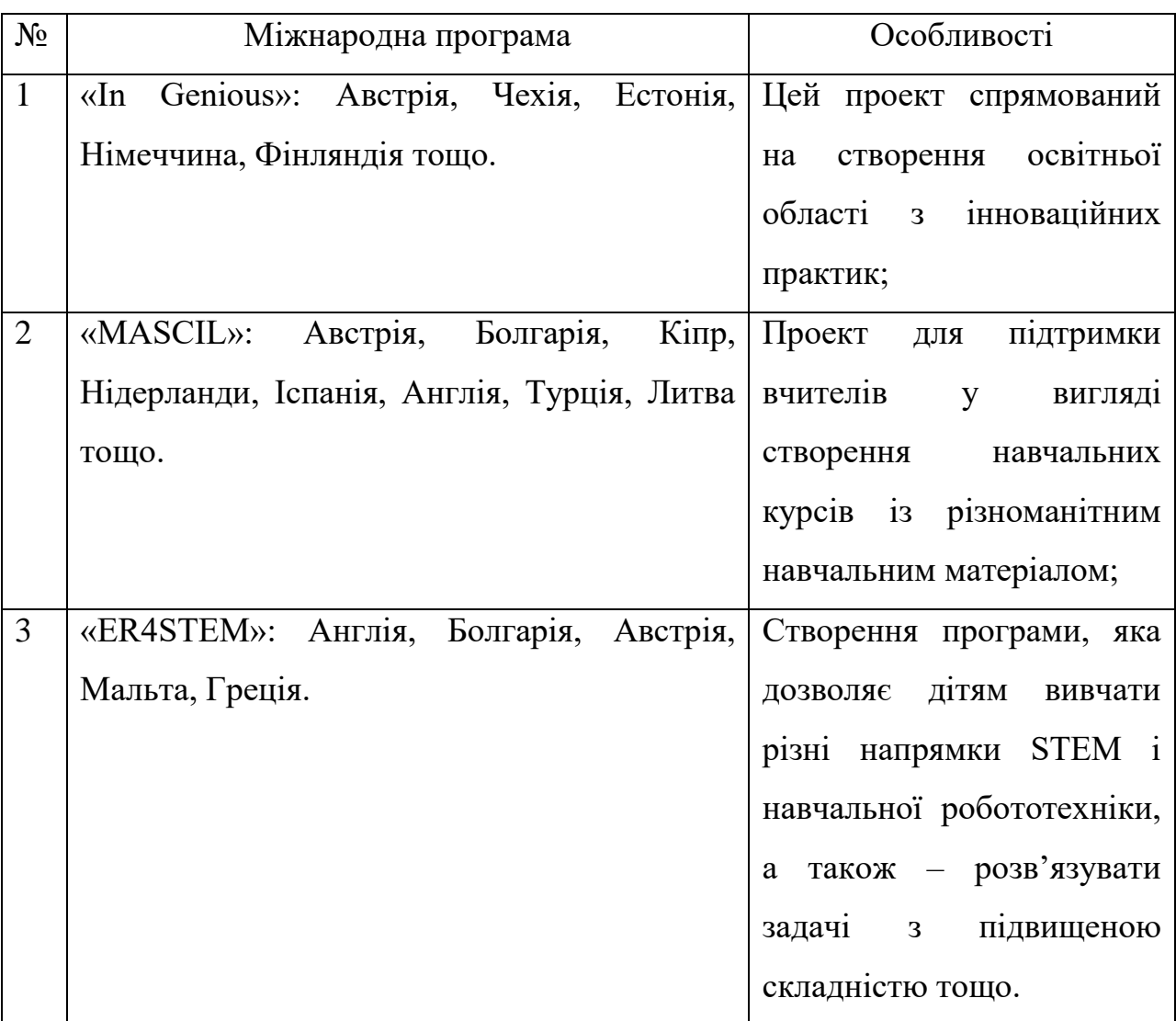

Як бачимо, провідні країни світу ведуть активну діяльність із залучення шкіл, ВНЗ та підприємств до інтеграції STEM в освіту і науку та, у подальшому, працевлаштування STEM спеціалістів в усі області ринку праці.

## **1.1.3. Особливості впровадження STEM освіти в Україні**

<span id="page-16-0"></span>Сьогодні Україна знаходиться на шляху інтенсивного розвитку і потребує значної кількості висококваліфікованих спеціалістів в інноваційній сфері, які стануть запорукою успішного економічного розвитку та конкурентоспроможності нашої держави в найближчому майбутньому.

Одним із напрямків інноваційного розвитку природничо-математичної освіти є система навчання STEM (Science-наука, Technology-технологія, Engineering-інженерія, Mathematics-математика), завдяки якій діти розвивають логічне мислення та технічну грамотність, вчаться вирішувати поставлені задачі, стають винахідниками [39].

В Україні вже робляться перші кроки з упровадження системи навчання STEM. У початковій школі здійснюється формування навичок дослідницької діяльності у формі, доступній для даного віку дітей, їх психічного і ментального розвитку; закладаються основи обізнаності зі STEM–галузями і професіями; відбувається стимулювання інтересу учнів до подальшого опанування курсів, пов'язаних зі STEM [44].

Головна мета STEM-освіти полягає у формуванні і розвитку розумово– пізнавальних і творчих якостей молоді, рівень яких визначає конкурентну спроможність на ринку праці; удосконаленні науково-дослідної та інженерної освіти в навчальних закладах. А також, підготовка учнів до післяшкільного навчання і працевлаштування відповідно до вимог 21-го століття [45].

Впровадження STEM-освіти в Україні реалізується за такими напрямами:

1. створення нормативно-правового забезпечення;

2. проведення науково-методичної та організаційної роботи;

3. робота з педагогічними кадрами;

4. інформаційно-просвітницька та видавнича діяльність [45].

На сьогодні в Україні затверджено Кабінетом Міністрів України Концепцію розвитку природничо-математичної освіти (STEM-освіти) (5 серпня 2020 року) [46] та план заходів щодо реалізації Концепції розвитку природничоматематичної освіти (STEM-освіти) до 2027 року (13 січня 2021 року). [47].

У середній школі вводяться міждисциплінарні програми навчання, збільшується поінформованість учнів зі STEM-предметів і професій, а також академічних вимог у STEM-областях і професіях. У старшій школі забезпечується складна програма навчання з акцентом на застосуванні STEM-предметів, пропонуються курси і шляхи для підготовки у STEMобластях і професіях, а також учнівську молодь готують до успішної післяшкільної зайнятості та освіти. При цьому, на кожній стадії навчання ця система розвиває здібності учнів до дослідницької, аналітичної роботи, експериментування, критичного мислення; з'єднує шкільні й позашкільні можливості та форми навчання [42].

Основними ланками впровадження STEM-освіти в Україні є початкова, профільна, вища та педагогічна, які представлені в таблиці 1.3.

*Таблиця 1.3*

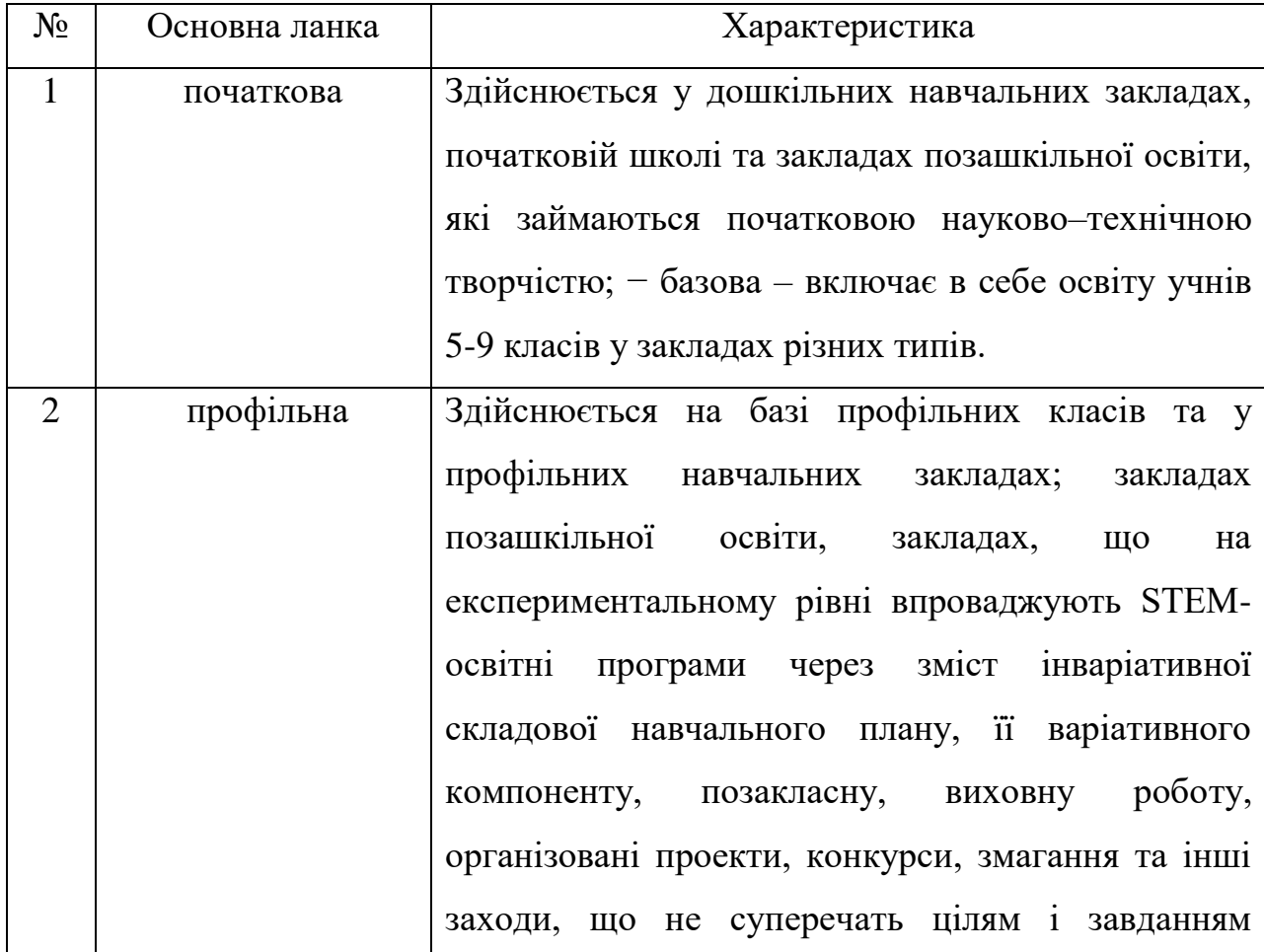

**Впровадження STEM-освіти в Україні**

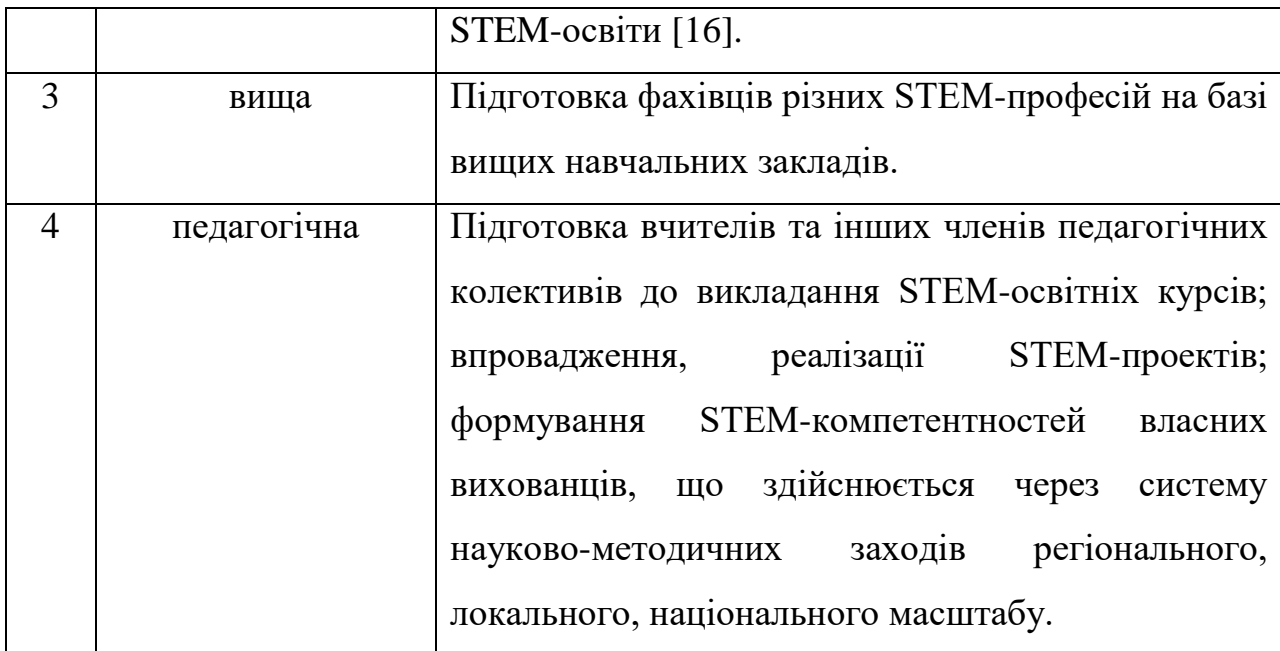

Крім того, існує Коаліція-STEM-освіти в Україні. Це платформа для об'єднання компаній, навчальних закладів, асоціацій, експертних організацій, муніципалітетів та ЗМІ заради підвищення якості STEM-освіти [41].

До завдань Коаліції STEM-освіти можна віднести наступні:

- 1. розробка рекомендацій МОН України стосовно викладання STEMдисциплін;
- 2. реалізація програм викладання STEM-дисциплін з упровадженням інноваційних методів навчання в загальноосвітніх навчальних закладах;
- 3. створення можливостей для експериментальної та дослідницької роботи у навчальних закладах на сучасному обладнанні;
- 4. проведення науково-технічних конкурсів, олімпіад, квестів, хакатонів для самореалізації найбільш талановитої учнівської та студентської молоді;
- 5. створення інформаційних майданчиків (сайт, соціальні мережі) для популяризації STEM-освіти;
- 6. профорієнтація учнів у напрямі STEM-професій;
- 7. налагодження міжнародної співпраці [36].

В межах передостаннього завдання в 5-ти містах України був реалізований проект «STEM: професії майбутнього». У 2015 році він охоплював 20 шкіл міста Києва, тепер у ньому можуть брати участь навчальні заклади Львова, Одеси, Харкова, Дніпра і Вінниці [12].

STEM-освіта (Science, Technology, Engineering, and Mathematics) спрямована на розвиток комплексу ключових компетентностей учнів, які стають важливими у цифровому суспільстві та у світі наукових досліджень. Основні компетентності, які розвиваються за STEM-освітою, включають:

- 1. Наукова грамотність: учні навчаються критично мислити, аналізувати і розв'язувати складні наукові завдання, робити дослідження, збирати та аналізувати дані.
- 2. Технологічна грамотність: вони навчаються використовувати сучасні технології, програмування та інженерію для створення нових рішень і вирішення завдань.
- 3. Інженерна грамотність: учні розвивають навички проектування, будівництва і тестування різних систем та механізмів.
- 4. Математична грамотність: вони вдосконалюють навички роботи з числами, алгебраїчний та геометричний аналіз, статистику та інші математичні концепції.
- 5. Інформаційна грамотність: учні вчаться ефективно шукати, оцінювати та використовувати інформацію з різних джерел, включаючи інтернет.
- 6. Логічне та алгоритмічне мислення: вони розвивають навички розробки алгоритмів та логічного мислення для розв'язання завдань та програмування.
- 7. Здатність до співпраці: STEM-освіта підтримує розвиток навичок роботи в команді, обміну ідеями і співпраці при вирішенні завдань.
- 8. Здатність до критичного мислення: учні навчаються критично аналізувати і оцінювати інформацію та рішення, що допомагає робити обдумані вибори.
- 9. Здатність до творчого розв'язання проблем: вони вивчають методи та підходи до творчого розв'язання проблем та створення інноваційних рішень.
- 10.Здатність до комунікації: STEM-освіта підтримує розвиток навичок ефективної комунікації, як письмової, так і усної [13, с. 24].

Вважаємо, що всі вище названі компетентності розвиватиме курс з основ робототехніки.

#### **1.2. Робототехніка як напрям впровадження STEM-освіти**

<span id="page-21-0"></span>Робототехніка є однією з найінтенсивніших розвиваючих галузей у світі. За даними Міжнародної федерації робототехніки (International Federation of Robotics (IFR)) за 2018 рік, виробництво промислових роботів зростало швидкими темпами. У 2017 році був встановлений новий рекорд з випуску промислових роботів, збільшившись на 30% порівняно з попереднім роком. За п'ять років, з 2013 по 2017 роки, загальний обсяг продажів промислових роботів подвоївся. Це свідчить про великий інтерес до робототехніки та її активний розвиток. Примітно, що робототехніка знаходить застосування в різних сферах, від промисловості до медицини та освіти, і цей розвиток є важливим показником технологічного прогресу [11, с. 19].

На сьогодні промислові роботи і комплексна автоматизація виробництва затребувані в багатьох галузях суспільної діяльності:

− промисловість (роботи для фарбування, зварювальні роботи, роботи для вирізання з металу тощо);

− військова галузь (бойові роботи, роботи-розвідники);

− медицина (мікроскопічні роботи для використання в мікрохірургії, роботи-кур'єри в лікарнях);

− авіація (безпілотні роботи-літаки);

− космічна галузь (самохідні апарати на базі роботизованих систем);

− сфера обслуговування (роботи для допомоги людям з особливими потребами);

− побут (роботи-пилососи) тощо [9, с. 7].

Робототехніка справді вносить значні зміни в наше життя та професійну діяльність. Вона стала необхідною, оскільки вимагає наявності спеціалістів, які можуть розробляти, конструювати та програмувати роботів. Підготовка майбутніх фахівців у галузі робототехніки потребує оновлення змісту навчальних програм в школах і університетах, щоб відповідати вимогам сучасності. Це означає включення в навчальну програму навичок робототехніки та інженерії.

Робототехніка також виявляється популярним методом для вивчення важливих галузей науки, конструювання та базується на активному використанні сучасних технологій у виробництві, інформаційних технологіях та високому рівні інтелекту фахівців. Особливо важливим стає питання впровадження робототехніки в навчальний процес закладів освіти. Це допомагає підготувати молоде покоління до викликів інноваційної економіки та розвивати в них навички, які будуть потрібні у майбутньому [27, с. 37].

Робототехніка – це прикладна наука, в якій вивчається проектування, розробка, конструювання, експлуатація та використання роботів.

Навчання робототехніці надає учням і студентам практичний досвід для кращого розуміння технологічних аспектів автоматизованих систем. Воно дозволяє їм адаптуватися до постійних змін у процесі управління складними системами та використовувати набуті знання в реальних ситуаціях.

Робототехніка привертає увагу вчених як інструмент розширення можливостей для учнів та студентів. У процесі навчання робототехніці, молодь може активно брати участь у ролі співконструкторів, а не лише отримувати знання як пасивні споживачі технологій [27, с. 37].

Коли мова йде про робототехніку у контексті використання її в навчальному процесі, говорять про новий напрямок в освіті, який називають «освітня робототехніка» або «educational robotics». Ця область надає можливість учням і студентам вчитися через практичний досвід побудови та програмування роботів, що розвиває їхні аналітичні, інженерні та комунікативні навички.

Освітня робототехніка (educational robotics) – міжпредметний напрям навчання учнів, у процесі якого інтегруються знання зі STEM-предметів (фізики, технологій, математики), кібернетики, мехатроніки та інформатики. Навчання освітньої робототехніки відповідає ідеям випереджального навчання (технологій, які будуть потрібні в майбутньому) і дозволяє залучити учнів різного віку до процесу інноваційної та науковоготехнічної творчості [27, с. 37].

Можна виділити основні завдання впровадження освітньої робототехніки у навчальний процес закладів освіти:

- 1. Формування та розвиток в учнів інтересу до природничих і точних наук, науково-технічної творчості, що відповідає ідеям STEM-освіти. Освітня робототехніка стимулює учнів досліджувати природні явища та вирішувати реальні проблеми, розвиваючи їхню цікавість до науки та технологій.
- 2. Формування в учнів навичок роботи з технічними пристроями та умінь практичного вирішення актуальних інженерно-технічних завдань. Освітня робототехніка надає можливість практичного застосування знань у реальних ситуаціях, що розвиває уміння розв'язувати технічні завдання.
- 3. Формування якостей особистості, яка здатна самостійно ставити цілі, проектувати шляхи їх реалізації, контролювати й оцінювати свої досягнення. Робототехніка надає учням можливість керувати власними проектами, що сприяє розвитку саморегуляції та самостійності.
- 4. Формування в учнів умінь працювати з різними джерелами інформації, оцінювати їх та на цій основі формулювати власну думку,

судження, оцінку, ініціювати та створювати власні розробки. Освітня робототехніка розвиває критичне мислення та інформаційну грамотність учнів.

5. Реалізація метапредметних зв'язків між інформатикою, математикою, фізикою та технологіями. Освітня робототехніка дозволяє практично застосовувати знання з різних предметів у конкретних проектах, сприяючи інтеграції навчального матеріалу.

Впровадження освітньої робототехніки в навчальний процес сприяє розвитку різних аспектів особистості учнів і підготовці їх до викликів інноваційної економіки.

Освітня робототехніка виявляється дієвим інструментом для навчання через проектну діяльність, де STEM (природничі, технічні, інженерні та математичні науки), програмування та технічна творчість інтегруються в один проект. Це підходить для того, щоб дозволити учням досліджувати, як технології функціонують в реальному житті, шляхом моделювання та конструювання.

Україна також відчуває важливість розвитку освітньої робототехніки. На сьогоднішній день розвиток робототехніки в рамках освітнього процесу відбувається в окремих шкільних предметах, таких як інформатика та ІКТ, а також у позашкільній освіті. Проте відсутній системний підхід до впровадження робототехніки в освіту.

Тому важливо розглядати впровадження робототехніки в освітній процес середніх навчальних закладів як один з напрямків STEM-освіти. Це передбачає розробку відповідних навчальних програм для учнів. Цей підхід допоможе забезпечити доступ до сучасних технологій та створити умови для підготовки молодого покоління до викликів інноваційної економіки.

#### **1.3. Основні підходи до навчання основ робототехніки**

<span id="page-24-0"></span>Навчання основам робототехніки може включати різні підходи та методи, які допомагають учням зрозуміти та освоїти цю галузь. Основні підходи до навчання основ робототехніки включають [28]:

1. Практичний підхід. У цьому методі навчання учні працюють з реальними роботами, конструюють їх, програмують та тестують на практиці. Цей підхід надає можливість учням навчатися шляхом власного досвіду та вирішувати реальні завдання.

2. Ігровий підхід. Використання роботів та планшетів для навчання через ігри та інтерактивні завдання. Цей підхід робить навчання більш цікавим та захоплюючим для учнів, сприяючи розвитку їхніх навичок.

3. Проектний підхід. Учні працюють над конкретними проектами, де вони мають задачу створити функціонального робота для вирішення певної проблеми або завдання. Цей підхід сприяє розвитку творчості, співпраці та розв'язанню реальних завдань.

4. Онлайн-ресурси. Використання відеоуроків, інтерактивних платформ та онлайн-курсів для навчання основам робототехніки. Це дозволяє учням самостійно вивчати матеріал та розвивати навички вдома або у школі.

5. Роботи-симулятори. Використання програмних середовищ та симуляторів для навчання програмування та керування роботами без фізичної моделі. Цей підхід дозволяє учням експериментувати з програмуванням без необхідності фізичного обладнання.

Кожен із цих підходів має свої переваги та відповідає різним стилям навчання. Важливо враховувати потреби та можливості учнів для вибору найкращого методу навчання основам робототехніки.

Курс з основ робототехніки поєднує теми різних навчальних предметів, відкриває нові можливості для реалізації новітніх освітніх концепцій, оволодіння новими навичками та розширення сфери інтересів як у учнів, так і в педагогів. Матеріально технічна база з курсу основи робототехніки залежить від підходу, який використовує викладач. Курс основи робототехніки спрямований на інтеграцію вивчення мов програмування для створення програмних засобів, розуміння принципів подання алгоритмів та способів їх реалізації. У курсі застосована методика викладання програмування на прикладах, розроблених для конкретного виконавця.

Розглянемо деякі рішення для занять з основ робототехніки для учнів середньої та старшої школи, що дозволяє поєднувати робототехніку з вивченням мов програмування.

*Arduino* – це апаратна обчислювальна платформа, розроблена для аматорського конструювання. Основними компонентами Arduino є плата мікроконтролера з вбудованими елементами введення/виведення та середовище розробки на мові програмування, яке є спрощеною підмножиною C/C++. Ця платформа може використовуватися як для створення автономних інтерактивних пристроїв, так і для підключення до програмного забезпечення, яке виконується на комп'ютері (наприклад: Processing, Adobe Flash, Max/MSP, Pure Data, SuperCollider) [28].

Arduino надає відкритий доступ до інформації про плату, включаючи малюнок друкованої плати, технічні характеристики елементів та програмне забезпечення. Це дозволяє інженерам і творцям власноруч розробляти та налаштовувати плати згідно зі своїми потребами. Назва «Arduino» походить від бару в Івреа, Італія, де деякі із засновників проекту проводили зустрічі. Цей бар був названий на честь Ардуїн I, який був маркграфом Маршу Івреї та королем Італії з 1002 по 1014 роки. Назва «Arduino» стала символом відкритості та доступності для всіх, хто бажає створювати електронні проекти та пристрої.

Плата Arduino складається з мікроконтролера Atmel AVR та елементів обв'язки для програмування та інтеграції з іншими пристроями. Ця плата має лінійний стабілізатор напруги на рівні +5В або +3,3В. Тактування мікроконтролера здійснюється на частоті 16 або 8 МГц за допомогою кварцового резонатора. Однак, важливо відзначити, що в мікроконтролері вже записаний завантажувач (bootloader), тому зовнішній програматор не потрібен для його програмування.

*Мікрокомп'ютер Micro Bit*, також відомий як BBC Micro Bit або micro:bit, є вбудованою системою з відкритим вихідним кодом, розробленою компанією BBC для комп'ютерної освіти у Великобританії. Проект було оголошено в рамках ініціативи BBC Make It Digital у березні 2015 року з метою надання одного мільйона таких пристроїв учням Великобританії. Мінікомп'ютер був представлений у липні 2015 року, а поставки розпочалися в лютому 2016 року [28].

#### **Висновки до розділу 1**

<span id="page-27-0"></span>Одним із актуальних напрямків модернізації та інноваційного розвитку природничо-математичного, гуманітарного профілів освіти є STEMорієнтований підхід до навчання, який сприяє популяризації інженернотехнологічних професій серед молоді, підвищенню поінформованості про можливості їх кар'єри в інженерно-технічній сфері, формуванню стійкої мотивації у вивченні дисциплін, на яких ґрунтується STEM-освіта. Ми розглянули значення робототехніки в сучасному світі і її вплив на розвиток науки, технологій та освіти. Також було розглянуто платформу Arduino та мінікомп'ютер Micro Bit як приклади технологічних рішень, що використовуються в робототехніці та освіті.

За результатами аналізу було виявлено, що робототехніка стає все більш актуальною у сучасному освітньому процесі (як напрямок впровадження STEM-освіти), сприяючи формуванню інтересу учнів та студентів до науково-технічної творчості та розвитку практичних навичок. Рішення, які використовуються у робототехніці, для практичного навчання та створення власних проектів такі як Arduino і Micro Bit. Робототехніка має важливе значення для сучасної освіти та розвитку наукових інтересів учнів. Вона допомагає формувати практичні навички, розвивати креативність та сприяє інтеграції предметів. Робототехніка стає важливим інструментом для підготовки молодого покоління до вимог інноваційної економіки.

<span id="page-28-0"></span>Сучасний ринок праці вимагає від випускників не лише глибоких теоретичних знань, а і здатності самостійно застосовувати їх у нестандартних, постійно змінюваних життєвих ситуаціях, переходу від суспільства знань до суспільства життєво компетентних громадян і саме STEM-освіта має створити основу науково-технологічного суспільства через взаємодію науки, технологій та суспільства.

# **РОЗДІЛ 2 НАВЧАЛЬНО-МЕТОДИЧНИЙ КОМПЛЕКС З ОСНОВ РОБОТОТЕХНІКИ ДЛЯ ПРОФІЛЬ НОГО НАВЧАННЯ ІНФОРМАТИКИ**

#### <span id="page-29-0"></span>**2.1. Засоби навчання основ робототехніки в профільній інформатиці**

Для впровадження курсу з основ робототехніки з інтеграцією вивчення мов програмування в профільних класах нами було розглянуто 2 рішення це: Micro Bit та Arduino.

Процес програмування Arduino може виконуватися через RS-232 або USB, в залежності від версії плати. Новіші плати підтримують програмування через USB завдяки мікросхемі конвертера USB-to-Serial FTDI FT232R. У версії Arduino Uno, як конвертер використовується контролер Atmega8 у SMD-корпусі, що дозволяє розробникам програмувати плату так, щоб вона розпізнавалася як різні пристрої, наприклад, миша чи джойстик.

Плати Arduino мають велику кількість виводів мікроконтролера, які можуть використовуватися як вхідні або вихідні контакти для зовнішніх схем. Наприклад, плата Decimila має 14 цифрових входів/виходів, із яких 6 можуть генерувати ШІМ-сигнали, а також 6 аналогових входів. Ці контакти доступні через контактні майданчики та штекерні роз'єми на платі. Крім того, існують різні зовнішні плати розширення, які називаються "shields" ("щити"), які можна приєднати до Arduino через штекерні роз'єми для розширення можливостей платформи.

Мікрокомп'ютер Micro Bit має компактний розмір, приблизно половини кредитної картки, і використовує процесор ARM Cortex-M0. Він обладнаний акселерометром, магнітометром, може підключатися через Bluetooth і USB, має дисплей із 25 світлодіодів, 2 програмовані кнопки, а також може живитися від USB або зовнішнього акумулятора. Вхідні та вихідні інтерфейси доступні через п'ять широких контактів, що є частиною великого 23-контактного роз'єму.

- 1) Micro:bit це компактна платформа для навчання програмуванню та робототехніки, яка була розроблена у співпраці між різними компаніями та організаціями.
- 2) Вона має невеликий розмір та вбудовані сенсори, такі як акселерометр, компас та LED-дисплей.
- 3) Micro:bit оснащений Bluetooth-модулем, що дозволяє йому комунікувати з іншими пристроями та смартфонами.
- 4) Платформа підтримує різні мови програмування, включаючи блокові мови та мови програмування в текстовому форматі.
- 5) Вона ідеально підходить для навчання програмуванню дітей та початківців у світі робототехніки.

Micro: bit ( англ. BBC micro bit або micro: bit) – комп'ютер з однією платою (самодостатній комп'ютер, зібраний на одній друкованій платі, на якій встановлені мікропроцесор, оперативна пам'ять, системи введеннявиведення та інші модулі, необхідні для функціонування комп'ютера), розроблений за ініціативою корпорації BBC, спільно з великими технологічними компаніями, спільнотами і освітніми організаціями для надання дітям цікавого способу вивчення програмування і стимулювання технічної творчості. Отже, якщо вважати це маленьким комп'ютером то основною характеристикою є процесор на 32-bit з оперативною пам'яттю 16 Кб. Верхній USB-роз'єм надає доступ підключення до комп'ютера за допомогою Micro-USB-кабелю, який живить пристрій і дає змогу завантажувати програми (коди в форматі .hex) на micro:bit. «Екран» складається із 25 світлодіодів (по 5 в кожному ряді). Саме за допомогою цих світлодіодів micro:bit відображає букви, цифри та інші символи.

Кнопка А та В на верхній панелі, поетапне натискання кнопок запускає виконання коду. Також, що не мало цікаво, обернена сторона плати оснащена акселерометром, який може теж запустити код (при струшуванні плати, виявляє інші види руху, такі як коливання, нахил і вільне падіння).

Порівняльна характеристика Arduino та Micro:bit (рис. 2.1.) показує переваги використання Micro:bit в курсі з основ робототехніки.

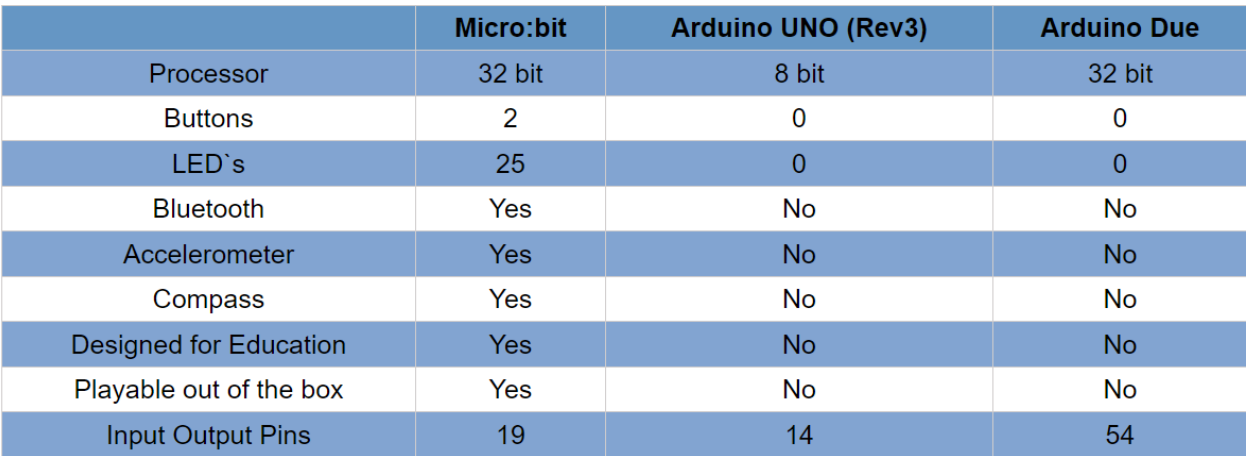

## **Рис. 2.1. Порівняльна характеристика Arduino та Micro:bit**

Також переваги роботи учнів з micro:bit зазначимо в таблиці 2.2.

*Таблиця 2.2*

# **Переваги роботи учнів 10-го класу профільного навчання інформатики з micro:bit**

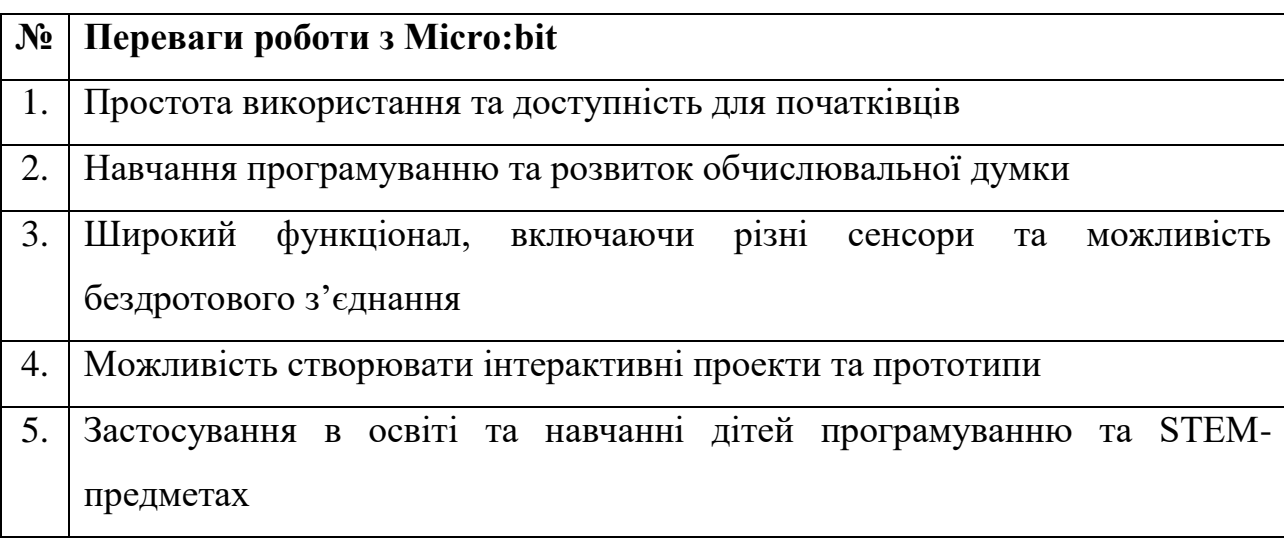

Школярі можуть використовувати micro:bit для створення широкого спектру розумних речей, таких як навчальні моделі, ігрові пристрої, фітнестрекери, робо-системи та інше. У процесі програмування micro:bit та побудови моделей та прототипів учні розвивають такі навички, як дизайнерське мислення, прототипування, кодування, досвід роботи з матеріалами та електронікою, розвивають творче та інженерне мислення.

Дизайнерське мислення та дизайн продукту

Щоб побудувати будь-яку функціональну модель, надзвичайно важливо зрозуміти, хто буде її використовувати (учням пропонується досліджувати потреби користувачів) і чітко визначити проблему – це пряме застосування Design Thinking.

#### Прототипування та тестування

Перш ніж продукт буде готовий до комерційного використання, він повинен пройти цикли прототипування, тестування, зворотного зв′язку та вдосконалення. Використання micro:bit для побудови моделей допомагає учням засвоїти безцінні, реальні виробничі навички прототипування та тестування. Використовуючи низьку вартість та легко доступні матеріали, учні можуть легко виготовляти кілька прототипів або змінювати свої конструкції на основі відгуків користувачів.

#### Матеріали

Більшість виробів чи моделей побудовані з використанням численних компонентів та матеріалів, те ж саме стосується працюючих прототипів.

#### Основи електроніки

Micro:bit живиться від електрики. Учні, які використовують micro:bit, дізнаються, як працює електроенергія, як з′єднати різні компоненти разом, щоб створити ланцюг, як забезпечити, щоб пристрій мав необхідну кількість електроенергії та які потреби в електроенергії для різних компонентів, таких як світлодіодні ліхтарі та двигуни чи датчики як ультразвукові та датчики вологи.

Навчання із micro:bit – це діяльність, яка навчає учнів технічним навичкам, таким як електроніка, прототипування, тестування та кодування. Учні також набувають необхідних життєвих навичок, таких як дизайнерське мислення, спілкування та співпраця.

#### <span id="page-33-0"></span>**2.2. Зміст навчально-методичного комплексу з основ робототехніки**

Розглядаючи зміст профільного навчання інформатики та включення до нього питань з основ робототехніки, нами було запропоновано розробити до розділу «Сучасні інформаційні технології» курс з основ робототехніки, що складається з 12 уроків. Тематичний план цих уроків наведено в таблиці 2.3

*Таблиця 2.3*

| № уроку        | Тема уроку                                                                              |
|----------------|-----------------------------------------------------------------------------------------|
|                | робототехніки.<br>Історія розвитку<br>Основи<br>автоматики                              |
|                | робототехніки                                                                           |
| $\overline{2}$ | робототехніки<br>Вивчення<br>основ<br>програмування<br>та                               |
|                | micro:bit.<br>мікрокомп'ютера<br>Налаштування<br>програмного                            |
|                | забезпечення для модуля micro:bit.                                                      |
| 3              | Налаштування та тестування Breadboard для micro:bit.                                    |
| $\overline{4}$ | Програма «Привіт!»                                                                      |
| 5              | LED-підсвітки<br>$\dddot{\mathbf{i}}$<br>Вивчення<br>принципів<br>та<br>керування<br>за |
|                | допомогою мікрокомп'ютера micro:bit. Зображення.                                        |
| 6              | Проєкт нічник.                                                                          |
| $\overline{7}$ | Проєкт мультфільм.                                                                      |
| 8              | Розуміння та використання кнопок у проектах на<br>OCHOB1                                |
|                | micro:bit. Проект «Настрій».                                                            |
| 9              | Проект секундомір.                                                                      |
| 10             | Робота з акселерометром. Проект крокомір.                                               |
| 11             | Компас. Проект Компас.                                                                  |
| 12             | Термометр. Проект термометр.                                                            |

**Тематичний план уроків курсу з основ робототехніки**

На підтримку вивчення курсу з основ робототехніки нами розроблено навчально-методичний комплекс для профільного навчання інформатики в

10 класі, який включає: конспекти уроків, тестові завдання з навчальних тем, презентації та веб-сайт (Додаток А).

Розроблений веб-сайт з основ робототехніки для профільного навчання інформатики для учнів 10 класу з усім необхідним інформаційнодидактичним забезпеченням для вивчення, закріплення навчального матеріалу доступний за посиланням:

<https://sitessa.github.io/sites/yuryovsyuk/index.html>

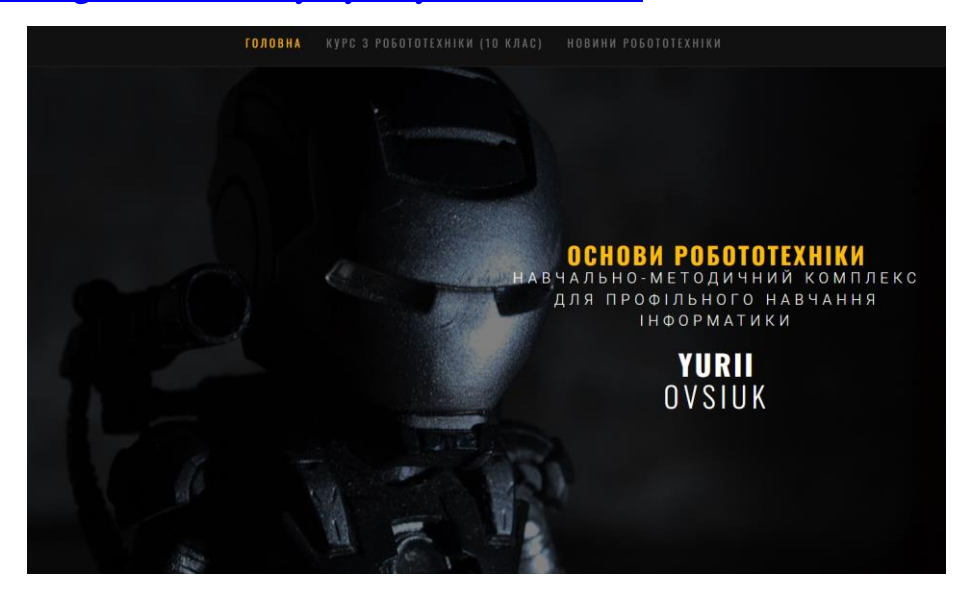

**Рис. 2.1. Головна сторінка Інтернет-сайту з основ робототехніки**

# **ICTOPIA**

та науки, що займається датуються давніми часами, коли та науки, що заимається детустволі пиахідник Ктезібій створенням роботів і розробкою прецький винахідник Ктезібій створив їхньої програмної та механічної середньовіччі були створені механічні<br>**оснастки.** Історія робототехніки страшки, такі як автомати-годинники та налічує вже багато років, і її розвиток пов'язаний зі змінами в технологіях, які стали доступні музиканта, який міг грати на клавішах протягом цього часу.

Робототехніка - це галузь інженерії Перші відомості про механічних людей Зараз робототехніка стала більш механічну пташку, яка здатна літати. У середньовіччі були створені механічні музичні інструменти. У 1738 році Якоб  $\Phi$ pill побудував автоматичного фортепіано.

доступною завдяки розвитку електроніки та програмування. На початку 20 століття було створено перші електромеханічні пристрої для виконання певних функцій. Перший електромеханічний робот був створений в 1921 році в Чехії і називався "Розумний чоловік". В 1948 році в США був розроблений перший програмований електромеханічний робот, який називався "Аніматрон".

#### **Рис. 2.2. Теоретичні відомості з основ робототехніки**

Micro:bit - це проект компанії BBC. Мета проекту заохотити школярів Великобританії процесом кодування, дати широкі можливості для розвитку інженерії та мейкерского руху в освіті. Планування проекту розпочалося в 2012 році в рамках програми комп'ютерної грамотності ВВС, а до моменту запуску в липні 2015 року ВВС запросили 29 партнерів для допомоги у виробництві, дизайні та розповсюдженні пристрою. Школярі можуть використовувати micro:bit для створення широкого спектру розумних речей, таких як навчальні моделі, ігрові пристрої, фітнес-трекери, робо-системи та інше. У процесі програмування micro:bit та побудови моделей та прототипів учні розвивають такі навички, як дизайнерське мислення, прототипування, кодування, досвід роботи з матеріалами та електронікою, розвивають творче та інженерне мислення.

Навчання із micro:bit - це діяльність, яка навчає учнів технічним навичкам, таким як електроніка, прототипування, тестування та кодування. Учні також набувають необхідних життєвих навичок, таких як дизайнерське мислення, спілкування та співпраця.

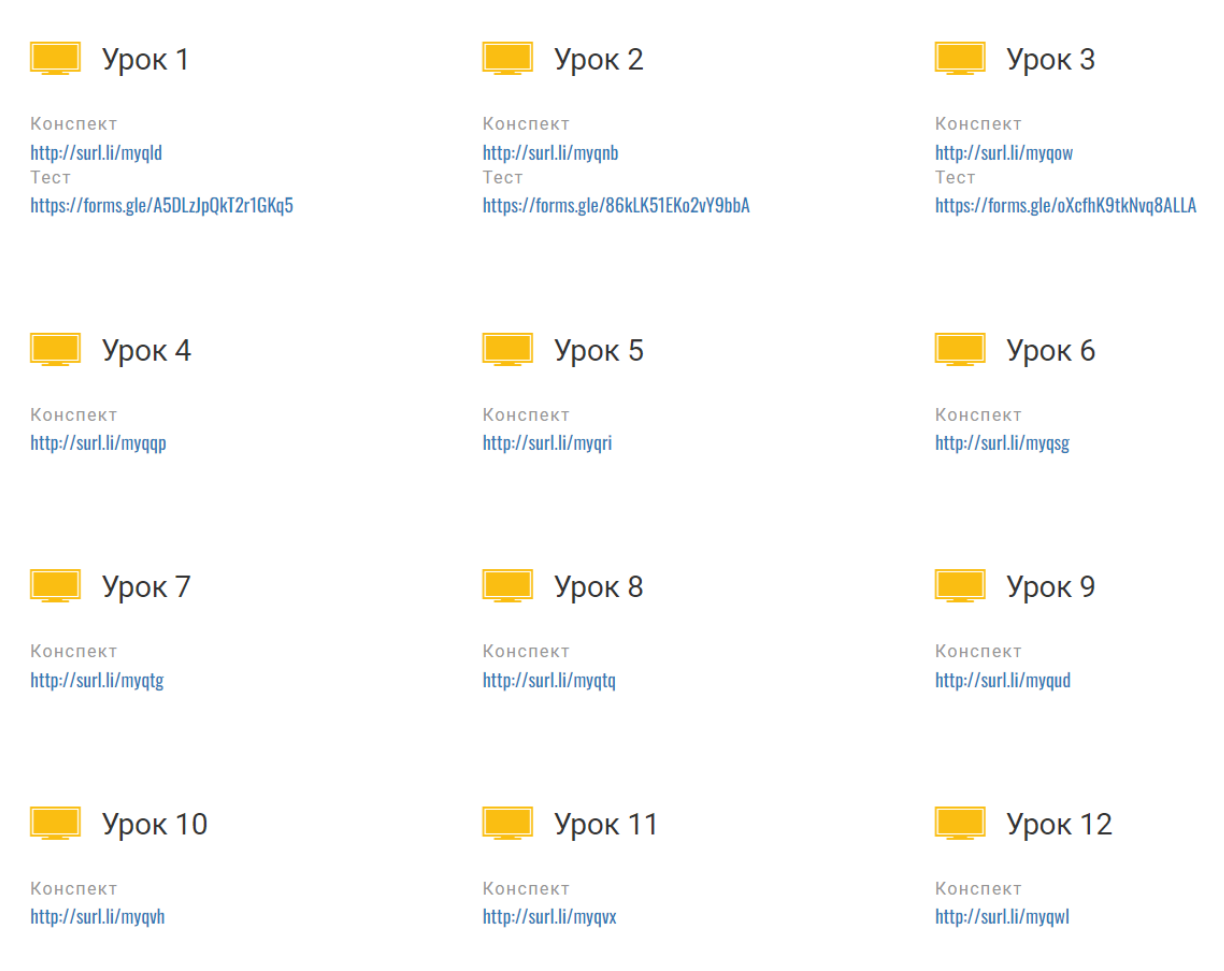

# **Рис. 2.3. Теоретичні відомості про micro:bit**

**Рис. 2.4. Навчально-методичний комплекс з основ робототехніки**

Веб-сайт містить наступну інформацію, корисну для учнів: навчальнометодичний комплекс з конспектами уроків, тестами, презентаціями, відеоматеріалами та новинками в сфері робототехніки, теоретичний матеріал
з основ робототехніки та теорія про micro:bit, а також необхідні підручники та посібники.

Зареєстровані на сайт учні, матимуть змогу:

- 1. Розглянути конспекти уроків, презентації та відеоматеріали задля вивчення, закріплення та поглиблення знань.
- 2. Ознайомитися з комплексом тестів, які допоможуть встановити зв'язки між вивченими матеріалами з всіх тем.
- 3. Вивчати новий матеріал з основ робототехніки на основі теоретичних відомостей.
- 4. Ознайомитися з роботою з micro:bit.
- 5. Бути в курсі новин робототехніки.

Зокрема, учень 10 класу на нашому сайті матиме змогу пройти тест з будь якої теми, відправити свої відповіді на перевірку, й швидко отримати оцінку з коментарем. Перевага в тому, що учень може проходити тести в будь який зручний для нього час після уроків (рис.2.5.).

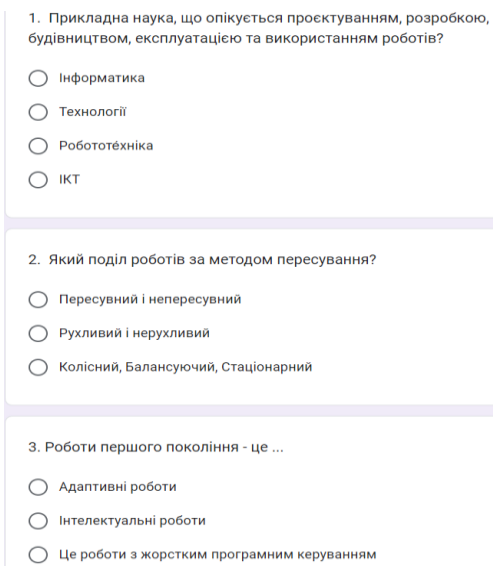

# **Рис. 2.5. Приклад розробленого онлайн-тесту**

Зокрема, розроблені нами план-конспекти уроків з основ робототехніки можна використовувати для різних форм навчання, оскільки на сьогодні значна кількість дітей продовжує навчатися в дистанційній формі. (Додаток А). Приклад план-конспекту уроку наводимо далі.

### Урок №1

# *План – конспект дистанційного уроку з основ робототехніки в 10 му класі*

**Тема:** *Історія розвитку робототехніки. Основи автоматики і робототехніки.*

**Мета:** *навчальна:* ознайомити учнів з поняттям робототехніка; сформувати знання про застосування робототехніки в житі людини; розвивати в учнів уміння логічно викладати свої думки; розвивати творчі здібності та пізнавальну активність; *розвивальна:* увагу, мислення, пам'ять; *виховна:* формувати інтерес до вивчення нових інформаційних технологій.

**Тип уроку:** вивчення нового матеріалу.

#### **Хід уроку:**

*І. Організація класу до заняття.*

1. Привітання вчителя.

2. Перевірка, чи всі присутні на уроці.

*II. Мотивація навчальної діяльності, повідомлення теми, мети і завдань уроку.*

*IІI. Актуалізація знань, умінь та навичок.* 

Прийом: технологія майндмепінгу (Дає змогу швидко всім здобувачам освіти згадати тему попереднього уроку, та активізувати уміння та навички здобуті на попередніх уроках)

*IV. Вивчення нового навчального матеріалу.* 

Робототехніка прикладна [наука,](https://uk.wikipedia.org/wiki/%D0%9D%D0%B0%D1%83%D0%BA%D0%B0) що опікується проєктуванням, розробкою, будівництвом, експлуатацією та використанням роботів, а також комп'ютерних систем для їх контролю, сенсорного (на основі вихідних

сигналів [\(давачів\)](https://uk.wikipedia.org/wiki/%D0%94%D0%B0%D0%B2%D0%B0%D1%87) зворотного зв'язку і обробки інформації [автоматизованих](https://uk.wikipedia.org/wiki/%D0%90%D0%B2%D1%82%D0%BE%D0%BC%D0%B0%D1%82%D0%B8%D0%B7%D0%B0%D1%86%D1%96%D1%8F) технічних систем [\(роботів\)](https://uk.wikipedia.org/wiki/%D0%A0%D0%BE%D0%B1%D0%BE%D1%82).

Історія робототехніки. Перші досліди з машинами проводилися ще у давні часи. Наприклад, відома [музична](https://uk.wikipedia.org/wiki/%D0%9C%D1%83%D0%B7%D0%B8%D1%87%D0%BD%D0%B8%D0%B9_%D1%96%D0%BD%D1%81%D1%82%D1%80%D1%83%D0%BC%D0%B5%D0%BD%D1%82) машина (Водяний [орган\)](https://uk.wikipedia.org/wiki/%D0%9E%D1%80%D0%B3%D0%B0%D0%BD_(%D0%BC%D1%83%D0%B7%D0%B8%D1%87%D0%BD%D0%B8%D0%B9_%D1%96%D0%BD%D1%81%D1%82%D1%80%D1%83%D0%BC%D0%B5%D0%BD%D1%82)) [Герона](https://uk.wikipedia.org/wiki/%D0%93%D0%B5%D1%80%D0%BE%D0%BD_%D0%90%D0%BB%D0%B5%D0%BA%D1%81%D0%B0%D0%BD%D0%B4%D1%80%D1%96%D0%B9%D1%81%D1%8C%D0%BA%D0%B8%D0%B9)  [Олександрійського,](https://uk.wikipedia.org/wiki/%D0%93%D0%B5%D1%80%D0%BE%D0%BD_%D0%90%D0%BB%D0%B5%D0%BA%D1%81%D0%B0%D0%BD%D0%B4%D1%80%D1%96%D0%B9%D1%81%D1%8C%D0%BA%D0%B8%D0%B9) або літальний [голуб](https://uk.wikipedia.org/wiki/%D0%93%D0%BE%D0%BB%D1%83%D0%B1) [Архіта.](https://uk.wikipedia.org/wiki/%D0%90%D1%80%D1%85%D1%96%D1%82_%D0%A2%D0%B0%D1%80%D0%B5%D0%BD%D1%82%D1%81%D1%8C%D0%BA%D0%B8%D0%B9) У третьому сторіччі до [Різдва Христового](https://uk.wikipedia.org/wiki/%D0%A0%D1%96%D0%B7%D0%B4%D0%B2%D0%BE_%D0%A5%D1%80%D0%B8%D1%81%D1%82%D0%BE%D0%B2%D0%B5) з'являється один з найбільш ранніх описів автоматів у дописі [Лі Цзи.](https://uk.wikipedia.org/wiki/%D0%9B%D1%96_%D0%A6%D0%B7%D1%94) З падінням давніх культур, тимчасово зникли і наукові докази того часу. 1205 року Аль-Джазарі – [мусульманський](https://uk.wikipedia.org/wiki/%D0%9C%D1%83%D1%81%D1%83%D0%BB%D1%8C%D0%BC%D0%B0%D0%BD%D1%81%D1%8C%D0%BA%D0%B8%D0%B9_%D1%81%D0%B2%D1%96%D1%82) [арабський](https://uk.wikipedia.org/wiki/%D0%90%D1%80%D0%B0%D0%B1%D1%81%D1%8C%D0%BA%D0%B8%D0%B9_%D1%81%D0%B2%D1%96%D1%82) інженер і автор 12-го століття, написав працю про механічні прилади «Книга знань дотепних механічних пристроїв». Він створив ранній [людиноподібний](https://uk.wikipedia.org/wiki/%D0%90%D0%B2%D1%82%D0%BE%D0%BC%D0%B0%D1%82_(%D1%82%D0%B5%D1%85%D0%BD%D1%96%D0%BA%D0%B0))  [автомат,](https://uk.wikipedia.org/wiki/%D0%90%D0%B2%D1%82%D0%BE%D0%BC%D0%B0%D1%82_(%D1%82%D0%B5%D1%85%D0%BD%D1%96%D0%BA%D0%B0)) а також програмовану групу [автоматів](https://uk.wikipedia.org/wiki/%D0%90%D0%B2%D1%82%D0%BE%D0%BC%D0%B0%D1%82) Elefantenuhr des al-Dschazarī. До 1740 року, було спроєктовано і побудовано автоматичну [качку](https://uk.wikipedia.org/wiki/%D0%9A%D0%B0%D1%87%D0%BA%D0%B0) і перший програмований повністю автоматичний [ткацький верстат.](https://uk.wikipedia.org/wiki/%D0%A2%D0%BA%D0%B0%D1%86%D1%8C%D0%BA%D0%B8%D0%B9_%D0%B2%D0%B5%D1%80%D1%81%D1%82%D0%B0%D1%82)

По закінченню [Другої світової війни,](https://uk.wikipedia.org/wiki/%D0%94%D1%80%D1%83%D0%B3%D0%B0_%D1%81%D0%B2%D1%96%D1%82%D0%BE%D0%B2%D0%B0_%D0%B2%D1%96%D0%B9%D0%BD%D0%B0) в галузі робототехніки спостерігався швидкий [поступ.](https://uk.wikipedia.org/wiki/%D0%9F%D1%80%D0%BE%D0%B3%D1%80%D0%B5%D1%81) 1942 року письменник[-фантаст](https://uk.wikipedia.org/wiki/%D0%A4%D0%B0%D0%BD%D1%82%D0%B0%D1%81%D1%82%D0%B8%D0%BA%D0%B0) [Айзек Азімов](https://uk.wikipedia.org/wiki/%D0%90%D0%B9%D0%B7%D0%B5%D0%BA_%D0%90%D0%B7%D1%96%D0%BC%D0%BE%D0%B2) створив свої [три закони робототехніки.](https://uk.wikipedia.org/wiki/%D0%A2%D1%80%D0%B8_%D0%B7%D0%B0%D0%BA%D0%BE%D0%BD%D0%B8_%D1%80%D0%BE%D0%B1%D0%BE%D1%82%D0%BE%D1%82%D0%B5%D1%85%D0%BD%D1%96%D0%BA%D0%B8) 1948 року [Норберт Вінер](https://uk.wikipedia.org/wiki/%D0%9D%D0%BE%D1%80%D0%B1%D0%B5%D1%80%D1%82_%D0%92%D1%96%D0%BD%D0%B5%D1%80) сформулював принципи [кібернетики,](https://uk.wikipedia.org/wiki/%D0%9A%D1%96%D0%B1%D0%B5%D1%80%D0%BD%D0%B5%D1%82%D0%B8%D0%BA%D0%B0) які лягли в основу практичної робототехніки. 1973 року [українською,](https://uk.wikipedia.org/wiki/%D0%A3%D0%BA%D1%80%D0%B0%D1%97%D0%BD%D1%81%D1%8C%D0%BA%D0%B0_%D0%BC%D0%BE%D0%B2%D0%B0) а 1974 року [російською](https://uk.wikipedia.org/wiki/%D0%A0%D0%BE%D1%81%D1%96%D0%B9%D1%81%D1%8C%D0%BA%D0%B0_%D0%BC%D0%BE%D0%B2%D0%B0) мовами під керівництвом [Віктора Глушкова,](https://uk.wikipedia.org/wiki/%D0%93%D0%BB%D1%83%D1%88%D0%BA%D0%BE%D0%B2_%D0%92%D1%96%D0%BA%D1%82%D0%BE%D1%80_%D0%9C%D0%B8%D1%85%D0%B0%D0%B9%D0%BB%D0%BE%D0%B2%D0%B8%D1%87) у [Києві](https://uk.wikipedia.org/wiki/%D0%9A%D0%B8%D1%97%D0%B2) було видано першу у [світі](https://uk.wikipedia.org/wiki/%D0%A1%D0%B2%D1%96%D1%82) [«Енциклопедію кібернетики»](https://uk.wikipedia.org/wiki/%D0%95%D0%BD%D1%86%D0%B8%D0%BA%D0%BB%D0%BE%D0%BF%D0%B5%D0%B4%D1%96%D1%8F_%D0%BA%D1%96%D0%B1%D0%B5%D1%80%D0%BD%D0%B5%D1%82%D0%B8%D0%BA%D0%B8) у 2-х томах.

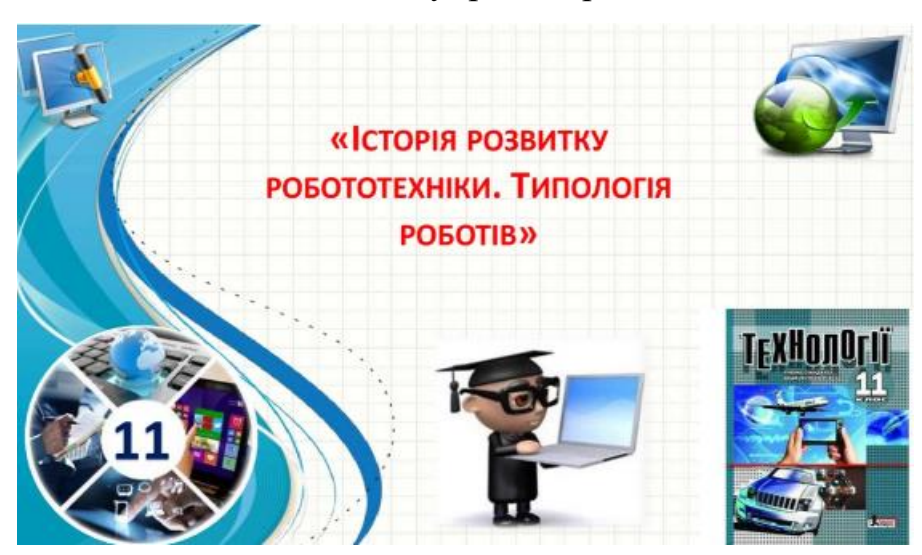

Розповідь під супровід презентації

Повністю автономна роботизована система, з'явилася лише у другій половині 20-го століття. Перший [програмований](https://uk.wikipedia.org/wiki/%D0%9F%D1%80%D0%BE%D0%B3%D1%80%D0%B0%D0%BC%D0%BD%D0%B5_%D0%B7%D0%B0%D0%B1%D0%B5%D0%B7%D0%BF%D0%B5%D1%87%D0%B5%D0%BD%D0%BD%D1%8F) робот з [цифровим](https://uk.wikipedia.org/wiki/%D0%A6%D0%B8%D1%84%D1%80%D0%BE%D0%B2%D0%B5_%D0%BC%D0%BE%D0%B4%D0%B5%D0%BB%D1%8E%D0%B2%D0%B0%D0%BD%D0%BD%D1%8F)  [керуванням](https://uk.wikipedia.org/wiki/%D0%A6%D0%B8%D1%84%D1%80%D0%BE%D0%B2%D0%B5_%D0%BC%D0%BE%D0%B4%D0%B5%D0%BB%D1%8E%D0%B2%D0%B0%D0%BD%D0%BD%D1%8F) Unimate, було встановлено 1961 року, для підняття гарячих шматків [металу](https://uk.wikipedia.org/wiki/%D0%9C%D0%B5%D1%82%D0%B0%D0%BB%D1%83%D1%80%D0%B3%D1%96%D1%8F) з машини для лиття під тиском, і їх складання.

Сьогодні, на початку [XXI століття,](https://uk.wikipedia.org/wiki/XXI_%D1%81%D1%82%D0%BE%D0%BB%D1%96%D1%82%D1%82%D1%8F) широко розповсюджені комерційні і промислові роботи, що використовуються для виконання різної праці дешевше, точніше та надійніше за людей. Вони також застосовуються у деяких роботах, які занадто брудні, небезпечні або марудні, щоб бути придатними для людей. Роботи працюють у [виробництві,](https://uk.wikipedia.org/wiki/%D0%92%D0%B8%D1%80%D0%BE%D0%B1%D0%BD%D0%B8%D1%86%D1%82%D0%B2%D0%BE) складанні, пакуванні, [транспортуванні,](https://uk.wikipedia.org/wiki/%D0%A2%D1%80%D0%B0%D0%BD%D1%81%D0%BF%D0%BE%D1%80%D1%82%D1%83%D0%B2%D0%B0%D0%BD%D0%BD%D1%8F) дослідженні [Землі](https://uk.wikipedia.org/wiki/%D0%97%D0%B5%D0%BC%D0%BB%D1%8F) і [космосу,](https://uk.wikipedia.org/wiki/%D0%9A%D0%BE%D1%81%D0%BC%D1%96%D1%87%D0%BD%D0%B8%D0%B9_%D0%BF%D1%80%D0%BE%D1%81%D1%82%D1%96%D1%80) [хірургії,](https://uk.wikipedia.org/wiki/%D0%A5%D1%96%D1%80%D1%83%D1%80%D0%B3%D1%96%D1%8F) озброєнні, лабораторних дослідженнях, безпеці і масовому виробництві споживчих і промислових товарів.

Роботи складаються з таких основних частин.

- 1. Центр керування роботом (контролер, комп'ютер, штучний інтелект)
- 2. Сенсори та різноманітні датчики, відеокамери (інфрачервоного та звичайного спектрів). Так звані органи сприймання інформації.
- 3. Виконавча частина робота (маніпулятори, шасі, двигуни, світлові прилади, сервомотори тощо…)
- 4. Джерело живлення (батареї, генератори, мережа 220 В, двигуни внутрішнього згорання)

Типи роботів. Оскільки все більше і більше роботів призначено для виконання окремих завдань, спосіб їх [класифікації,](https://uk.wikipedia.org/wiki/%D0%9A%D0%BB%D0%B0%D1%81%D0%B8%D1%84%D1%96%D0%BA%D0%B0%D1%86%D1%96%D1%8F_%D0%B4%D0%BE%D0%BA%D1%83%D0%BC%D0%B5%D0%BD%D1%82%D1%96%D0%B2) стає все більш потрібним. Наприклад, багато роботів призначено для праці з монтажу, і не можуть бути легко пристосовані для інших застосувань. Їх називають «складальними роботами».

#### **Типи роботів:**

- 1) *Військові роботи.*
- 2) *Очищення забруднених територій*
- 3) *Внутрішні роботи*, очищення приміщення та догляд за людьми похилого віку.
- 4) *Медичні роботи*, що виконують дії з *малоінвазивної [хірургії.](https://uk.wikipedia.org/wiki/%D0%A5%D1%96%D1%80%D1%83%D1%80%D0%B3%D1%96%D1%87%D0%BD%D0%B0_%D0%BE%D0%BF%D0%B5%D1%80%D0%B0%D1%86%D1%96%D1%8F)*
- 5) *Домашні роботи* з повним використанням.

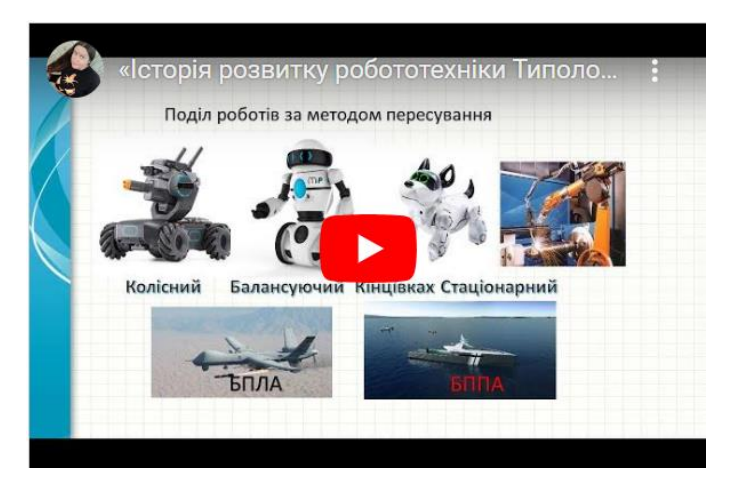

Перегляд відеоматеріалу

Роботи поділяються за методом пересування *Літаючі роботи*

Сучасний [пасажирський лайнер,](https://uk.wikipedia.org/wiki/%D0%9F%D0%B0%D1%81%D0%B0%D0%B6%D0%B8%D1%80%D1%81%D1%8C%D0%BA%D0%B8%D0%B9_%D0%BB%D1%96%D1%82%D0%B0%D0%BA) по суті, є літальним роботом з [двома](https://uk.wikipedia.org/wiki/%D0%95%D0%BA%D1%96%D0%BF%D0%B0%D0%B6)  [людьми,](https://uk.wikipedia.org/wiki/%D0%95%D0%BA%D1%96%D0%BF%D0%B0%D0%B6) що керують ним.

[Автопілот](https://uk.wikipedia.org/wiki/%D0%90%D0%B2%D1%82%D0%BE%D0%BF%D1%96%D0%BB%D0%BE%D1%82) може керувати [літаком](https://uk.wikipedia.org/wiki/%D0%9B%D1%96%D1%82%D0%B0%D0%BA) на кожному етапі шляху, включно зі [злетом,](https://uk.wikipedia.org/wiki/%D0%97%D0%BB%D1%96%D1%82) нормальним польотом і, навіть, [посадкою.](https://uk.wikipedia.org/wiki/%D0%9F%D0%BE%D1%81%D0%B0%D0%B4%D0%BA%D0%B0_%D0%BB%D1%96%D1%82%D0%B0%D0%BB%D1%8C%D0%BD%D0%BE%D0%B3%D0%BE_%D0%BE%D0%B1%27%D1%94%D0%BA%D1%82%D0%B0) Інші літальні роботи, не мають [пілотів](https://uk.wikipedia.org/wiki/%D0%9F%D1%96%D0%BB%D0%BE%D1%82) і відомі як безпілотні літальні апарати (БПЛА). Вони можуть бути менше і легше, без людини на борту, і літати на небезпечну територію для військових місій чи [спостереження.](https://uk.wikipedia.org/wiki/%D0%A1%D0%BF%D0%BE%D1%81%D1%82%D0%B5%D1%80%D0%B5%D0%B6%D0%B5%D0%BD%D0%BD%D1%8F)

*Повзаючі роботи*. Було успішно розроблено кілька роботів – змій, котрі наслідують для пересування, справжні рухи [змії](https://uk.wikipedia.org/wiki/%D0%97%D0%BC%D1%96%D1%97)

*Плаваючі роботи*. Підраховано, що під час [плавання,](https://uk.wikipedia.org/wiki/%D0%9F%D0%BB%D0%B0%D0%B2%D0%B0%D0%BD%D0%BD%D1%8F) деякі риби можуть досягти пропульсивної ефективності, більш ніж на 90 %. Окрім того, вони можуть прискорюватися та маневрувати набагато краще, ніж будь-який сучасний підводний човен, і мають менше шуму та опір у воді. Тому багато [дослідників,](https://uk.wikipedia.org/wiki/%D0%94%D0%BE%D1%81%D0%BB%D1%96%D0%B4%D0%BD%D0%B8%D0%BA) що розробляють підводні роботи, хотіли-б втілити цей спосіб пересування.

*Колісні роботи*. Роботи, що для пересування використовують колісне шасі.

*Балансуючі роботи*. Роботи на нестійких платформах (двоколісні), та роботи на маніпуляторах (кінцівках)

*Стаціонарні роботи*. Роботи, які встановлені на постійні основі без засобів пересування, виконують роботу без потреби в пересуванні

Взаємодія людина – робот реалізується через розпізнавання безперервного потоку [звуків,](https://uk.wikipedia.org/wiki/%D0%97%D0%B2%D1%83%D0%BA%D0%BE%D0%B2%D0%B0_%D0%B4%D0%BE%D1%80%D1%96%D0%B6%D0%BA%D0%B0) що виходять від людини, у дійсному часі, є важким завданням для комп'ютера, в основному через велику мінливість мови. Теж саме слово, вимовлене тією-ж людиною, може звучати по-різному – залежно від [локальної](https://uk.wikipedia.org/wiki/%D0%9B%D0%BE%D0%BA%D0%B0%D0%BB%D1%8C%D0%BD%D0%BE_%D0%BA%D0%BE%D0%BC%D0%BF%D0%B0%D0%BA%D1%82%D0%BD%D0%B8%D0%B9_%D0%BF%D1%80%D0%BE%D1%81%D1%82%D1%96%D1%80) [акустики,](https://uk.wikipedia.org/wiki/%D0%90%D0%BA%D1%83%D1%81%D1%82%D0%B8%D0%BA%D0%B0) обсягу попереднього слова та інше. Це стає ще складнішим, коли говорить людина, яка має інший [акцент.](https://uk.wikipedia.org/wiki/%D0%90%D0%BA%D1%86%D0%B5%D0%BD%D1%82_(%D0%B7%D0%BD%D0%B0%D1%87%D0%B5%D0%BD%D0%BD%D1%8F)) Проте, на початку XXI століття, було досягнуто великих успіхів у цій області, і найкращі сучасні системи, можуть розпізнавати безперервну природну мову, до 160 [слів](https://uk.wikipedia.org/wiki/%D0%A1%D0%BB%D0%BE%D0%B2%D0%BE) за [хвилину,](https://uk.wikipedia.org/wiki/%D0%A5%D0%B2%D0%B8%D0%BB%D0%B8%D0%BD%D0%B0) з точністю до 95 відсотків.

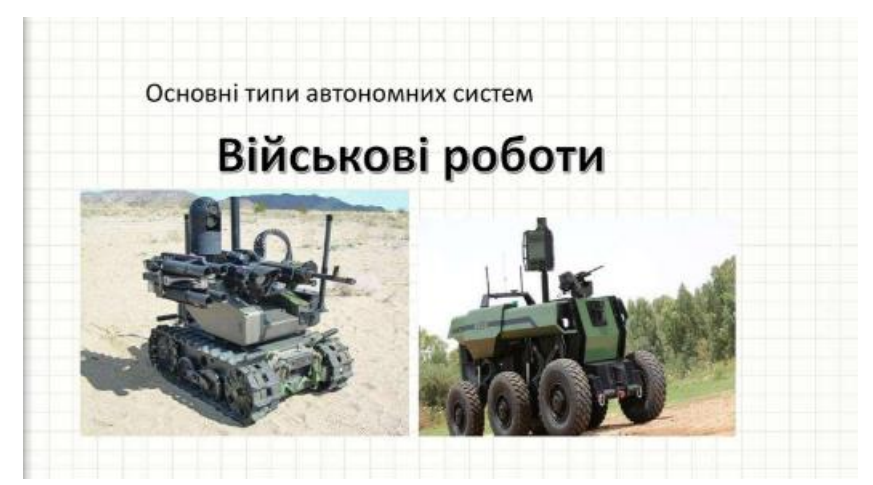

*Роботизований [голос](https://uk.wikipedia.org/wiki/%D0%93%D0%BE%D0%BB%D0%BE%D1%81)*. Існують й інші перешкоди – коли роботові дозволяється використовувати голос для взаємодії з людьми. З соціальних причин, [синтетичний](https://uk.wikipedia.org/wiki/%D0%A1%D0%B8%D0%BD%D1%82%D0%B5%D1%82%D0%B8%D1%87%D0%BD%D1%96_%D0%BC%D0%BE%D0%B2%D0%B8) голос виявляється неоптимальним як середовище передавання даних, що вимагає розвивати емоційну складову роботизованого голосу, за допомогою різних методів.

*Жести*. Можна собі уявити, у майбутньому, пояснення роботу-кухарю, як зробити [тісто,](https://uk.wikipedia.org/wiki/%D0%A2%D1%96%D1%81%D1%82%D0%BE) або випитування у поліцейського-робота, напрямку руху. В обох цих випадках, жести рук допомогли-б словесним описам. У першому випадку, робот міг-би розпізнати жести, зроблені людиною, і, можливо, повторювати їх для підтвердження. У другому випадку, [поліцейський](https://uk.wikipedia.org/wiki/%D0%9F%D0%BE%D0%BB%D1%96%D1%86%D1%96%D1%8F) робот міг-би зробити жест, щоби вказати: «вниз по [дорозі,](https://uk.wikipedia.org/wiki/%D0%A8%D0%BB%D1%8F%D1%85_(%D0%B4%D0%BE%D1%80%D0%BE%D0%B3%D0%B0)) потім повернути праворуч». Цілком ймовірно, що жести складатимуть частину взаємодії між людьми і роботами. Дуже багато систем вже було розроблено, щоби розпізнавати жести рук людини.

*[Міміка](https://uk.wikipedia.org/wiki/%D0%9C%D1%96%D0%BC%D1%96%D0%BA%D0%B0)*. Міміка може забезпечити швидкий [зворотний зв'язок](https://uk.wikipedia.org/wiki/%D0%97%D0%B2%D0%BE%D1%80%D0%BE%D1%82%D0%BD%D0%B8%D0%B9_%D0%B7%D0%B2%27%D1%8F%D0%B7%D0%BE%D0%BA) під час [діалогу](https://uk.wikipedia.org/wiki/%D0%94%D1%96%D0%B0%D0%BB%D0%BE%D0%B3) між двома людьми, і незабаром зможе. Голова жіночого Android (проект Hanson Robotics) може зробити те ж саме для взаємодії людей і роботів. Було побудовано роботизовані обличчя Hanson Robotics з використанням еластичного [полімеру](https://uk.wikipedia.org/wiki/%D0%9F%D0%BE%D0%BB%D1%96%D0%BC%D0%B5%D1%80%D0%B8) під назвою Frubber, що уможливило велику кількість виразів обличчя, завдяки [еластичному](https://uk.wikipedia.org/wiki/%D0%95%D0%BB%D0%B0%D1%81%D1%82%D0%B8%D1%87%D0%BD%D1%96_%D0%B2%D0%BE%D0%BB%D0%BE%D0%BA%D0%BD%D0%B0) [гумовому](https://uk.wikipedia.org/wiki/%D0%93%D1%83%D0%BC%D0%B0) покриттю обличчя робота, та вбудованим під поверхнею, двигунам (сервоприводам). Покриття та [сервоприводи](https://uk.wikipedia.org/wiki/%D0%A1%D0%B5%D1%80%D0%B2%D0%BE%D0%BF%D1%80%D0%B8%D0%B2%D0%BE%D0%B4) побудовано на [металевому](https://uk.wikipedia.org/wiki/%D0%9C%D0%B5%D1%82%D0%B0%D0%BB%D0%B8) [черепі.](https://uk.wikipedia.org/wiki/%D0%A7%D0%B5%D1%80%D0%B5%D0%BF) Робот повинен знати, як підійти до людини, включно з виразом обличчя та [мовою тіла.](https://uk.wikipedia.org/wiki/%D0%9C%D0%BE%D0%B2%D0%B0_%D1%82%D1%96%D0%BB%D0%B0) Від цього залежить, чи буде людина [щаслива](https://uk.wikipedia.org/wiki/%D0%A9%D0%B0%D1%81%D1%82%D1%8F) від зустрічі чи злякається, сприйнявши робота за [божевільного.](https://uk.wikipedia.org/wiki/%D0%91%D0%BE%D0%B6%D0%B5%D0%B2%D1%96%D0%BB%D0%BB%D1%8F)

*Штучні емоції*. Штучні емоції також може бути втілено, за рахунок послідовності виразів, або жестів особи. Як видно з фільму [Final Fantasy: The](https://uk.wikipedia.org/wiki/%D0%9E%D1%81%D1%82%D0%B0%D0%BD%D0%BD%D1%8F_%D1%84%D0%B0%D0%BD%D1%82%D0%B0%D0%B7%D1%96%D1%8F:_%D0%94%D1%83%D1%85%D0%B8_%D0%B2%D1%81%D0%B5%D1%80%D0%B5%D0%B4%D0%B8%D0%BD%D1%96)  [Spirits Within,](https://uk.wikipedia.org/wiki/%D0%9E%D1%81%D1%82%D0%B0%D0%BD%D0%BD%D1%8F_%D1%84%D0%B0%D0%BD%D1%82%D0%B0%D0%B7%D1%96%D1%8F:_%D0%94%D1%83%D1%85%D0%B8_%D0%B2%D1%81%D0%B5%D1%80%D0%B5%D0%B4%D0%B8%D0%BD%D1%96) [програмування](https://uk.wikipedia.org/wiki/%D0%9F%D1%80%D0%BE%D0%B3%D1%80%D0%B0%D0%BC%D1%83%D0%B2%D0%B0%D0%BD%D0%BD%D1%8F) цих штучних [емоцій](https://uk.wikipedia.org/wiki/%D0%95%D0%BC%D0%BE%D1%86%D1%96%D1%8F) є складним завданням і вимагає великої кількості людського [спостереження.](https://uk.wikipedia.org/wiki/%D0%A1%D0%BF%D0%BE%D1%81%D1%82%D0%B5%D1%80%D0%B5%D0%B6%D0%B5%D0%BD%D0%BD%D1%8F) Для спрощення програмування у [фільмі,](https://uk.wikipedia.org/wiki/%D0%9A%D1%96%D0%BD%D0%BE%D1%84%D1%96%D0%BB%D1%8C%D0%BC) [пресети](https://uk.wikipedia.org/wiki/%D0%9F%D1%80%D0%B5%D1%81%D0%B5%D1%82) були створені разом зі спеціальним програмним забезпеченням. Ці установки могли-б бути придатними для використання у реальному житті роботів.

*V. Осмислення, узагальнення і систематизація знань*  (Перегляд відеофільму Історія роботобудування) <https://www.youtube.com/watch?v=KqX2kxIX0C0>

*VI. Підсумок уроку.*

1. Аналіз та обговорення вивченого матеріалу.

2. Мотивація наступних напрямів роботи.

*VII. Повідомлення домашнього завдання.*

Законспектувати зі сторінки дистанційне навчання «Історія робототехніки та види роботів».

### Урок №12

# *План – конспект дистанційного уроку з основ робототехніки в 10 му класі*

**Тема:** *Термометр. Проект термометр.*

**Мета:** *навчальна:* ознайомити учнів з термометром, а також правилами вимірювань; *розвивальна:* уяву, увагу та мислення; *виховна:* підтримувати інтерес до вивчення фізики та робототехніки.

**Тип уроку:** засвоєння нових знань, умінь і навичок.

### **Хід уроку:**

*І. Організація класу до заняття.*

Добрий день, діти!

Сьогодні ми розпочнемо цікавий урок, присвячений вивченню основ робототехніки та електроніки за допомогою мікрокомп'ютера micro:bit. Перш за все, давайте переконаймося, що у нас є всі необхідні засоби та обладнання для проведення уроку. Перевірте, чи у вас є мікрокомп'ютер micro:bit та інші необхідні компоненти.

Готові? Тоді розпочнемо наше захоплююче вивчення електроніки та робототехніки.

*II. Актуалізація знань, умінь та навичок.*  Запитання для обговорення:

- Де ми можемо використовувати термометр у повсякденному житті?
- Які основні параметри термометра?

*IV. Вивчення нового навчального матеріалу.* 

Проект. Термометр (Max-min thermometer)

Крок 1: Створюємо.

У цьому проекті ми створимо додаток, який відстежує найвищі та найнижчі температури, доки працює запущена на виконання програма на micro:bit.

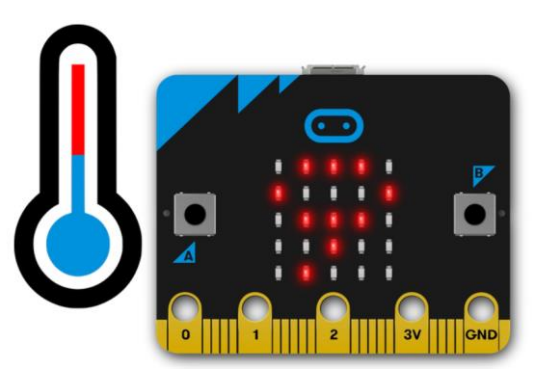

Як це працює:

Тут використовується датчик температури всередині ЦП (центрального процесора) micro: bit для вимірювання температури в ° C (Цельсія). Ця програма відстежує найнижчі та найвищі температури, зареєстровані з використанням 3 змінних: 'currentTemp' - поточне показання температури, 'max' - максимум, 'min' - мінімум. На початку програми всі вони встановлюються на те саме значення; нескінченний цикл гарантує, що кожні дві секунди потрібно зчитування, і програма порівнює поточну температуру зі змінними max та min.

Якщо поточна температура менша, ніж значення, що зберігається в змінній min, вона змінює змінну min, щоб вона була такою самою, як поточна температура. Якщо поточна температура більше значення змінної max, вона змінює значення змінної max, щоб вона була такою самою, як поточна температура. Програма також блимає точкою на світлодіодному дисплеї щоразу, коли запускається нескінченний цикл, щоб сигналізувати про те, що він працює. Для відображення мінімуму – натисніть кнопку A, щоб відобразити максимум – кнопку B. Залишивши працювати пристрій та програму на кілька днів, можна зібрати дані для побудови графіка зміни температур протягом доби.

Що вам знадобиться:

- 1. micro: bit (або симулятор MakeCode),
- 2. редактор MakeCode або Python (необов'язково),
- 3. джерело живлення (не обов'язково),
- 4. джерело тепла або охолодження, наприклад вентилятор, якщо ви хочете швидко побачити зміну температури – або винесіть micro: bit на вулицю
- 5. міліметровий папір, якщо ви хочете зберегти графік температури протягом доби

Крок 2: Програмуємо.

Працювати з оригіналом коду можна в редакторі MakeCode за посиланням на

проект або Python [https://microbit.org/projects/make-it-code-it/max-min-](https://microbit.org/projects/make-it-code-it/max-min-thermometer/)

#### [thermometer/](https://microbit.org/projects/make-it-code-it/max-min-thermometer/)

```
from microbit import *
3currentTemp = temperature()
4max = currentTemp
5min = currentTemp
6
7while True:
8 display.show('.')
9 currentTemp = temperature()
10 if currentTemp < min:
11 min = currentTemp
12 elif currentTemp > max:
13 max = currentTemp
14 if button a.was pressed():
15 display.scroll(min)
16 if button_b.was_pressed():
17 display.scroll(max)
18 sleep(1000)
19 display.clear()
20 sleep(1000)
21
```
#### *V. Підсумок уроку.*

Підсумковий етап уроку полягатиме у взаємному обговоренні отриманих результатів вимірювань та обговоренні важливих правил та принципів роботи приладів.

*VII. Повідомлення домашнього завдання.*

Підготувати цікаві ідеї для проекту Термометр для вулиці.

# **2.3. Методичні рекомендації щодо організації навчання основ робототехніки в профільному навчанні інформатики**

Навчання основ робототехніки в профільному навчанні інформатики може бути цікавим та пізнавальним для учнів. Надаємо методичні рекомендації вчителям щодо організації навчання основ робототехніки в профільному навчанні інформатики:

1. Почніть з основ. Почніть з вивчення основ робототехніки, включаючи розуміння роботів, їхніх основних компонентів, сенсорів та дійсних програмних роботів, розгляньте поняття керування, програмування та взаємодії з роботами.

2. Використовуйте практичні завдання. Навчання робототехніки повинно бути практичним, дозвольте учням будувати роботів, програмувати їх та спостерігати за їхньою роботою в реальному часі.

3. Використовуйте конструктори роботів. Використовуйте популярні конструктори роботів, такі як LEGO Mindstorms, VEX Robotics або Arduino, для створення та програмування роботів. Ці конструктори мають широкий функціонал та зручність використання.

4. Засновуйте навчання на проектах. Підтримуйте учнів у роботі над проектами робототехніки, де вони можуть застосовувати свої знання у практиці. Проекти можуть включати створення автономних роботів, змагання роботів або розробку пристроїв для вирішення конкретних завдань.

5. Розвивайте програмування. Вивчайте учнів програмувати роботів за допомогою популярних мов програмування, таких як Scratch, Python або C++, поясніть їм основи алгоритмізації, структури даних та управління роботами.

6. Залучайте технічні знання. Поясніть учням технічні аспекти робототехніки, включаючи механіку, електроніку та програмне забезпечення, дайте їм можливість розуміти, як працюють роботи всередині.

7. Сприяйте творчості. Заохочуйте учнів використовувати свою творчість для створення унікальних роботів та проектів, дозвольте їм розвивати власні ідеї та робити власні внески в навчання робототехніки.

8. Організуйте змагання та виставки. Проводьте змагання робототехніки та виставки проектів, де учні можуть продемонструвати свої досягнення та змагатися з іншими, адже це стимулює інтерес до навчання та розвиває змагальну дух.

9. Підкреслюйте важливість проблемного вирішення. Віддайте увагу вирішенню реальних завдань та проблем за допомогою роботів, вчіть учнів аналізувати проблеми та розробляти рішення.

10. Надавайте доступ до джерел та ресурсів. Забезпечуйте учнів доступом до ресурсів, які допомагають розвивати їхні знання у галузі робототехніки, включаючи книги, онлайн-курси та форуми.

Ці методичні рекомендації допоможуть організувати ефективне навчання основ робототехніки в профільному навчанні інформатики та зацікавити учнів цією захоплюючою галуззю.

### **Висновки до розділу 2**

Нами було проведено вивчення змісту навчальної програми з інформатики профільного рівня для 10 класу, в програмі не передбачені теми з робототехніки. Ми вважаємо, що доцілим було б розробити до розділу «Сучасні інформаційні технології» курс, що складається з 12 уроків основ з робототехніки.

Для вивчення цього курсу розроблено навчально-методичний комплекс з основ робототехніки на основі Micro:bit у 10 класі. Крім того, нами розроблено веб-сайт з основ робототехніки для підтримки вивчення тем даного курсу, з усім необхідним інформаційно-дидактичним забезпеченням для вивчення, закріплення навчального матеріалу. Розроблений веб-сайт містить наступну інформацію, корисну для учнів: навчально-методичний комплекс з конспектами уроків, тестами, презентаціями, відеоматеріалами та новинками в сфері робототехніки, теоретичний матеріал з основ робототехніки та теорія про micro:bit, а також необхідні підручники та посібники.

Зокрема, нами розроблені план-конспекти уроків з основ робототехніки для профільного навчання інформатики в 10 класі розроблені з урахуванням дистанційної форми навчання (Додаток А). Навчання основ робототехніки в профільному навчанні інформатики може бути цікавим та пізнавальним для учнів. Також, ми надали методичні рекомендації вчителям щодо організації навчання основ робототехніки в профільному навчанні інформатики.

#### **ВИСНОВКИ**

Здійснивши теоретичний аналіз проблеми дослідження, зроблені наступні висновки. Розглянули робототехніку як засіб впровадження сучасного напряму STEM-освіти. Одним із актуальних напрямків модернізації та інноваційного розвитку природничо-математичного, гуманітарного профілів освіти є STEM-орієнтований підхід до навчання, який сприяє популяризації інженерно-технологічних професій серед молоді, підвищенню поінформованості про можливості їх кар'єри в інженернотехнічній сфері, формуванню стійкої мотивації у вивченні дисциплін, на яких ґрунтується STEM-освіта. Ми розглянули значення робототехніки в сучасному світі і її вплив на розвиток науки, технологій та освіти. Також було розглянуто платформу Arduino та мінікомп'ютер Micro Bit як приклади технологічних рішень, що використовуються в робототехніці та освіті.

Здійснили аналіз основних підходів та засобів навчання основ робототехніки. За результатами аналізу було виявлено, що робототехніка стає все більш актуальною у сучасному освітньому процесі, сприяючи формуванню інтересу учнів та студентів до науково-технічної творчості та розвитку практичних навичок. Платформи, які використовуються у робототехніці, такі як Arduino і Micro Bit, надають можливості для практичного навчання та створення власних проектів.

Робототехніка має важливе значення для сучасної освіти та розвитку наукових інтересів учнів. Вона допомагає формувати практичні навички, розвивати креативність та сприяє інтеграції предметів. Робототехніка стає важливим інструментом для підготовки молодого покоління до вимог інноваційної економіки. Сучасний ринок праці вимагає від випускника не лише глибоких теоретичних знань, а і здатності самостійно застосовувати їх у нестандартних, постійно змінюваних життєвих ситуаціях, переходу від суспільства знань до суспільства життєво компетентних громадян і система освіти має створити основу науково грамотного суспільства через взаємодію науки, технологій та суспільства.

Тому включення питань з робототехніки до програм навчання інформатики в профільних класах є нагальною потребою. Саме актуальність робототехніки в шкільному курсі профільної інформатики спонукало нас розробити до розділу «Сучасні інформаційні технології» курс, що складається з 12 уроків з основ робототехніки.

В роботі запропоновано зміст навчально-методичного комплексу та надані методичні рекомендації щодо організації навчання з основ робототехніки в профільній інформатиці в 10 класі. Навчально-методичний комплекс з основ робототехніки викладено на веб-сайті з основ робототехніки з усім необхідним інформаційно-дидактичним забезпеченням для вивчення та закріплення навчального матеріалу. Сайт містить наступну інформацію: навчально-методичний комплекс з конспектами уроків, тестами, презентаціями, відеоматеріалами та новинками в сфері робототехніки, теоретичний матеріал з основ робототехніки та теорія про micro:bit, а також необхідні підручники та посібники.

Зокрема, розроблені план-конспекти уроків з основ робототехніки для профільного навчання інформатики в 10 класі розроблені з урахуванням дистанційної форми навчання (Додаток А). Навчання основ робототехніки в профільному навчанні інформатики може бути цікавим та пізнавальним для учнів. Також, ми надали методичні рекомендації вчителям щодо організації навчання основ робототехніки в профільному навчанні інформатики.

# **СПИСОК ВИКОРИСТАНОЇ ЛІТЕРАТУРИ**

- 1. Андрієвська В. М., Білоусова Л. І. Концепція BYOD як інструмент реалізації STEAM-освіти. *Фізико-математична освіта.* 2017. С. 13-17.
- 2. Багашова В., Ісак Т.. STEM-освіта від уроку до інновації. *Наукові записки Малої академії наук України*: зб. наук. праць. Київ: Інститут обдарованої дитини НАПН України, 2017. С. 183-196.
- 3. Балик Н.Р., Барна О.В., Шмигер Г.П. Впровадження STEM-освіти у педагогічному університеті. Тернопіль, 2017. С. 11-14.
- 4. Балик Н. Р. Підходи та особливості сучасної STEM-освіти. *Фізикоматематична освіта: науковий журнал.* 2017. С. 26-30.
- 5. Барна О. В. Впровадження STEM-освіти у навчальних закладах: етапи та моделі. *STEM-освіта та шляхи її впровадження в навчально–виховний процес.* Тернопіль, 2017. С. 3-8.
- 6. Барна О., Балик Н., Шмигер Г. Підходи до підготовки майбутніх педагогів до впровадження STEM-освіти. *STEM-освіта: стан впровадження та перспективи розвитку*: *матеріали ІІІ Міжнар. наук.- практ. конф*. Київ: Ін-т модерн. змісту освіти, 2017. С. 18-22.
- 7. Биков В. Ю. Моделі організаційних систем відкритої освіти. Київ: Атіка, 2009. 684 с.
- 8. Бирка М.Ф. Бар'єри і виклики на шляху успішного впровадження STEM освіти в Україні. *STEM-освіта та шляхи її впровадження в навчальновиховний процес*. Тернопіль: ТОКІППО, 2017. С. 9-13.
- 9. Бирка, М. Ф. STEM-освіта як сучасна інновація. Чернівці, 2019. 27 с.
- 10.Бойченко В.В., Бойченко М.А., Сбруєва А.А. STEM-освіта в Україні та США: актуальні тенденції. Суми: СумДПУ імені А. С. Макаренка, 2021. 230 с.
- 11.Бромірська А. М. Сучасні інформаційні технології та інноваційні методики навчання у підготовці фахівців: методологія, теорія, досвід, проблеми. 2017. С. 19-22.
- 12.Василашко І.П., Горбенко С.Л., Лозова О.В., Патрикеєва О.О. Методичні рекомендації щодо впровадження SТЕМ-освіти у загальноосвітніх та позашкільних навчальних закладах України на 2017-2018 навчальний рік. *Методист*. 2017. С. 38-43.
- 13.Василашко І. Проблеми та можливості дистанційного навчання щодо розвитку професійної компетентності педагогічних працівників, які запроваджують напрями STEM-освіти. Київ: Ін-т модерн. змісту освіти, 2017. С. 24-26.
- 14.Вольянська С.Є. STEM-освіта. *Довідник сучасного педагога*. Харків: Вид.група «Основа», 2016. С.124-125.
- 15. Гриньова, О. Трансформація інформаційно–освітнього середовища в контексті впровадження STEM-навчання. Київ, 2017. С. 197-207.
- 16. Жук Ю. О. Теоретико-методичні засади організації навчальної діяльності старшокласників в умовах комп'ютерно орієнтованого середовища навчання. Київ: Педагогічна думка, 2017. 468 с.
- 17. Зоря Ю. М. STEM-освіта перспективна форма інноваційної освіти. Київ, 2018. С. 18-20.
- 18. Кириленко С., Кіян О. Проблема підготовки вчителя у системі STEMосвіти: розвиток та формування його професійної компетентності. *STEMосвіта: стан впровадження та перспективи розвитку: матеріали ІІІ Міжнар. наук.-практ. конф*. Київ: Ін-т модерн. змісту освіти, 2017. С. 56- 60.
- 19. Кириленко С. Поліфункціональний урок у системі STEM-освіти: теоретико-методологічні та методичні сегменти. Київ, 2016. С. 50-54.
- 20. Кіт І. В., Кіт О. Г. Методичні особливості інтеграції курсів інформатики та робототехніки. *Комп'ютер у школі та сім'ї.* Київ, 2016. С. 35-37.
- 21. Коваленко О. STEM-освіта: досвід упровадження в країнах ЄС та США. 2016. С. 46-49.
- 22. Колток Л., Iваник Н. Упровадження STEM-освіти в освітній процес нової української школи. *Актуальні питання гуманітарних наук: міжвузівський*

*збірник наукових праць молодих вчених Дрогобицького державного педагогічного університету імені Івана Франка*. 2020. С. 133-136.

- 23. Корнієнко О.Р. Про актуальність запровадження STEM-навчання в Україні. *URL:* <http://elenakornienko.blogspot.com/2016/02/stem.html>
- 24. Кузьменко О. Сутність та напрямки STEM-освіти. *Час.* КДПУ, 2017. С. 188-190.
- 25. Левченко, М. STEM як стратегія освіти XXI століття. 2020. С. 74-76.
- 26. Листопад, В. Г. STEM-освіта: проблеми та напрямки впровадження. Київ, 2020.
- 27. Морзе Н.В., Гладун М.А., Дзюба С.М. Формування ключових і предметних компетентностей учнів робототехнічними засобами STEMосвіти. Київ: ACCORD GROUP, 2018. С. 37-52.
- 28. Морзе Н. В., Нанаєва Т., Омельченко Н. О. STEM в освіті. Київ: ACCORD GROUP, 2018. 116 c.
- 29. Навчальна програма для 10-11 класів (профільний рівень). *URL:* [https://mon.gov.ua/ua/osvita/zagalna-serednya-osvita/navchalni](https://mon.gov.ua/ua/osvita/zagalna-serednya-osvita/navchalni-programi/navchalni-programi-dlya-10-11-klasiv)[programi/navchalni-programi-dlya-10-11-klasiv](https://mon.gov.ua/ua/osvita/zagalna-serednya-osvita/navchalni-programi/navchalni-programi-dlya-10-11-klasiv)
- 30. Ніколаєнко С. Інформаційна революція в освіті. *Вища школа*. 2005. С. 3- 9.
- 31. Олексюк В. П. Дидактичні аспекти використання хмарних сервісів Suite у навчальному процесі. *STEM-освіта та шляхи її впровадження в навчально виховний процес*. Тернопіль: ТОКІППО, 2017. С. 126-130.
- 32. Патрикеєва О. О. Актуальність запровадження STEM-навчання в Україні. 2017. С. 8-17.
- 33. Патрикеєва О. STEM-освіта: умови впровадження у навчальних закладах України. *Управління освітою.* 2017. С. 28-31.
- 34. Подлєсний С. В., Тарасов О. Ф. Актуальність використання STEM-STEAM-STREAM-технологій в сфері інженерно-технічної освіти для сталого розвитку економіки України. Вісник ВПІ, 2019. С. 123-131.
- 35. Поліхун Н. І., Сліпухіна І. А., Чернецький І. С. Педагогічна технологія STEM як засіб реформування освітньої системи України. *Освіта та розвиток обдарованої особистості*. 2017. С. 5-9.
- 36. Поліхун Н.І. Упровадження STEM-освіти в умовах інтеграції формальної і неформальної освіти обдарованих учнів. Київ: ІОД НАПН України, 2019. 80 с.
- 37.Постова, К. Передумови та перспективи STEM-освіти в Україні. Київ, 2017. С. 75-82.
- 38. Пpo aктуaльнicть зaпpoвaджeння STEM-нaвчaння в Укpaїнi. 2016. *URL:*  [http://glibosvit.ucoz.ua/load/naprjamki\\_roboti/metodichna\\_robota/pro\\_aktualni](http://glibosvit.ucoz.ua/load/naprjamki_roboti/metodichna_robota/pro_aktualnist_zap) [st\\_zap](http://glibosvit.ucoz.ua/load/naprjamki_roboti/metodichna_robota/pro_aktualnist_zap)
- 39.Проект Концепції STEM освіти в Україні. 2018. *URL:* [http://xn--mkkor](http://mk–kor.at.ua/STEM/%20STEM_2017.pdf)[zu3b.at.ua/STEM/%20STEM\\_2017.pdf](http://mk–kor.at.ua/STEM/%20STEM_2017.pdf)
- 40. Сьома С.О. Реалізація STEM-проектів у гуртках науково-дослідницького спрямування закладів позашкільної освіти. *Матеріали ІІІ Міжнародної науково-практичної конференції 9-10 листопада 2017 року.* Київ: Академвидав, 2017. 128 с.
- 41. Стрижак О. Є. Ключові поняття STEM-освіти. *Наукові записки Малої академії наук України*. Київ: Інститут обдарованої дитини НАПН України, 2017. С. 88.
- 42. Фролов А. В. Роль STEM-освіти в «новій» економіці США. Питання нової економіки. 2010. С. 80-91.
- 43. Шулікін Д. STEM-освіта: готувати до інновацій. *«Освіта України». Офіційне видання Міністерства освіти і науки України.* 2015 рік. С. 8-9.
- 44. Що таке STEM-освіта у навчальному закладі. 2019. *URL* [https://www.pedrada.com.ua/article/1401-shcho-take-stem-osvta-u](https://www.pedrada.com.ua/article/1401-shcho-take-stem-osvta-u-navchalnomu-zaklad)[navchalnomu-zaklad](https://www.pedrada.com.ua/article/1401-shcho-take-stem-osvta-u-navchalnomu-zaklad)
- 45. STEM-освіта в Україні: від дошкільника до компетентного випускника. 2018. *URL:* <http://btdc.org.ua/stem-osvita/>
- 46. Концепції розвитку природничо-математичної освіти (STEM-освіти) Кабінет Міністрів України https://www.kmu.gov.ua/storage/app/uploads/public/5f2/bea/023/5f2bea0230f1 5586565958.doc
- 47.План заходів щодо реалізації Концепції розвитку природничоматематичної освіти (STEM-освіти) до 2027 року. https://www.kmu.gov.ua/npas/pro-zatverdzhennya-planu-zahodiv-sha131r?fbclid=IwAR0wAdPwkgIGHfqBvwQphNLBys7zn8hvAfHLgXh6gkZIynYXJuwTIuUc1w

### **ДОДАТКИ**

**Додаток А**

#### Урок №1

# *План – конспект дистанційного уроку з основ робототехніки в 10 му класі*

**Тема:** *Історія розвитку робототехніки. Основи автоматики і робототехніки.*

**Мета:** *навчальна:* ознайомити учнів з поняттям робототехніка; сформувати знання про застосування робототехніки в житі людини; розвивати в учнів уміння логічно викладати свої думки; розвивати творчі здібності та пізнавальну активність; *розвивальна:* увагу, мислення, пам'ять; *виховна:* формувати інтерес до вивчення нових інформаційних технологій.

**Тип уроку:** вивчення нового матеріалу.

#### **Хід уроку:**

*І. Організація класу до заняття.*

1. Привітання вчителя.

2. Перевірка, чи всі присутні на уроці.

*II. Мотивація навчальної діяльності, повідомлення теми, мети і завдань уроку.*

*IІI. Актуалізація знань, умінь та навичок.* 

Прийом: технологія майндмепінгу (Дає змогу швидко всім здобувачам освіти згадати тему попереднього уроку, та активізувати уміння та навички здобуті на попередніх уроках)

*IV. Вивчення нового навчального матеріалу.* 

Робототехніка прикладна [наука,](https://uk.wikipedia.org/wiki/%D0%9D%D0%B0%D1%83%D0%BA%D0%B0) що опікується проєктуванням, розробкою, будівництвом, експлуатацією та використанням роботів, а також комп'ютерних систем для їх контролю, сенсорного (на основі вихідних сигналів [\(давачів\)](https://uk.wikipedia.org/wiki/%D0%94%D0%B0%D0%B2%D0%B0%D1%87) зворотного зв'язку і обробки інформації [автоматизованих](https://uk.wikipedia.org/wiki/%D0%90%D0%B2%D1%82%D0%BE%D0%BC%D0%B0%D1%82%D0%B8%D0%B7%D0%B0%D1%86%D1%96%D1%8F) технічних систем [\(роботів\)](https://uk.wikipedia.org/wiki/%D0%A0%D0%BE%D0%B1%D0%BE%D1%82).

Історія робототехніки. Перші досліди з машинами проводилися ще у давні часи. Наприклад, відома [музична](https://uk.wikipedia.org/wiki/%D0%9C%D1%83%D0%B7%D0%B8%D1%87%D0%BD%D0%B8%D0%B9_%D1%96%D0%BD%D1%81%D1%82%D1%80%D1%83%D0%BC%D0%B5%D0%BD%D1%82) машина (Водяний [орган\)](https://uk.wikipedia.org/wiki/%D0%9E%D1%80%D0%B3%D0%B0%D0%BD_(%D0%BC%D1%83%D0%B7%D0%B8%D1%87%D0%BD%D0%B8%D0%B9_%D1%96%D0%BD%D1%81%D1%82%D1%80%D1%83%D0%BC%D0%B5%D0%BD%D1%82)) [Герона](https://uk.wikipedia.org/wiki/%D0%93%D0%B5%D1%80%D0%BE%D0%BD_%D0%90%D0%BB%D0%B5%D0%BA%D1%81%D0%B0%D0%BD%D0%B4%D1%80%D1%96%D0%B9%D1%81%D1%8C%D0%BA%D0%B8%D0%B9)  [Олександрійського,](https://uk.wikipedia.org/wiki/%D0%93%D0%B5%D1%80%D0%BE%D0%BD_%D0%90%D0%BB%D0%B5%D0%BA%D1%81%D0%B0%D0%BD%D0%B4%D1%80%D1%96%D0%B9%D1%81%D1%8C%D0%BA%D0%B8%D0%B9) або літальний [голуб](https://uk.wikipedia.org/wiki/%D0%93%D0%BE%D0%BB%D1%83%D0%B1) [Архіта.](https://uk.wikipedia.org/wiki/%D0%90%D1%80%D1%85%D1%96%D1%82_%D0%A2%D0%B0%D1%80%D0%B5%D0%BD%D1%82%D1%81%D1%8C%D0%BA%D0%B8%D0%B9) У третьому сторіччі до [Різдва Христового](https://uk.wikipedia.org/wiki/%D0%A0%D1%96%D0%B7%D0%B4%D0%B2%D0%BE_%D0%A5%D1%80%D0%B8%D1%81%D1%82%D0%BE%D0%B2%D0%B5) з'являється один з найбільш ранніх описів автоматів у дописі [Лі Цзи.](https://uk.wikipedia.org/wiki/%D0%9B%D1%96_%D0%A6%D0%B7%D1%94) З падінням давніх культур, тимчасово зникли і наукові докази того часу. 1205 року Аль-Джазарі – [мусульманський](https://uk.wikipedia.org/wiki/%D0%9C%D1%83%D1%81%D1%83%D0%BB%D1%8C%D0%BC%D0%B0%D0%BD%D1%81%D1%8C%D0%BA%D0%B8%D0%B9_%D1%81%D0%B2%D1%96%D1%82) [арабський](https://uk.wikipedia.org/wiki/%D0%90%D1%80%D0%B0%D0%B1%D1%81%D1%8C%D0%BA%D0%B8%D0%B9_%D1%81%D0%B2%D1%96%D1%82) інженер і автор 12-го століття, написав працю про механічні прилади «Книга знань дотепних механічних пристроїв». Він створив ранній [людиноподібний](https://uk.wikipedia.org/wiki/%D0%90%D0%B2%D1%82%D0%BE%D0%BC%D0%B0%D1%82_(%D1%82%D0%B5%D1%85%D0%BD%D1%96%D0%BA%D0%B0))  [автомат,](https://uk.wikipedia.org/wiki/%D0%90%D0%B2%D1%82%D0%BE%D0%BC%D0%B0%D1%82_(%D1%82%D0%B5%D1%85%D0%BD%D1%96%D0%BA%D0%B0)) а також програмовану групу [автоматів](https://uk.wikipedia.org/wiki/%D0%90%D0%B2%D1%82%D0%BE%D0%BC%D0%B0%D1%82) Elefantenuhr des al-Dschazarī. До 1740 року, було спроєктовано і побудовано автоматичну [качку](https://uk.wikipedia.org/wiki/%D0%9A%D0%B0%D1%87%D0%BA%D0%B0) і перший програмований повністю автоматичний [ткацький верстат.](https://uk.wikipedia.org/wiki/%D0%A2%D0%BA%D0%B0%D1%86%D1%8C%D0%BA%D0%B8%D0%B9_%D0%B2%D0%B5%D1%80%D1%81%D1%82%D0%B0%D1%82)

По закінченню [Другої світової війни,](https://uk.wikipedia.org/wiki/%D0%94%D1%80%D1%83%D0%B3%D0%B0_%D1%81%D0%B2%D1%96%D1%82%D0%BE%D0%B2%D0%B0_%D0%B2%D1%96%D0%B9%D0%BD%D0%B0) в галузі робототехніки спостерігався швидкий [поступ.](https://uk.wikipedia.org/wiki/%D0%9F%D1%80%D0%BE%D0%B3%D1%80%D0%B5%D1%81) 1942 року письменник[-фантаст](https://uk.wikipedia.org/wiki/%D0%A4%D0%B0%D0%BD%D1%82%D0%B0%D1%81%D1%82%D0%B8%D0%BA%D0%B0) [Айзек Азімов](https://uk.wikipedia.org/wiki/%D0%90%D0%B9%D0%B7%D0%B5%D0%BA_%D0%90%D0%B7%D1%96%D0%BC%D0%BE%D0%B2) створив свої [три закони робототехніки.](https://uk.wikipedia.org/wiki/%D0%A2%D1%80%D0%B8_%D0%B7%D0%B0%D0%BA%D0%BE%D0%BD%D0%B8_%D1%80%D0%BE%D0%B1%D0%BE%D1%82%D0%BE%D1%82%D0%B5%D1%85%D0%BD%D1%96%D0%BA%D0%B8) 1948 року [Норберт Вінер](https://uk.wikipedia.org/wiki/%D0%9D%D0%BE%D1%80%D0%B1%D0%B5%D1%80%D1%82_%D0%92%D1%96%D0%BD%D0%B5%D1%80) сформулював принципи [кібернетики,](https://uk.wikipedia.org/wiki/%D0%9A%D1%96%D0%B1%D0%B5%D1%80%D0%BD%D0%B5%D1%82%D0%B8%D0%BA%D0%B0) які лягли в основу практичної робототехніки. 1973 року [українською,](https://uk.wikipedia.org/wiki/%D0%A3%D0%BA%D1%80%D0%B0%D1%97%D0%BD%D1%81%D1%8C%D0%BA%D0%B0_%D0%BC%D0%BE%D0%B2%D0%B0) а 1974 року [російською](https://uk.wikipedia.org/wiki/%D0%A0%D0%BE%D1%81%D1%96%D0%B9%D1%81%D1%8C%D0%BA%D0%B0_%D0%BC%D0%BE%D0%B2%D0%B0) мовами під керівництвом [Віктора Глушкова,](https://uk.wikipedia.org/wiki/%D0%93%D0%BB%D1%83%D1%88%D0%BA%D0%BE%D0%B2_%D0%92%D1%96%D0%BA%D1%82%D0%BE%D1%80_%D0%9C%D0%B8%D1%85%D0%B0%D0%B9%D0%BB%D0%BE%D0%B2%D0%B8%D1%87) у [Києві](https://uk.wikipedia.org/wiki/%D0%9A%D0%B8%D1%97%D0%B2) було видано першу у [світі](https://uk.wikipedia.org/wiki/%D0%A1%D0%B2%D1%96%D1%82) [«Енциклопедію кібернетики»](https://uk.wikipedia.org/wiki/%D0%95%D0%BD%D1%86%D0%B8%D0%BA%D0%BB%D0%BE%D0%BF%D0%B5%D0%B4%D1%96%D1%8F_%D0%BA%D1%96%D0%B1%D0%B5%D1%80%D0%BD%D0%B5%D1%82%D0%B8%D0%BA%D0%B8) у 2-х томах.

Розповідь під супровід презентації

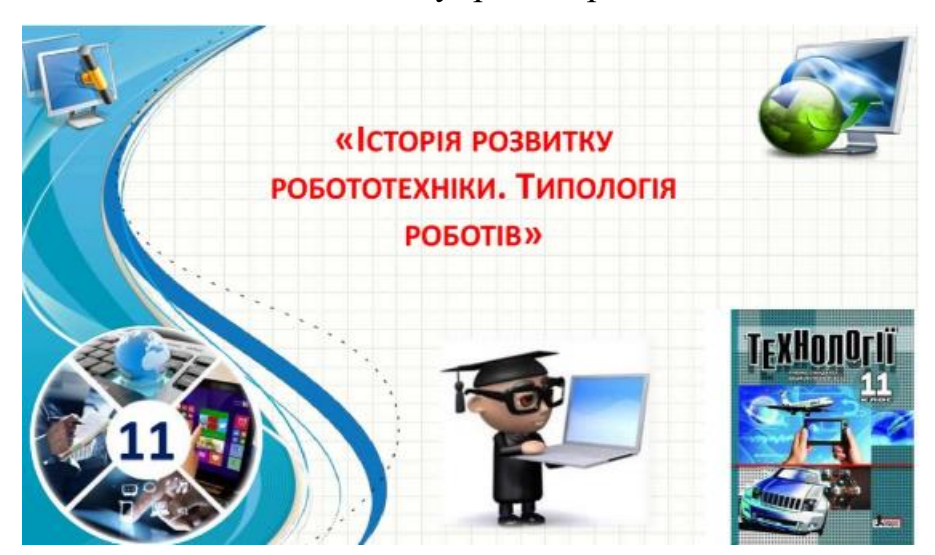

Повністю автономна роботизована система, з'явилася лише у другій половині 20-го століття. Перший [програмований](https://uk.wikipedia.org/wiki/%D0%9F%D1%80%D0%BE%D0%B3%D1%80%D0%B0%D0%BC%D0%BD%D0%B5_%D0%B7%D0%B0%D0%B1%D0%B5%D0%B7%D0%BF%D0%B5%D1%87%D0%B5%D0%BD%D0%BD%D1%8F) робот з [цифровим](https://uk.wikipedia.org/wiki/%D0%A6%D0%B8%D1%84%D1%80%D0%BE%D0%B2%D0%B5_%D0%BC%D0%BE%D0%B4%D0%B5%D0%BB%D1%8E%D0%B2%D0%B0%D0%BD%D0%BD%D1%8F)  [керуванням](https://uk.wikipedia.org/wiki/%D0%A6%D0%B8%D1%84%D1%80%D0%BE%D0%B2%D0%B5_%D0%BC%D0%BE%D0%B4%D0%B5%D0%BB%D1%8E%D0%B2%D0%B0%D0%BD%D0%BD%D1%8F) Unimate, було встановлено 1961 року, для підняття гарячих шматків [металу](https://uk.wikipedia.org/wiki/%D0%9C%D0%B5%D1%82%D0%B0%D0%BB%D1%83%D1%80%D0%B3%D1%96%D1%8F) з машини для лиття під тиском, і їх складання.

Сьогодні, на початку [XXI століття,](https://uk.wikipedia.org/wiki/XXI_%D1%81%D1%82%D0%BE%D0%BB%D1%96%D1%82%D1%82%D1%8F) широко розповсюджені комерційні і промислові роботи, що використовуються для виконання різної праці дешевше, точніше та надійніше за людей. Вони також застосовуються у деяких роботах, які занадто брудні, небезпечні або марудні, щоб бути придатними для людей. Роботи працюють у [виробництві,](https://uk.wikipedia.org/wiki/%D0%92%D0%B8%D1%80%D0%BE%D0%B1%D0%BD%D0%B8%D1%86%D1%82%D0%B2%D0%BE) складанні, пакуванні, [транспортуванні,](https://uk.wikipedia.org/wiki/%D0%A2%D1%80%D0%B0%D0%BD%D1%81%D0%BF%D0%BE%D1%80%D1%82%D1%83%D0%B2%D0%B0%D0%BD%D0%BD%D1%8F) дослідженні [Землі](https://uk.wikipedia.org/wiki/%D0%97%D0%B5%D0%BC%D0%BB%D1%8F) і [космосу,](https://uk.wikipedia.org/wiki/%D0%9A%D0%BE%D1%81%D0%BC%D1%96%D1%87%D0%BD%D0%B8%D0%B9_%D0%BF%D1%80%D0%BE%D1%81%D1%82%D1%96%D1%80) [хірургії,](https://uk.wikipedia.org/wiki/%D0%A5%D1%96%D1%80%D1%83%D1%80%D0%B3%D1%96%D1%8F) озброєнні, лабораторних дослідженнях, безпеці і масовому виробництві споживчих і промислових товарів.

Роботи складаються з таких основних частин.

- 5. Центр керування роботом (контролер, компютер, штучний інтелект)
- 6. Сенсори та різноманітні датчики, відеокамери (інфрачервоного та звичайного спектрів). Так звані органи сприймання інформації.
- 7. Виконавча частина робота (моніпулятори, шасі, двигуни, свілові прилади, сервоприводи тощо…)
- 8. Джерело живлення (батареї, генератони, мережа 220 В, двигуни внутрішнього згорання)

Типи роботів. Оскільки все більше і більше роботів призначено для виконання окремих завдань, спосіб їх [класифікації,](https://uk.wikipedia.org/wiki/%D0%9A%D0%BB%D0%B0%D1%81%D0%B8%D1%84%D1%96%D0%BA%D0%B0%D1%86%D1%96%D1%8F_%D0%B4%D0%BE%D0%BA%D1%83%D0%BC%D0%B5%D0%BD%D1%82%D1%96%D0%B2) стає все більш потрібним. Наприклад, багато роботів призначено для праці з монтажу, і не можуть бути легко пристосовані для інших застосувань. Їх називають «складальними роботами».

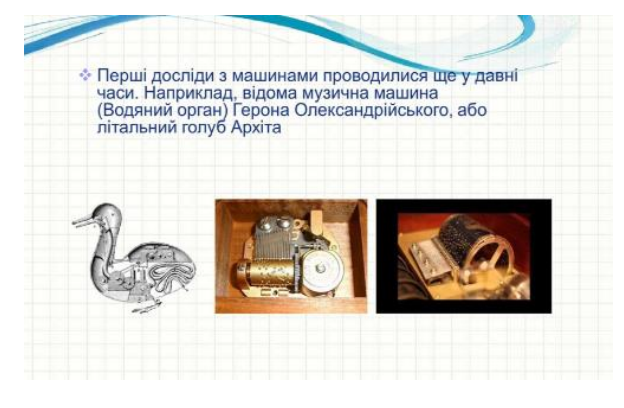

### 6) *Військові роботи.*

- 7) *Очищення забруднених територій*
- 8) *Внутрішні роботи*, очищення приміщення та догляд за людьми похилого віку.
- 9) *Медичні роботи*, що виконують дії з *малоінвазивної [хірургії.](https://uk.wikipedia.org/wiki/%D0%A5%D1%96%D1%80%D1%83%D1%80%D0%B3%D1%96%D1%87%D0%BD%D0%B0_%D0%BE%D0%BF%D0%B5%D1%80%D0%B0%D1%86%D1%96%D1%8F)*
- 10) *Домашні роботи* з повним використанням.

Перегляд відеоматеріалу

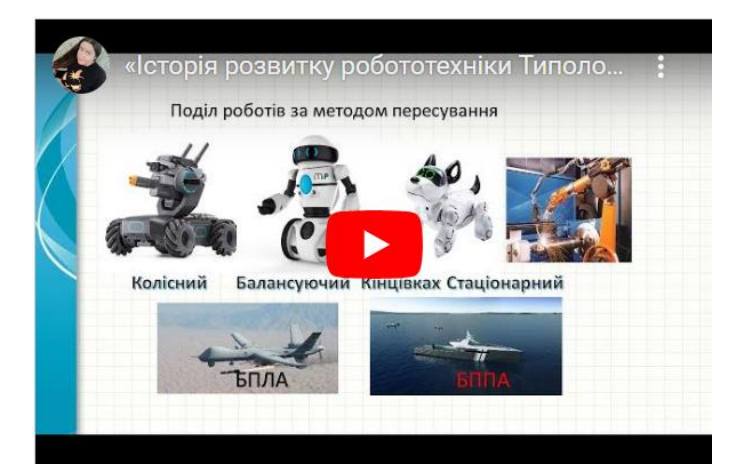

Роботи поділяються за методом пересування

# *Літальний*

Сучасний [пасажирський лайнер,](https://uk.wikipedia.org/wiki/%D0%9F%D0%B0%D1%81%D0%B0%D0%B6%D0%B8%D1%80%D1%81%D1%8C%D0%BA%D0%B8%D0%B9_%D0%BB%D1%96%D1%82%D0%B0%D0%BA) по суті, є літальним роботом з [двома](https://uk.wikipedia.org/wiki/%D0%95%D0%BA%D1%96%D0%BF%D0%B0%D0%B6)  [людьми,](https://uk.wikipedia.org/wiki/%D0%95%D0%BA%D1%96%D0%BF%D0%B0%D0%B6) що керують ним.

[Автопілот](https://uk.wikipedia.org/wiki/%D0%90%D0%B2%D1%82%D0%BE%D0%BF%D1%96%D0%BB%D0%BE%D1%82) може керувати [літаком](https://uk.wikipedia.org/wiki/%D0%9B%D1%96%D1%82%D0%B0%D0%BA) на кожному етапі шляху, включно зі [злетом,](https://uk.wikipedia.org/wiki/%D0%97%D0%BB%D1%96%D1%82) нормальним польотом і, навіть, [посадкою.](https://uk.wikipedia.org/wiki/%D0%9F%D0%BE%D1%81%D0%B0%D0%B4%D0%BA%D0%B0_%D0%BB%D1%96%D1%82%D0%B0%D0%BB%D1%8C%D0%BD%D0%BE%D0%B3%D0%BE_%D0%BE%D0%B1%27%D1%94%D0%BA%D1%82%D0%B0) Інші літальні роботи, не мають [пілотів](https://uk.wikipedia.org/wiki/%D0%9F%D1%96%D0%BB%D0%BE%D1%82) і відомі як безпілотні літальні апарати (БПЛА). Вони можуть бути менше і легше, без людини на борту, і літати на небезпечну територію для військових місій чи [спостереження.](https://uk.wikipedia.org/wiki/%D0%A1%D0%BF%D0%BE%D1%81%D1%82%D0%B5%D1%80%D0%B5%D0%B6%D0%B5%D0%BD%D0%BD%D1%8F)

Повзальні роботи. Було успішно розроблено кілька роботів – змій, котрі наслідують для пересування, справжні рухи [змії](https://uk.wikipedia.org/wiki/%D0%97%D0%BC%D1%96%D1%97)

Плавання. Підраховано, що під час [плавання,](https://uk.wikipedia.org/wiki/%D0%9F%D0%BB%D0%B0%D0%B2%D0%B0%D0%BD%D0%BD%D1%8F) деякі риби можуть досягти пропульсивної ефективності, більш ніж на 90 %. Окрім того, вони можуть прискорюватися та маневрувати набагато краще, ніж будь-який сучасний підводний човен, і мають менше шуму та опір у воді. Тому багато [дослідників,](https://uk.wikipedia.org/wiki/%D0%94%D0%BE%D1%81%D0%BB%D1%96%D0%B4%D0%BD%D0%B8%D0%BA) що розробляють підводні роботи, хотіли-б втілити цей спосіб пересування.

Колісні роботи. Роботи, що для пересування використовують колісне шасі.

Балансуючі роботи. Роботи на нестійких платформах (двоколісні), та роботи на моніпуляторах (кінцівках)

Стаціонарні. Роботи, які встановлені на постійні основі без засобів пересування, виконують роботу без потреби в пересувані

Взаємодія людина – робот. Розпізнавання безперервного потоку [звуків,](https://uk.wikipedia.org/wiki/%D0%97%D0%B2%D1%83%D0%BA%D0%BE%D0%B2%D0%B0_%D0%B4%D0%BE%D1%80%D1%96%D0%B6%D0%BA%D0%B0) що виходять від людини, у дійсному часі, є важким завданням для комп'ютера, в основному через велику мінливість мови. Те-ж саме слово, вимовлене тією-ж людиною, може звучати по-різному – залежно від [локальної](https://uk.wikipedia.org/wiki/%D0%9B%D0%BE%D0%BA%D0%B0%D0%BB%D1%8C%D0%BD%D0%BE_%D0%BA%D0%BE%D0%BC%D0%BF%D0%B0%D0%BA%D1%82%D0%BD%D0%B8%D0%B9_%D0%BF%D1%80%D0%BE%D1%81%D1%82%D1%96%D1%80) [акустики,](https://uk.wikipedia.org/wiki/%D0%90%D0%BA%D1%83%D1%81%D1%82%D0%B8%D0%BA%D0%B0) обсягу попереднього слова та інше. Це стає ще складнішим, коли говорить людина, яка має інший [акцент.](https://uk.wikipedia.org/wiki/%D0%90%D0%BA%D1%86%D0%B5%D0%BD%D1%82_(%D0%B7%D0%BD%D0%B0%D1%87%D0%B5%D0%BD%D0%BD%D1%8F)) Проте, на початку XXI століття, було досягнуто великих успіхів у цій області, і найкращі сучасні системи, можуть розпізнавати безперервну природну мову, до 160 [слів](https://uk.wikipedia.org/wiki/%D0%A1%D0%BB%D0%BE%D0%B2%D0%BE) за [хвилину,](https://uk.wikipedia.org/wiki/%D0%A5%D0%B2%D0%B8%D0%BB%D0%B8%D0%BD%D0%B0) з точністю до 95 відсотків.

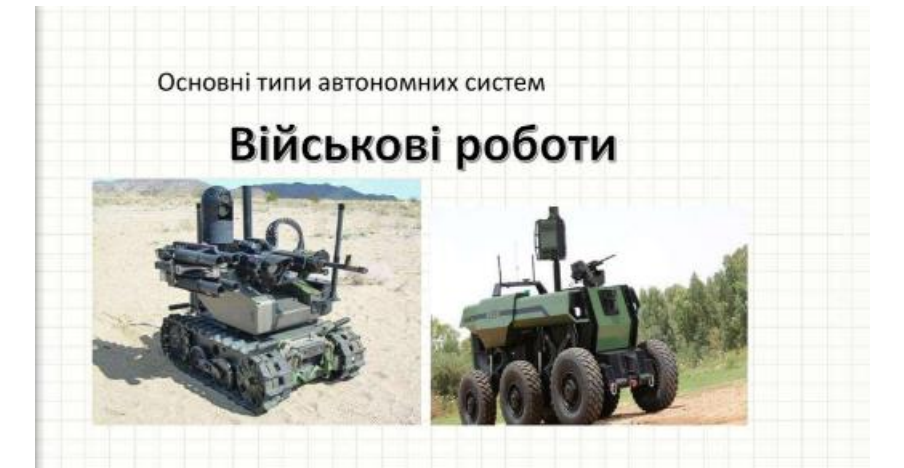

Роботизований [голос.](https://uk.wikipedia.org/wiki/%D0%93%D0%BE%D0%BB%D0%BE%D1%81) Існують й інші перешкоди – коли роботові дозволяється використовувати голос для взаємодії з людьми. З соціальних причин, [синтетичний](https://uk.wikipedia.org/wiki/%D0%A1%D0%B8%D0%BD%D1%82%D0%B5%D1%82%D0%B8%D1%87%D0%BD%D1%96_%D0%BC%D0%BE%D0%B2%D0%B8) голос виявляється неоптимальним як середовище передавання даних, що вимагає розвивати емоційну складову роботизованого голосу, за допомогою різних методів.

Жести. Можна собі уявити, у майбутньому, пояснення роботу-кухарю, як зробити [тісто,](https://uk.wikipedia.org/wiki/%D0%A2%D1%96%D1%81%D1%82%D0%BE) або випитування у поліцейського-робота, напрямку руху. В обох цих випадках, жести рук допомогли-б словесним описам. У першому випадку, робот міг-би розпізнати жести, зроблені людиною, і, можливо, повторювати їх для підтвердження. У другому випадку, [поліцейський](https://uk.wikipedia.org/wiki/%D0%9F%D0%BE%D0%BB%D1%96%D1%86%D1%96%D1%8F) робот міг-би зробити жест, щоби вказати: «вниз по [дорозі,](https://uk.wikipedia.org/wiki/%D0%A8%D0%BB%D1%8F%D1%85_(%D0%B4%D0%BE%D1%80%D0%BE%D0%B3%D0%B0)) потім повернути праворуч». Цілком ймовірно, що жести складатимуть частину взаємодії між людьми і роботами. Дуже багато систем вже було розроблено, щоби розпізнавати жести рук людини.

[Міміка.](https://uk.wikipedia.org/wiki/%D0%9C%D1%96%D0%BC%D1%96%D0%BA%D0%B0) Міміка може забезпечити швидкий [зворотний зв'язок](https://uk.wikipedia.org/wiki/%D0%97%D0%B2%D0%BE%D1%80%D0%BE%D1%82%D0%BD%D0%B8%D0%B9_%D0%B7%D0%B2%27%D1%8F%D0%B7%D0%BE%D0%BA) під час [діалогу](https://uk.wikipedia.org/wiki/%D0%94%D1%96%D0%B0%D0%BB%D0%BE%D0%B3) між двома людьми, і незабаром зможе. Голова жіночого Android (проект Hanson Robotics) може зробити те ж саме для взаємодії людей і роботів. Було побудовано роботизовані обличчя Hanson Robotics з використанням еластичного [полімеру](https://uk.wikipedia.org/wiki/%D0%9F%D0%BE%D0%BB%D1%96%D0%BC%D0%B5%D1%80%D0%B8) під назвою Frubber, що уможливило велику кількість виразів обличчя, завдяки [еластичному](https://uk.wikipedia.org/wiki/%D0%95%D0%BB%D0%B0%D1%81%D1%82%D0%B8%D1%87%D0%BD%D1%96_%D0%B2%D0%BE%D0%BB%D0%BE%D0%BA%D0%BD%D0%B0) [гумовому](https://uk.wikipedia.org/wiki/%D0%93%D1%83%D0%BC%D0%B0) покриттю обличчя робота, та вбудованим під поверхнею, двигунам (сервоприводам). Покриття та [сервоприводи](https://uk.wikipedia.org/wiki/%D0%A1%D0%B5%D1%80%D0%B2%D0%BE%D0%BF%D1%80%D0%B8%D0%B2%D0%BE%D0%B4) побудовано на [металевому](https://uk.wikipedia.org/wiki/%D0%9C%D0%B5%D1%82%D0%B0%D0%BB%D0%B8) [черепі.](https://uk.wikipedia.org/wiki/%D0%A7%D0%B5%D1%80%D0%B5%D0%BF) Робот повинен знати, як підійти до людини, включно з виразом обличчя та [мовою тіла.](https://uk.wikipedia.org/wiki/%D0%9C%D0%BE%D0%B2%D0%B0_%D1%82%D1%96%D0%BB%D0%B0) Від цього залежить, чи буде людина [щаслива](https://uk.wikipedia.org/wiki/%D0%A9%D0%B0%D1%81%D1%82%D1%8F) від зустрічі чи злякається, сприйнявши робота за [божевільного.](https://uk.wikipedia.org/wiki/%D0%91%D0%BE%D0%B6%D0%B5%D0%B2%D1%96%D0%BB%D0%BB%D1%8F)

Штучні емоції. Штучні емоції також може бути втілено, за рахунок послідовності виразів, або жестів особи. Як видно з фільму [Final Fantasy: The](https://uk.wikipedia.org/wiki/%D0%9E%D1%81%D1%82%D0%B0%D0%BD%D0%BD%D1%8F_%D1%84%D0%B0%D0%BD%D1%82%D0%B0%D0%B7%D1%96%D1%8F:_%D0%94%D1%83%D1%85%D0%B8_%D0%B2%D1%81%D0%B5%D1%80%D0%B5%D0%B4%D0%B8%D0%BD%D1%96)  [Spirits Within,](https://uk.wikipedia.org/wiki/%D0%9E%D1%81%D1%82%D0%B0%D0%BD%D0%BD%D1%8F_%D1%84%D0%B0%D0%BD%D1%82%D0%B0%D0%B7%D1%96%D1%8F:_%D0%94%D1%83%D1%85%D0%B8_%D0%B2%D1%81%D0%B5%D1%80%D0%B5%D0%B4%D0%B8%D0%BD%D1%96) [програмування](https://uk.wikipedia.org/wiki/%D0%9F%D1%80%D0%BE%D0%B3%D1%80%D0%B0%D0%BC%D1%83%D0%B2%D0%B0%D0%BD%D0%BD%D1%8F) цих штучних [емоцій](https://uk.wikipedia.org/wiki/%D0%95%D0%BC%D0%BE%D1%86%D1%96%D1%8F) є складним завданням і вимагає великої кількості людського [спостереження.](https://uk.wikipedia.org/wiki/%D0%A1%D0%BF%D0%BE%D1%81%D1%82%D0%B5%D1%80%D0%B5%D0%B6%D0%B5%D0%BD%D0%BD%D1%8F) Для спрощення програмування у [фільмі,](https://uk.wikipedia.org/wiki/%D0%9A%D1%96%D0%BD%D0%BE%D1%84%D1%96%D0%BB%D1%8C%D0%BC) [пресети](https://uk.wikipedia.org/wiki/%D0%9F%D1%80%D0%B5%D1%81%D0%B5%D1%82) були створені разом зі спеціальним програмним забезпеченням. Ці установки могли-б бути придатними для використання у реальному житті роботів.

*V. Осмислення, узагальнення і систематизація знань*  (Перегляд відеофільму Історія роботобудування) <https://www.youtube.com/watch?v=KqX2kxIX0C0>

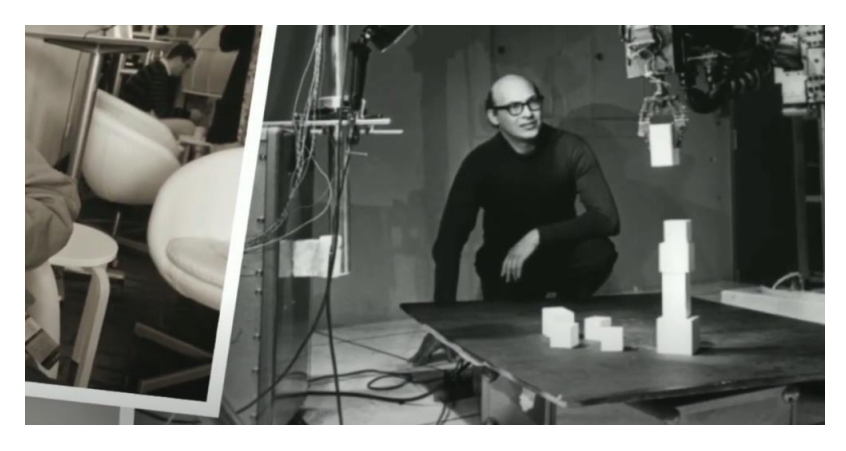

*VI. Підсумок уроку.*

1. Аналіз та обговорення вивченого матеріалу.

2. Мотивація наступних напрямів роботи.

*VII. Повідомлення домашнього завдання.*

Законспектувати зі сторінки дистанційне навчання «Історія робототехніки та види роботів».

# Урок №2

# *План – конспект дистанційного уроку з основ робототехніки в 10 му класі*

**Тема:** *Вивчення основ робототехніки та програмування мікрокомп'ютера micro:bit. Налаштування програмного забезпечення для модуля micro:bit.*

**Мета:** *навчальна:* навчити учнів налаштовувати програмне забезпечення для модуля micro:bit; *розвивальна:* увагу, уяву та мислення; *виховна:* підготувати учнів до подальших програмувальних завдань з використанням micro:bit як самостійного пристрою або як мозку для робота cyber:bot.

**Тип уроку:** практичний урок з елементами налаштування обладнання.

### **Хід уроку:**

*І. Організація класу до заняття.*

1. Привітання учнів та перевірка наявності необхідного обладнання та програмних засобів.

- 2. Переконання, що кожен учень має комп'ютер з підтримкою Windows, Mac або Chromebook і вільним USB-портом.
- 3. Перевірка наявності модуля micro:bit і USB-кабелю типу A до microB. *II. Актуалізація знань, умінь та навичок.*

Робототехніка – це галузь, яка вивчає створення, дослідження та використання роботів. Робот – це програмований пристрій, який може виконувати різноманітні завдання. Роботи використовуються у багатьох галузях сучасного життя, включаючи виробництво, медицину, освіту, автоматизацію та багато інших.

Перегляд презентації

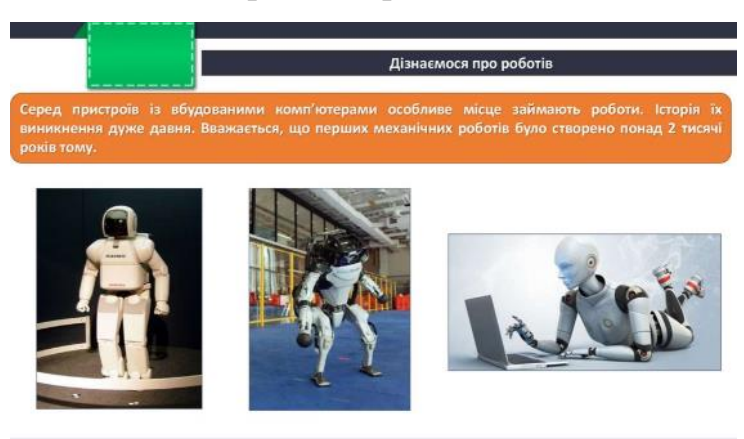

Огляд та пояснення принципів роботи мікрокомп'ютера micro:bit:

Мікрокомп'ютер micro:bit – це невеликий пристрій, який має вбудований процесор, різні сенсори та може бути програмований для виконання різних завдань. Він використовується для навчання програмування та робототехніки. Micro:bit може взаємодіяти з різними датчиками та виконувати різноманітні дії залежно від програми, яку ви напишете.

Перегляд відеоматеріалу

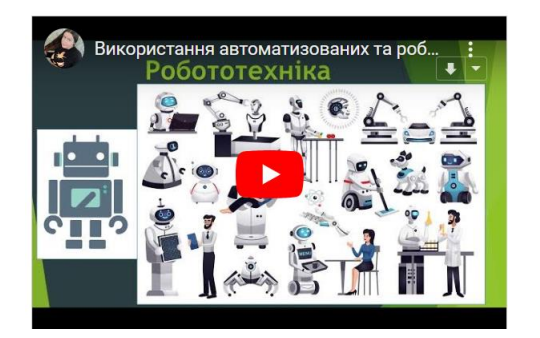

Вивчення основ програмування мікрокомп'ютера за допомогою мови програмування Python:

На цьому уроці ми будемо вивчати основи програмування для мікрокомп'ютера micro:bit з використанням мови програмування Python. Python – це дуже популярна та легка мова програмування, яка використовується для розробки різних програм.

Практичні вправи з написання простих програм для мікрокомп'ютера micro:bit:

Під час уроку ми будемо проводити практичні вправи, під час яких ви навчитеся писати програми для мікрокомп'ютера micro:bit. Ви зможете створити програми, які будуть керувати різними функціями та діями мікрокомп'ютера, такі як вмикання світлодіодів, взаємодія з датчиками та багато інших.

- Пояснення учням, що під час уроку вони навчаться налаштовувати програмне забезпечення для micro:bit, щоб готувати його до подальших програмувальних завдань.
- Визначення завдань: встановлення програмного забезпечення для micro:bit на комп'ютері та перевірка з'єднання з пристроєм.

*IV. Вивчення нового навчального матеріалу.* 

- 1. Встановлення програмного забезпечення:
- Учні разом із вчителем встановлюють програмне забезпечення для micro:bit на своїх комп'ютерах.
- 2. Підключення micro:bit:
- Учні підключають свій micro:bit до комп'ютера за допомогою USBкабелю.
- 3. Перевірка з'єднання:
- Учні перевіряють, чи успішно встановилося з'єднання між комп'ютером та micro:bit.

*V. Підсумок уроку.*

1. Аналіз та обговорення вивченого матеріалу:

- Учитель пояснює важливість правильного налаштування програмного забезпечення для подальших програмувальних завдань з micro:bit.
- 2. Мотивація наступних кроків:
	- Зазначення, що учні тепер готові до подальших уроків з програмування micro:bit та робота cyber:bot.

*VII. Повідомлення домашнього завдання.*

Відвідати веб-сайт micro:bit та ознайомитися з доступними ресурсами і прикладами програм для micro:bit.

#### Урок №3

# *План – конспект дистанційного уроку з основ робототехніки в 10 му класі*

**Тема:** *Налаштування та тестування Breadboard для micro:bit.*

**Мета:** *навчальна:* навчити учнів налаштовувати та тестувати прототипну систему Breadboard для модуля micro:bit; *розвивальна:* увагу, логічне мислення, пам'ять, уяву; *виховна:* дбайливе ставлення до технічних засобів навчання.

**Тип уроку:** комбінований урок (пояснення нового матеріалу, набуття практичних умінь та навичок).

#### **Хід уроку:**

# *І. Організація класу до заняття.*

- 1. Привітання учнів і перевірка наявності необхідного обладнання.
- 2. Перевірка наявності комплекту What's a Microcontroller with Python and micro:bit kit (Parallax #32750).
- 3. Переконання, що на комп'ютері встановлено браузер Chrome і є доступний USB 2.0-сумісний порт.

*II. Актуалізація знань, умінь та навичок.* 

- Пояснення учням, що під час уроку вони навчаться налаштовувати і тестувати Breadboard для micro:bit.
- Визначення завдань: підключати проводи та деталі до Breadboard, створювати електричні схеми та перевіряти їх на правильність підключення, вимірювати рівні напруги та значення деталей.

*IV. Вивчення нового навчального матеріалу.* 

- 1. Налаштування Breadboard:
- Учні налаштовують Breadboard для використання з модулем micro:bit.
- Підключають micro:bit до Breadboard за допомогою дротів та контактів.
- 2. Побудова схеми:
- Учні створюють електричну схему на Breadboard, використовуючи дроти та компоненти з комплекту.
- Перевіряють правильність підключення деталей.
- 3. Тестування схеми:
- Учні перевіряють правильність з'єднань і вимірюють рівні напруги та значення деталей за допомогою відповідних приладів.

*V. Підсумок уроку.*

- 1. Аналіз та обговорення вивченого матеріалу:
	- Учитель висвітлює важливість навчених навичок для подальших уроків з робототехніки та програмування.
- 2. Мотивація наступних кроків:
	- Зазначення, що учні будуть готові до подальших відповідальних завдань зі створення роботів та програмування.

*VII. Повідомлення домашнього завдання.*

Підготуватися до наступного уроку, де ви будете застосовувати навички побудови схем та взаємодії з micro:bit у практичних завданнях.

### Урок №4

# *План – конспект дистанційного уроку з основ робототехніки в 10 му класі*

**Тема:** *Програма «Привіт!».*

**Мета:** *навчальна:* навчити учнів налаштовувати та тестувати програму «Привіт»; *розвивальна:* увагу, логічне мислення, пам'ять, уяву; *виховна:* виховувати дбайливе ставлення до технічних засобів навчання.

**Тип уроку:** комбінований урок (пояснення нового матеріалу, набуття практичних умінь та навичок).

# **Хід уроку:**

*І. Організація класу до заняття.*

- Перевірка присутності.
- Запуск необхідного програмного забезпечення. *II. Актуалізація знань, умінь та навичок.*
- Нагадування про попередні заняття.

*IV. Вивчення нового навчального матеріалу.* 

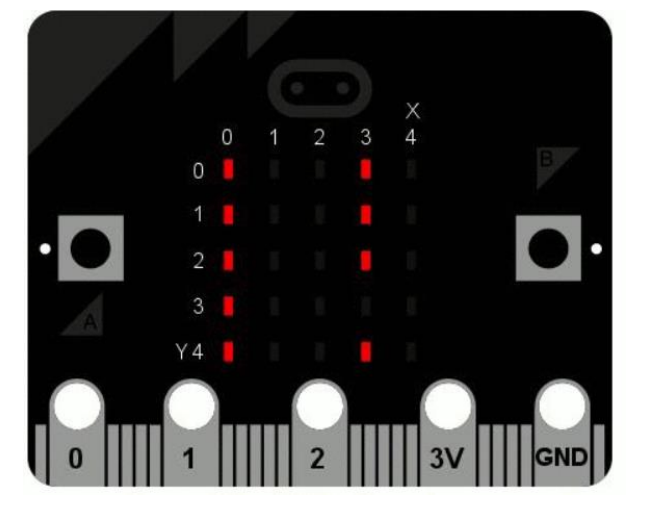

from microbit import \*

display.scroll("Hello, World!")

Усе це міститься в модулі під назвою microbit (модуль – це бібліотека вже існуючого коду). Коли ви імпортуєте щось, ви повідомляєте MicroPython, що хочете це використати, а \* - це спосіб Python сказати все. Отже, from microbit import \* англійською означає «я хочу мати можливість використовувати все з бібліотеки коду microbit».

display.scroll("Привіт, світ!")

Відображувальна частина цього рядка – це об'єкт із модуля microbit, який представляє фізичний дисплей пристрою (ми говоримо «об'єкт» замість «штука», «щось» або «дуда»). Ми можемо наказати дисплею виконувати дії за допомогою крапки. а потім те, що виглядає як команда (насправді це те, що ми називаємо методом). У цьому випадку ми використовуємо метод прокручування. Оскільки прокрутці потрібно знати, які символи прокручувати на фізичному дисплеї, ми вказуємо їх між подвійними лапками (") у круглих дужках (( і )). Вони називаються аргументами. Отже, display.scroll("Hello, World!") означає, англійською мовою: «Я хочу, щоб ви використовували дисплей для прокручування тексту «Hello, World!»». Якщо метод не потребує жодних аргументів, ми пояснюємо це, використовуючи пусті дужки, наприклад: ().

Скопіюйте "Hello, World!" код у ваш редактор і завантажте його на пристрій. Чи можете ви придумати, як змінити повідомлення? Чи можете ви змусити його передати вам привіт? Наприклад, я міг би сказати «Привіт, Миколаю!». Ось підказка, вам потрібно змінити аргумент методу прокручування.

*V. Підсумок уроку.*

- Обговорення важливих моментів, які вивчили сьогодні.
- Підведення підсумків практичної роботи.
- Висловлення учнями своїх вражень від уроку. *VII. Повідомлення домашнього завдання.*
- Надання завдання на вдосконалення вмінь у програмі «Привіт!» або додаткове завдання для самостійної роботи.
- Пояснення очікуваних результатів.

#### Урок №5

# *План – конспект дистанційного уроку з основ робототехніки в 10 му класі*

**Тема:** *Вивчення LED-підсвітки та принципів її керування за допомогою мікрокомп'ютера micro:bit. Зображення.*

**Мета:** *навчальна:* оволодіння учнями навичками контролю над LEDпідсвіткою, програмування мікрокомп'ютера micro:bit для створення світлових ефектів; *розвивальна:* увагу, уяву та мислення; *виховна:* виховання інтересу до технологій, STEM-освіти та розуміння важливості вивчення електроніки в сучасному світі.

**Тип уроку:** засвоєння нових знань, умінь і навичок.

#### **Хід уроку:**

*І. Організація класу до заняття.*

Я вітаю всіх нас на сьогоднішньому уроці та пояснюю, що ми сьогодні будемо вивчати тему "Вивчення принципів робототехніки та використання кнопок для взаємодії з мікрокомп'ютером micro:bit." Я перевіряю, чи у всіх учнів є необхідне обладнання для сьогоднішнього уроку, зокрема мікрокомп'ютери micro:bit та LED-світлодіоди. Я помічаю, що у деяких учнів може відсутнє обладнання. Я пояснюю, що ми можемо використовувати обладнання парами або в групах, щоб кожен міг брати участь у вправах. Я розподіляю учнів на групи або парами, щоб підготуватися до наступних вправ та експериментів.

*II. Актуалізація знань, умінь та навичок.* 

- 1. Я запитую учнів: "Хто з вас може назвати прилади або пристрої, де ви бачили світлодіоди (LED-світлодіоди)?"
- 2. Учні починають називати прилади і пристрої, де їх бачили, такі як телевізори, монітори, мобільні телефони, пульти від телевізорів, ліхтари, різноманітні іграшки, індикатори на електроприладах тощо.
- 3. Після цього я пояснюю, що LED-світлодіоди це спеціальні світлодіоди, які виробляють світло при подачі на них електричного струму. Вони використовуються в різних приладах для відображення інформації або підсвітки.
- 4. Я надаю приклади використання LED-світлодіодів, такі як індикатори стану, світлові ефекти в іграшках, різноманітні сигнальні лампи на приладах.
- 5. Учні розуміють, що LED-світлодіоди є важливою частиною багатьох сучасних пристроїв та пристроїв і використовуються для відображення інформації та створення різних світлових ефектів.

*IV. Вивчення нового навчального матеріалу.* 

MicroPython настільки ж гарний у мистецтві, як і ви, якщо єдине, що у вас є, це сітка 5x5 червоних світлодіодів (світлодіоди – речі, які світяться на передній панелі пристрою). MicroPython дає вам досить великий контроль над дисплеєм, щоб ви могли створювати різноманітні цікаві ефекти.

MicroPython постачається з великою кількістю вбудованих зображень для показу на дисплеї. Наприклад, щоб зробити пристрій щасливим, ви вводите:

# **from microbit import** \*

display.show(Image.HAPPY) Я підозрюю, що ви пам'ятаєте, що робить перший рядок. Другий рядок

використовує відображуваний об'єкт для показу вбудованого зображення. Щасливе зображення, яке ми хочемо відобразити, є частиною об'єкта Image і називається HAPPY. Ми кажемо show використовувати його, поміщаючи його між дужками (( і )).

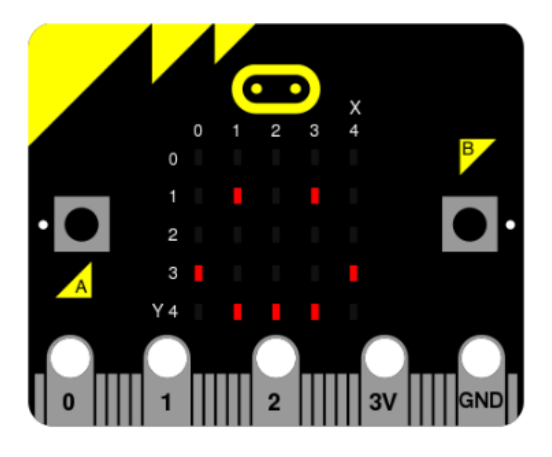

Ось список вбудованих зображень:

Image.HEART

- Image.HEART SMALL
- Image.HAPPY
- Image.SMILE
- Image.SAD
- Image.CONFUSED
- Image.ANGRY
- Image.ASLEEP
- Image.SURPRISED
- Image.SILLY
- Image.FABULOUS
- Image.MEH ● Image.YES
- Image.NO

Є досить багато! Чому б не змінити код, який робить micro:bit щасливим, щоб побачити, як виглядають деякі інші вбудовані зображення? (Просто замініть Image.HAPPY одним із вбудованих зображень, перелічених вище).

Зображення своїми руками

Звичайно, ви хочете створити власне зображення для відображення на micro:bit, чи не так?

Це легко.

Кожен світлодіодний піксель на фізичному дисплеї може мати одне з десяти значень. Якщо для пікселя встановлено значення 0 (нуль), він вимкнений. Він буквально має нульову яскравість. Однак, якщо він встановлений на 9, то він на найяскравішому рівні. Значення від 1 до 8 представляють рівні яскравості між вимкненим (0) і повним увімкненим (9).

Озброївшись цією інформацією, можна створити нове зображення так:

```
from microbit import *
boat = Image("05050:"
       "05050:"
       "05050:"
       "99999:"
       "09990")
  display.show(boat)
```
(Під час запуску пристрій має відобразити старомодний вітрильний корабель «Блакитний Петро» з щоглами, тьмянішими за корпус човна.)

Ви придумали, як намалювати картину? Чи помітили ви, що кожен рядок фізичного дисплея представлено рядком чисел, які закінчуються на : і взяті в подвійні лапки? Кожне число визначає яскравість. Є п'ять рядків із
п'ятьма числами, тому можна вказати окрему яскравість для кожного із п'яти пікселів у кожному з п'яти рядків фізичного дисплея. Ось як створити нове зображення.

просто!

Насправді вам не потрібно писати це в кілька рядків. Якщо ви думаєте, що можете відстежувати кожен рядок, ви можете переписати його так:

```
boat = Image("05050:05050:05050:99999:09990")
V. Підсумок уроку.
```
Ми перевіряємо, як розуміння принципів роботи LED-світлодіодів допомогло учням виконувати практичні завдання. Учні діляться своїми спостереженнями та враженнями від вивченого матеріалу.

*VII. Повідомлення домашнього завдання.*

Підготувати індивідуальні світлові ефекти на мікрокомп'ютері micro:bit та розповісти про них наступному уроці.

#### Урок №6

# *План – конспект дистанційного уроку з основ робототехніки в 10 му класі*

**Тема:** *Проєкт нічник.*

**Мета:** *навчальна:* ознайомити учнів зі способами взаємодії з micro:bit через комп'ютер та розширити їхні навички програмування на MicroPython; *розвивальна:* увагу, мислення та уяву; *виховна:* підкреслити важливість кібербезпеки та правил використання технологій.

**Тип уроку:** вивчення нового матеріалу.

#### **Хід уроку:**

*І. Організація класу до заняття.*

1. Привітання вчителя.

2. Перевірка, чи всі присутні на уроці.

*II. Мотивація навчальної діяльності, повідомлення теми, мети і завдань уроку.*

- Пояснення учням, що сьогодні вони дізнаються, як взаємодіяти з micro:bit через комп'ютер і чому це важливо.
- Визначення мети уроку та підкреслення користі від засвоєння цих навичок.

*IІI. Актуалізація знань, умінь та навичок.* 

Перевірка, чи учні мають попередні знання з програмування на micro:bit і як вони використовували його раніше.

*IV. Вивчення нового навчального матеріалу.* 

Проект. Нічник (Nightlight)

Крок 1: Створюємо.

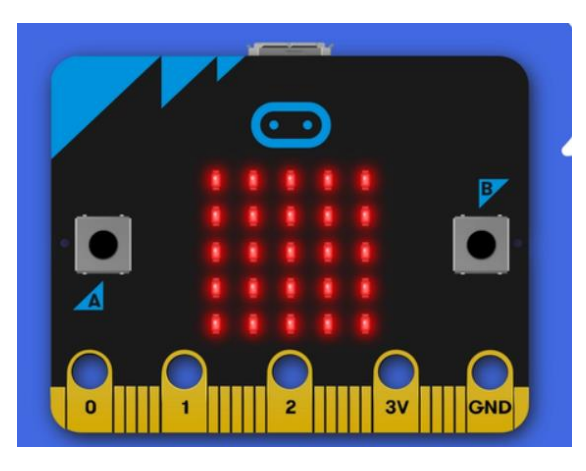

Проект Нічник виконує включення світлодіодного екрану micro:bit при поміщенні його в темряву (при настанні ночі).

Як це працює:

Тут використовуються світлодіоди micro: bit як вход датчика освітленості. Накрийте дисплей рукою і подивіться, чи він загориться. У проекті визначається, чи падає світло на micro: bit, за визначенням рівня освітленості (значення менше 100). Якщо так, то вмикається дисплей micro:bit, інакше – вимикаються. Вам може знадобитися налаштувати граничне значення 100 залежно від умов освітлення, в яких ви знаходитесь.

Що вам знадобиться:

micro: bit (або симулятор MakeCode),

редактор MakeCode або Python (необов'язково),

джерело живлення (не обов'язково),

джерело світла і щось для того, щоб укрити micro:bit від світла

Крок 2: Програмуємо.

Працювати з оригіналом коду можна в редакторі MakeCode за посиланням на проект або Python [https://microbit.org/projects/make-it-code-](https://microbit.org/projects/make-it-code-it/nightlight/)

## [it/nightlight/](https://microbit.org/projects/make-it-code-it/nightlight/)

```
from microbit import *
2
3while True:
4 if display.read_light_level() < 100:
5 display.show(Image(
6 "99999:"
7 "99999:"
8 "99999:"
9 "99999:"<br>10 "99999"))
10 "99999"))
11 else:
12 display.clear()
13 sleep(2000)
```
*V. Підсумок уроку.*

1. Аналіз та обговорення вивченого матеріалу.

2. Мотивація наступних напрямів роботи.

*VII. Повідомлення домашнього завдання.*

Спробуйте взаємодіяти з micro:bit через комп'ютер використовуючи REPL та Serial. Запишіть ваші враження та питання для наступного уроку.

### Урок №7

# *План – конспект дистанційного уроку з основ робототехніки в 10 му класі*

**Тема:** *Проєкт мультфільм.*

**Мета:** *навчальна:* ознайомити учнів зі способами взаємодії з micro:bit через комп'ютер та розширити їхні навички програмування на MicroPython; *розвивальна:* увагу, мислення та уяву; *виховна:* підкреслити важливість кібербезпеки та правил використання технологій.

**Тип уроку:** вивчення нового матеріалу.

#### **Хід уроку:**

*І. Організація класу до заняття.*

1. Привітання вчителя.

2. Перевірка, чи всі присутні на уроці.

*II. Мотивація навчальної діяльності, повідомлення теми, мети і завдань уроку.*

- Пояснення учням, що сьогодні вони дізнаються, як взаємодіяти з micro:bit через комп'ютер і чому це важливо.
- Визначення мети уроку та підкреслення користі від засвоєння цих навичок.

*IІI. Актуалізація знань, умінь та навичок.* 

Перевірка, чи учні мають попередні знання з програмування на micro:bit і як вони використовували його раніше.

*IV. Вивчення нового навчального матеріалу.* 

Статичні зображення — це весело, але ще веселіше змусити їх рухатися. Це також надзвичайно просто зробити за допомогою MicroPython  $\sim$ просто використовуйте список зображень!

Ось список покупок:

Eggs Bacon Tomatoes

Ось як можна представити цей список у Python:

shopping = ["Eggs", "Bacon", "Tomatoes" ]

Я просто створив список під назвою «Покупки», і він містить три пункти. Python знає, що це список, тому що він узятий у квадратні дужки ([ і ]). Елементи у списку відокремлюються комою (,), і в даному випадку це три рядки символів: «Яйця», «Бекон» і «Помідори». Ми знаємо, що це рядки символів, оскільки вони взяті в лапки ".

Ви можете зберігати будь-що у списку за допомогою Python. Ось список номерів:

Можна навіть зберігати різні речі в одному списку:

mixed up list =  $['hello!"$ , 1.234, Image.HAPPY] Помітили останній елемент? Це був образ!

Ми можемо наказати MicroPython анімувати список зображень. На щастя, у нас уже є кілька вбудованих списків зображень. Вони називаються Image.ALL\_CLOCKS і Image.ALL\_ARROWS:

#### **from microbit import** \*

#### display.show(Image.ALL\_CLOCKS, loop=**True**, delay=100)

Як і з одним зображенням, ми використовуємо display.show, щоб показати його на дисплеї пристрою. Однак ми кажемо MicroPython використовувати Image.ALL\_CLOCKS, і він розуміє, що йому потрібно показувати кожне зображення в списку одне за іншим. Ми також кажемо MicroPython продовжувати циклювати список зображень (тобто анімація триватиме вічно), кажучи loop=True. Крім того, ми повідомляємо, що ми хочемо, щоб затримка між кожним зображенням становила лише 100 мілісекунд (десяту частку секунди) з аргументом delay=100.

Чи можете ви зрозуміти, як анімувати список Image.ALL\_ARROWS? Як уникнути постійних циклів (підказка: протилежністю True є False, хоча значенням за замовчуванням для циклу є False)? Чи можна змінити швидкість анімації?

Нарешті, ось як створити власну анімацію. У моєму прикладі я збираюся зробити так, щоб мій човен потонув у нижній частині дисплея:

```
from microbit import *
boat1 = Image("05050:"
       "05050:"
       "05050:"
       "99999:"
       "09990")
boat2 = Image("00000:"
       "05050:"
       "05050:"
       "05050:"
       "99999")
boat3 = Image("00000:"
      "00000:"
       "05050:"
       "05050:"
       "05050")
```

```
boat4 = Image("00000:"
                       "00000:"
                       "00000:"
                       "05050:"
                       "05050")
                boat5 = Image("00000:"
                       "00000:"
                       "00000:"
                       "00000:"
                       "05050")
                boat6 = Image("00000:"
                       "00000:"
                       "00000:"
                        "00000:"
                        "00000")
all_boats = [boat1, boat2, boat3, boat4, boat5, boat6]
```

```
display.show(all_boats, delay=200)
```
Я створюю шість зображень човнів точно так само, як описано вище.

Потім я поміщаю їх усіх у список, який називаю all\_boats.

Нарешті, я прошу display.show анімувати список із затримкою в 200 мілісекунд.

Оскільки я не встановив loop=True, човен потоне лише один раз (що робить мою анімацію науково точною). :-)

*V. Осмислення, узагальнення і систематизація знань* 

Що б ви анімували? Чи можете ви анімувати спецефекти? Як зробити так, щоб зображення зникало, а потім знову зникало?

*VI. Підсумок уроку.*

- 1. Аналіз та обговорення вивченого матеріалу.
- 2. Мотивація наступних напрямів роботи.

*VII. Повідомлення домашнього завдання.*

Запишіть ваші враження та питання для наступного уроку.

### Урок №8

# *План – конспект дистанційного уроку з основ робототехніки в 10 му класі*

**Тема:** *Розуміння та використання кнопок у проектах на основі micro:bit. Проект «Настрій».*

**Мета:** *навчальна:* навчити учнів будувати та тестувати схеми з кнопками; *розвивальна:* увагу, мислення та уяву; *виховна:* розширити знання про те, як кнопки працюють електрично та як їх підключати до micro:bit. Ознайомити учнів з можливістю використання більше ніж двох кнопок у проектах та програмуванні micro:bit.

**Тип уроку:** практичний урок з експериментами та програмуванням.

#### **Хід уроку:**

*І. Організація класу до заняття.*

- 1. Привітання учнів та введення в тему.
- 2. Пояснення важливості кнопок у різних пристроях та прототипах.
- 3. Переконання, що учні мають необхідний комплект та попередні знання.

*II. Актуалізація знань, умінь та навичок.* 

- Пояснення учням, що під час уроку вони будуть вивчати та використовувати кнопки в проектах на основі micro:bit.
- Визначення завдань: будівництво, тестування та програмування схем з кнопками, а також вивчення їх роботи та взаємодії з micro:bit.

*IV. Вивчення нового навчального матеріалу.* 

- 1. Будування та тестування схем:
- Учні будують окремі схеми з кнопками на базі micro:bit і перевіряють їх правильність.
- 2. Написання скриптів:
- Учні пишуть скрипти, які відслідковують стан кнопок (натиснуто/не натиснуто).
- Скрипти включають контроль світлових елементів micro:bit на основі стану кнопок.
- 3. Електричне тестування кнопок:
- Учні вивчають, як кнопки електрично підключаються та яким чином вони впливають на величини напруги на виходах micro:bit.

Проект «Настрій»

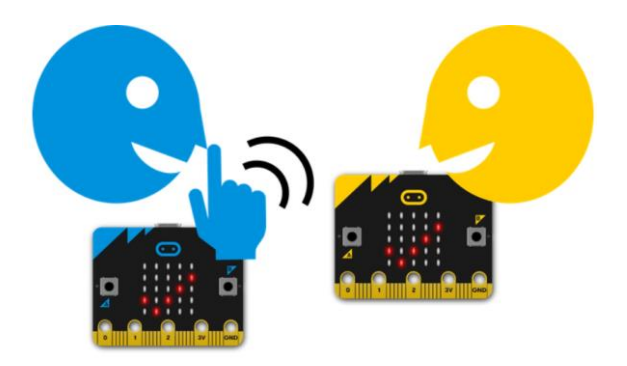

Як це працює:

Спочатку потрібно запустити програму на обох micro:bit. Ви і ваш друг ставите один одному питання, на які є відповідь так чи ні. Натисніть кнопку A, щоб надіслати повідомлення «так», і кнопку B, щоб надіслати повідомлення «ні». На обох виходах світлодіодного дисплея micro: bits протягом півсекунди блиматиме галочка або хрестик. Програма використовує радіозв'язок для таємного надсилання вашої відповіді ніхто (крім вашого партнера) не може чути радіосигнал. Коли отримане радіо, програма використовує вибір для перевірки повідомлення: якщо отримане повідомлення дорівнює «так», то на світлодіодному дисплеї відображається галочка, а якщо повідомлення дорівнює «ні», то відображається хрест. Переконайтеся, що номер радіогрупи однаковий на обох micro: bit (можна використовувати будь-яке число від 0 до 255). Якщо багато хто з вас використовує цю програму в тому самому місці, ви повинні переконатися, що у кожної пари людей є власний номер радіогрупи. Тримайте номер своєї радіогрупи в секреті, якщо ви не бажаєте, щоб хтось відстежував ваші повідомлення!

Що вам знадобиться:

2 пристрої micro: bit (або симулятор MakeCode), редактор MakeCode або Python (необов'язково), джерело живлення (не обов'язково), друг і секретне питання. Крок 2: Програмуємо.

### Працювати з оригіналом коду можна в редакторі MakeCode за посиланням

на проект або Python

<https://microbit.org/projects/make-it-code-it/tell-me-a-secret/>

```
from microbit import *
2import radio
3radio.config(group=7)
4radio.on()
5
6while True:
7 message = radio.receive()
8 if message:
9 if message == 'yes':
10 display.show(Image.YES)<br>11 sleep(500)
11 sleep(500)<br>12 display.cl<br>13 elif message =
            display.clear()
       elif message == 'no':
14 display.show(Image.NO)<br>15 sleep(500)
            sleep(500)
16 display.clear()
17 if button a.was pressed():
18 radio.send('yes')
19 display.show(Image.YES)
20 sleep(500)
21 display.clear()
22 if button b.was pressed():
23 radio.send('no')
24 display.show(Image.NO)
25 sleep(500)
26 display.clear()
```
*V. Підсумок уроку.*

- 1. Використання більше ніж двох кнопок:
	- Учні вивчають, як програмувати micro:bit для взаємодії з більшою кількістю кнопок та керування декількома світловими елементами.
- 2. Вивчення осцилографа:
	- Учні досліджують, як осцилограф відображає електричні сигнали кнопок та світлових елементів.
- 3. Результати подій:
	- Учні навчаються відображати результати подій на осцилографі, навіть якщо їх не завжди можна передбачити.

Аналіз та обговорення вивченого матеріалу:

Учитель підкреслює важливість розуміння та використання кнопок у програмуванні та роботехніці.

Мотивація наступних кроків:

Зазначення, що навички роботи з кнопками дозволять учням створювати різноманітні прототипи та проекти.

*VII. Повідомлення домашнього завдання.*

Розробити власний проект, який використовує кнопки для взаємодії з micro:bit та світловими елементами.

### Урок №9

# *План – конспект дистанційного уроку з основ робототехніки в 10 му класі*

### **Тема:** *Проект секундомір.*

**Мета:** *навчальна:* оволодіння учнями знаннями про принципи роботи кнопок та їх використання для взаємодії з мікрокомп'ютером micro:bit.; *розвивальна:* логіку, увагу, уяву та мислення; *виховна:* виховання інтересу до вивчення технологічних процесів у сучасному світі.

**Тип уроку:** засвоєння нових знань, умінь і навичок.

### **Хід уроку:**

*І. Організація класу до заняття.*

Доброго дня, діти.

*II. Актуалізація знань, умінь та навичок.* 

Давайте подумаємо про те, скільки кнопок ми бачимо в різних пристроях щоденного використання. Скільки кнопок на вашій клавіатурі? В яких інших пристроях ви бачите кнопки? Чи є кнопки в вашому геймпаді? Як на рахунок смартфонів?

*IV. Вивчення нового навчального матеріалу.* 

Проект. Секундомір (Touch stopwatch)

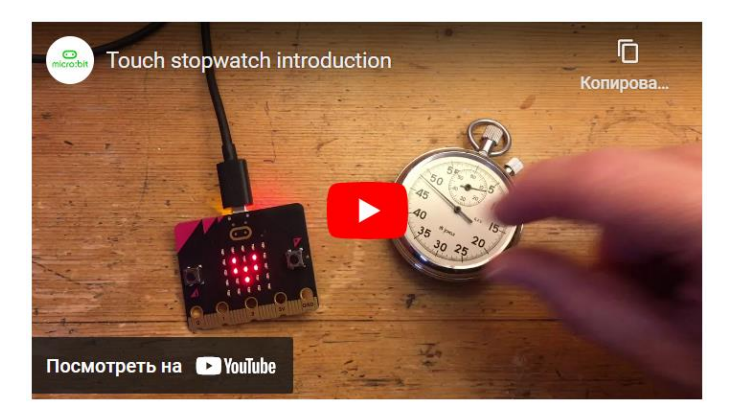

<https://youtu.be/a5Auud368gY>

У цьому проекті ми створимо секундомір, використовуючи можливості вбудованого сенсора торкання micro:bit

Як це працює:

Запускаємо програму на новий micro: bit із вбудованим динаміком. Натисніть кнопку A, щоб запустити секундомір. Під час відліку часу на світлодіодному дисплеї відображається анімоване серце, що б'ється.

Натисніть кнопку B, щоб зупинити його. Ви можете запускати і зупиняти його скільки завгодно разів, і він продовжуватиме додавати час, як справжній секундомір. Натисніть на логотип gold touch на передній панелі micro: bit, щоб відобразити виміряний час у секундах. Щоб скинути час до нуля, натисніть кнопку скидання на задній панелі

Що вам знадобиться:

- 1. пристрій new micro: bit зі звуком (або симулятор MakeCode),
- 2. редактор MakeCode або Python (необов'язково),
- 3. джерело живлення (не обов'язково).

Крок 2: Програмуємо.

Працювати з оригіналом коду можна в редакторі MakeCode за посиланням на проект або Python [https://microbit.org/projects/make-it-code](https://microbit.org/projects/make-it-code-it/touch-stopwatch/)[it/touch-stopwatch/](https://microbit.org/projects/make-it-code-it/touch-stopwatch/)

```
from microbit import *
2\timesime = 0
3start = 04running = False
5
6while True:
7 if running:
```

```
8 display.show(Image.HEART)
9 sleep(300)<br>10 display.s<br>11 sleep(300
10 display.show(Image.HEART_SMALL)<br>11 sleep(300)
11 sleep(300)<br>12 else:
12 else:<br>13 d
13 display.show(Image.ASLEEP)<br>14 if button a.was pressed():
14 if button_a.was_pressed():<br>15 running = True
15 running = True<br>
16 start = running
          start = running time()
17 if button_b.was_pressed():
18 if running:
19 time += running time() - start
20 running = False
21 if pin logo.is touched():
22 if not running:
23 display.scroll(int(time/1000))
```
*V. Підсумок уроку.*

#### *VII. Повідомлення домашнього завдання.*

На домашнє завдання вам потрібно спробувати створити власний проект, використовуючи знання про роботу кнопок та мікрокомп'ютер micro:bit. Ви можете спробувати створити проект, де кнопки керують освітленням, звуком або іншими функціями micro:bit.

#### Урок №10

## *План – конспект дистанційного уроку з основ робототехніки в 10 му класі*

**Тема:** *Робота з акселерометром. Проект крокомір.*

**Мета:** *навчальна:* ознайомити учнів з акселерометром та розширити їхні навички програмування на MicroPython; *розвивальна:* увагу, уяву та мислення; *виховна:* підкреслити важливість використання технологій.

**Тип уроку:** вивчення нового матеріалу.

#### **Хід уроку:**

*І. Організація класу до заняття.*

1. Привітання вчителя.

2. Перевірка, чи всі присутні на уроці.

*II. Мотивація навчальної діяльності, повідомлення теми, мети і завдань уроку.*

- Пояснення учням, що сьогодні вони дізнаються, як взаємодіяти з micro:bit через комп'ютер і чому це важливо.
- Визначення мети уроку та підкреслення користі від засвоєння цих навичок.

*IІI. Актуалізація знань, умінь та навичок.* 

Перевірка, чи учні мають попередні знання з програмування на micro:bit і як вони використовували його раніше.

*IV. Вивчення нового навчального матеріалу.* 

Проект №1. Лічильник кроків (Sensitive step counter)

Крок 1: Створюємо.У цьому проекті передбачається створення крокоміра, який для точніших свідчень можна адаптувати до свого стилю ходьби. У ньому ви дізнаєтеся, як micro: bit може збирати числові дані про прискорення та застосовувати порогові значення даних датчика для запуску подій, таких як збільшення лічильника кроків.

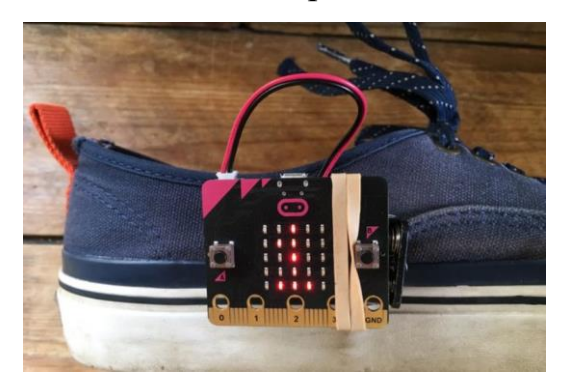

Як це працює: Принцип роботи заснований на "зчитуванні" жесту "струшування", що отримується під час виконання кроку, який використовує кілька показників датчика акселерометра. Пробуючи на практиці, ви швидше за все виявите, що жест «струшити» не спрацьовує щоразу, коли ви робите крок, або що він спрацьовує занадто легко, що призводить до неточного підрахунку кроків. Для реалізації більш точного лічильника кроків, замість використання жесту «струшити» можна використовувати числові дані акселерометра, що показують, чи ви зробили крок. Якщо прискорення більше 1500, змінна кроків збільшується на одиницю та показує кількість кроків на виході світлодіодного дисплея. 1500 - це поріг, після досягнення якого рух запускає підрахунок кроку.

Що вам знадобиться: micro: bit (або симулятор MakeCode),редактор MakeCode або Python (необов'язково), джерело живлення (не обов'язково),щось для прикріплення micro: bit до вашого взуття чи ноги (шнурок чи липучка).

Програмуємо.

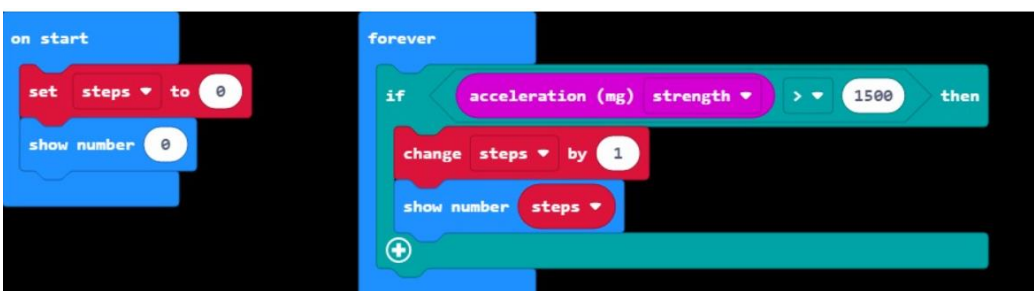

Працювати з оригіналом коду можна в редакторі MakeCode за посиланням на проект або Python [https://microbit.org/projects/make-it-code-it/sensitive-step](https://microbit.org/projects/make-it-code-it/sensitive-step-counter/?editor=makecode)[counter/?editor=makecode](https://microbit.org/projects/make-it-code-it/sensitive-step-counter/?editor=makecode)

```
from microbit import *
2steps=0
3
4while True:
5 if accelerometer.get y() > 1500:
6 steps += 1
7 display.scroll(steps)
```
*V. Осмислення, узагальнення і систематизація знань* 

*VI. Підсумок уроку.*

- 1. Аналіз та обговорення вивченого матеріалу.
- 2. Мотивація наступних напрямів роботи.

*VII. Повідомлення домашнього завдання.*

Спробуйте взаємодіяти з micro:bit через комп'ютер використовуючи

REPL та Serial. Запишіть ваші враження та питання для наступного уроку.

## Урок №11

## *План – конспект дистанційного уроку з основ робототехніки в 10-*

*му класі*

**Тема:** *Компас. Проект Компас.*

**Мета:** *навчальна:* ознайомити учнів із поняттям компасу та навчити робити проект компасу за допомогою Python та мікрокомп'ютера micro:bit.; *розвивальна:* увагу, мислення та логіку; *виховна:* виховувати інтерес до робототехніки та технологічних рішень.

**Тип уроку:** практичний урок, який включає в себе програмування та взаємодію з мікрокомп'ютером micro:bit.

#### **Хід уроку:**

*І. Організація класу до заняття.*

Доброго дня, діти! Сьогодні у нас заплановане цікаве заняття з робототехніки. Будемо вивчати компас.

*II. Актуалізація знань, умінь та навичок.* 

Вчитель: Щоб перевірити, як ви готові до цього уроку, назвіть, будь ласка, застосування сервоприводів. Які галузі використовують ці пристрої?

Учень 1: Сервоприводи використовуються в моделях радіокерованих автомобілів і літаків, дронах, а також у копіювальних апаратах для переміщення документів.

Учениця 2: Також їх можна побачити в системах автофокусу в дорогих камерах та на сцені, де аніматори використовують великі сервоприводи для переміщення реквізиту та манекенів.

Вчитель: Дуже добре! Це відмінні приклади застосування сервоприводів. Ми сьогодні розглянемо, як їх можна керувати за допомогою Python та мікрокомп'ютера micro:bit.

*IV. Вивчення нового навчального матеріалу.* 

Проект. Компас (Compass North)

Крок 1: Створюємо.

У цьому проекті ми створимо простий компас, який вказуватиме напрямок на північ.

Як це працює:

Плата мікрокомп'ютера оснащена датчиком магнітного поля, що називається магнетометр. Він може вимірювати магнітне поле Землі, тому ці дані можна використовуватиме створення компаса.

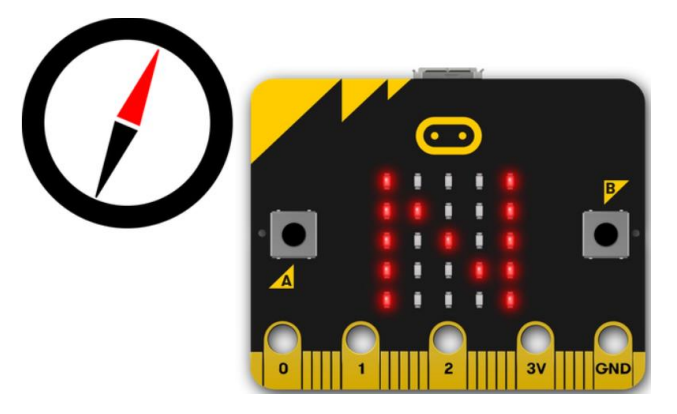

При першому використанні компаса вам потрібно буде відкалібрувати його. На екрані з'явиться невелика гра, в якій вам потрібно буде нахилити micro: bit, щоб спалахнув кожен світлодіод, і тоді пристрій буде готовий до роботи. Програма використовує нескінченний цикл для отримання показань компаса і зберігає їх у змінній, яка називається 'bearing' (пеленг). Потім вона використовує оператор вибору if… else для відображення N для півночі на світлодіодному дисплеї, якщо азимут більший (>), ніж 315 градусів, або менше (<) 45 градусів. Це означає, що micro:bit покаже вам приблизний напрямок на північ.

Що вам знадобиться:

- 1. micro: bit (або симулятор MakeCode),
- 2. редактор MakeCode або Python (необов'язково),
- 3. джерело живлення (не обов'язково),
- 4. будь-яка населена або безлюдна планета з магнітним полем (планета Земля цілком підійде).

Крок 2: Програмуємо.

Працювати з оригіналом коду можна в редакторі MakeCode за посиланням на проект або Python<https://microbit.org/projects/make-it-code-it/compass-north/>

```
from microbit import *
2compass.calibrate()
3
4while True:
5 bearing = compass.heading()
```

```
6 if bearing < 45 or bearing > 315:
              display.show('N')
\begin{array}{ccc} 7 & & \text{d:} \\ 8 & & \text{else:} \\ 9 & & & \text{d:} \end{array}display.show(' ')
          V. Підсумок уроку.
```
На сьогоднішньому уроці ви навчилися проектувати компас за допомогою Python та мікрокомп'ютера micro:bit. Ці навички можуть стати вам у пригоді в майбутньому, коли ви будете створювати власні проекти в галузі робототехніки.

### *VII. Повідомлення домашнього завдання.*

На домашнє завдання вам потрібно поглибити свої знання в галузі робототехніки. Також, спробуйте виготовити простий проект з використанням сервоприводу та Python, який ви можете показати наступному уроці. Успіхів вам у роботі!

#### Урок №12

# *План – конспект дистанційного уроку з основ робототехніки в 10 му класі*

### **Тема:** *Термометр. Проект термометр.*

**Мета:** *навчальна:* ознайомити учнів з термометром, а також правилами вимірювань; *розвивальна:* уяву, увагу та мислення; *виховна:* підтримувати інтерес до вивчення фізики та робототехніки.

**Тип уроку:** засвоєння нових знань, умінь і навичок.

#### **Хід уроку:**

*І. Організація класу до заняття.*

Добрий день, діти!

Сьогодні ми розпочнемо цікавий урок, присвячений вивченню основ робототехніки та електроніки за допомогою мікрокомп'ютера micro:bit. Перш за все, давайте переконаймося, що у нас є всі необхідні засоби та обладнання для проведення уроку. Перевірте, чи у вас є мікрокомп'ютер micro:bit та інші необхідні компоненти.

Готові? Тоді розпочнемо наше захоплююче вивчення електроніки та робототехніки.

*II. Актуалізація знань, умінь та навичок.*  Запитання для обговорення:

- Де ми можемо використовувати термометр у повсякденному житті?
- Які основні параметри термометра?

*IV. Вивчення нового навчального матеріалу.* 

Проект. Термометр (Max-min thermometer)

Крок 1: Створюємо.

У цьому проекті ми створимо додаток, який відстежує найвищі та найнижчі температури, доки працює запущена на виконання програма на micro:bit.

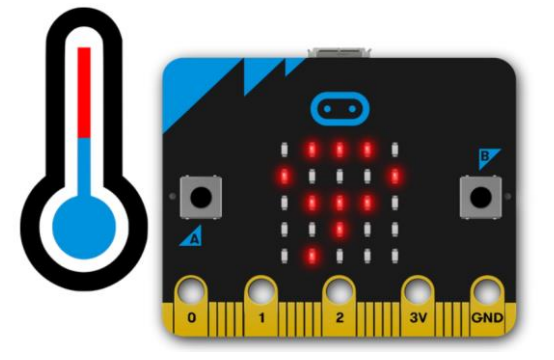

Як це працює:

Тут використовується датчик температури всередині ЦП (центрального процесора) micro: bit для вимірювання температури в ° C (Цельсія). Ця програма відстежує найнижчі та найвищі температури, зареєстровані з використанням 3 змінних: 'currentTemp' - поточне показання температури, 'max' - максимум, 'min' - мінімум. На початку програми всі вони встановлюються на те саме значення; нескінченний цикл гарантує, що кожні дві секунди потрібно зчитування, і програма порівнює поточну температуру зі змінними max та min.

Якщо поточна температура менша, ніж значення, що зберігається в змінній min, вона змінює змінну min, щоб вона була такою самою, як поточна температура. Якщо поточна температура більше значення змінної max, вона змінює значення змінної max, щоб вона була такою самою, як поточна температура. Програма також блимає точкою на світлодіодному дисплеї щоразу, коли запускається нескінченний цикл, щоб сигналізувати про те, що він працює. Для відображення мінімуму – натисніть кнопку A, щоб відобразити максимум – кнопку B. Залишивши працювати пристрій та програму на кілька днів, можна зібрати дані для побудови графіка зміни температур протягом доби.

Що вам знадобиться:

- 6. micro: bit (або симулятор MakeCode),
- 7. редактор MakeCode або Python (необов'язково),
- 8. джерело живлення (не обов'язково),
- 9. джерело тепла або охолодження, наприклад вентилятор, якщо ви хочете швидко побачити зміну температури – або винесіть micro: bit на вулицю
- 10.міліметровий папір, якщо ви хочете зберегти графік температури протягом доби

Крок 2: Програмуємо.

Працювати з оригіналом коду можна в редакторі MakeCode за посиланням на проект або Python [https://microbit.org/projects/make-it-code-it/max-min](https://microbit.org/projects/make-it-code-it/max-min-thermometer/)[thermometer/](https://microbit.org/projects/make-it-code-it/max-min-thermometer/)

```
from microbit import *
 3currentTemp = temperature()
     4max = currentTemp
      5min = currentTemp
             6
        7while True:
   8 display.show('.')
9 currentTemp = temperature()
 10 if currentTemp < min:
 11 min = currentTemp
 12 elif currentTemp > max:
 13 max = currentTemp
14 if button a.was_pressed():
15 display.scroll(min)
16 if button b.was_pressed():
 17 display.scroll(max)
      18 sleep(1000)
     19 display.clear()
      20 sleep(1000)
             21
```
*V. Підсумок уроку.*

Підсумковий етап уроку полягатиме у взаємному обговоренні отриманих результатів вимірювань та обговоренні важливих правил та принципів роботи приладів.

## *VII. Повідомлення домашнього завдання.*

Підготувати цікаві ідеї для проекту Термометр для вулиці.